# **PBSmapping 2.66: User's Guide**

Jon T. Schnute, Nicholas M. Boers, Rowan Haigh, and Alex Couture-Beil

Fisheries and Oceans Canada Science Branch, Pacific Region Pacific Biological Station 3190 Hammond Bay Road Nanaimo, British Columbia V9T 6N7

2013

**User's Guide Revised from Canadian Technical Report of Fisheries and Aquatic Sciences 2549** 

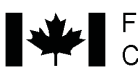

Fisheries and Oceans Pêches et Océans<br>Canada Canada

Canada

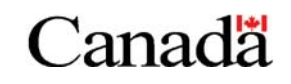

© Her Majesty the Queen in Right of Canada, 2013

Revisions to: Cat. No. Fs97-6/2549E ISSN 0706-6457

Last update: May 3, 2013

Correct citation for this publication:

Schnute, J.T., Boers, N.M., Haigh, R., and Couture-Beil, A. 2013. PBSmapping 2.66: user's guide revised from Canadian Technical Report of Fisheries and Aquatic Sciences 2549:  $vi + 115$  p. Last updated May 3, 2013.

# **TABLE OF CONTENTS**

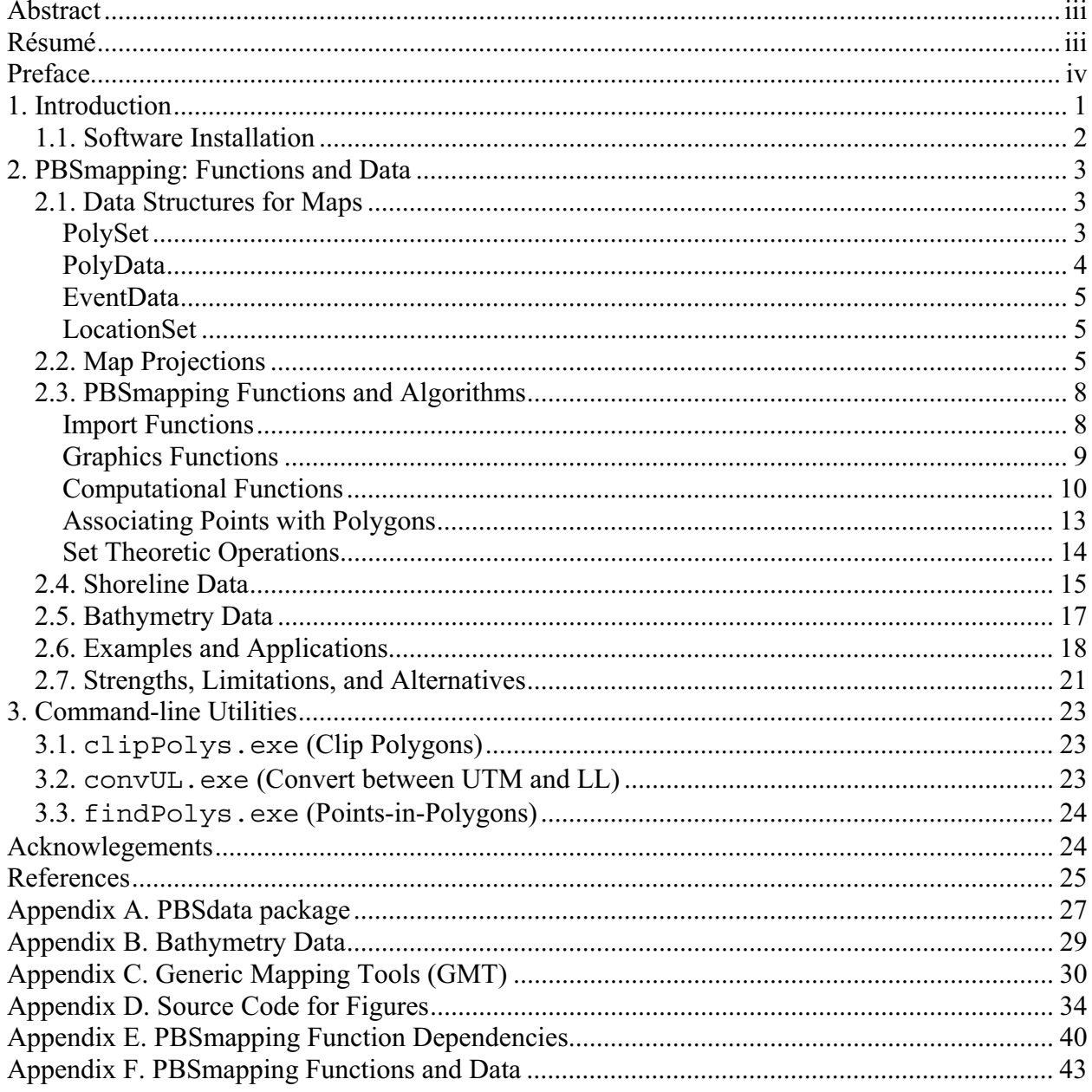

# **LIST OF TABLES**

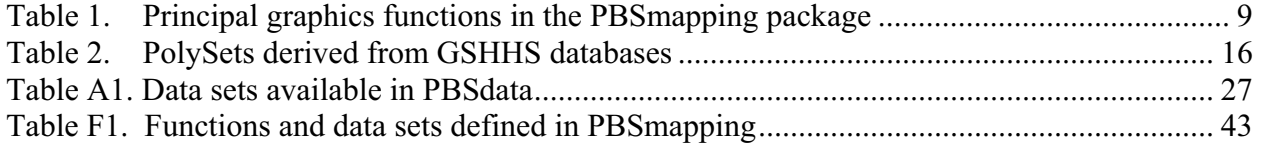

# **LIST OF FIGURES**

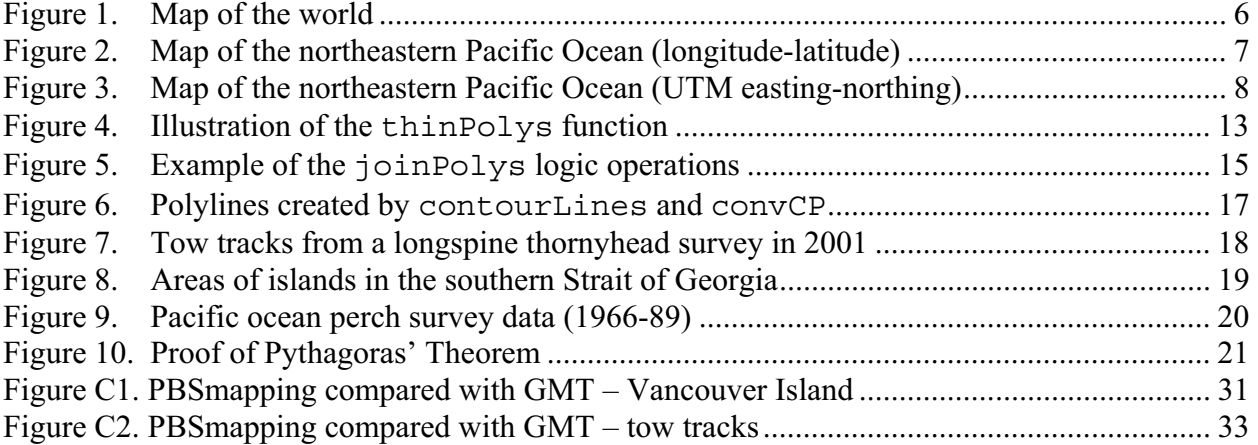

## **ABSTRACT**

Schnute, J.T., Boers, N.M., Haigh, R., and Couture-Beil, A. 2013. PBSmapping 2.66: user's guide revised from Canadian Technical Report of Fisheries and Aquatic Sciences 2549:  $vi + 115$  p. Last updated May 3, 2013.

This report describes a second version of software designed to facilitate the compilation and analysis of fishery data, particularly data referenced by spatial coordinates. Our research stems from experiences with information on Canada's Pacific groundfish fisheries compiled at the Pacific Biological Station (PBS). Despite its origins in fishery data analysis, our software has broad applicability. The library **PBSmapping** extends the R-statistical language to include twodimensional plotting features similar to those commonly available in a Geographic Information System (GIS). Embedded C code speeds algorithms from computational geometry, such as finding polygons that contain specified point events or converting between longitude-latitude and Universal Transverse Mercator (UTM) coordinates. We also present a number of convenient utilities for Microsoft Windows operating systems that support computational geometry outside the framework of R. Our results, which depend significantly on the work of students, illustrate the convergence of goals between academic training and applied research.

## **RÉSUMÉ**

Schnute, J.T., Boers, N.M. Haigh, R., et Couture-Beil, A. 2013. PBSmapping 2.66: Guide de l'utilisateur révisé de Canadian Technical Report of Fisheries and Aquatic Sciences 2549:  $vi + 115$  p. Dernier mis à jour May 3, 2013.

Le présent rapport décrit la seconde version du logiciel conçu pour faciliter la compilation et l'analyse de données halieutiques, en particulier les données référencées par des coordonnées spatiales. Nos travaux de recherche ont capitalisé sur des expériences menées à l'aide de données sur les pêches des poissons démersaux le long du littoral Pacifique du Canada, données compilées à la Station biologique du Pacifique (SBP). Bien que conçu initialement pour l'analyse de données halieutiques, notre logiciel peut s'appliquer à toute une variété de domaines. La bibliothèque **PBSmapping** *(Cartographie de la SBP)* étend le langage R pour inclure une capacité d'impression en deux dimensions semblable à celle habituellement disponible dans les systèmes d'information géographiques (SIG). Des modules en C permettent d'accélérer les algorithmes grâce à la géométrie numérique, en trouvant par exemple les polygones qui contiennent des événements ponctuels spécifiques ou en convertissant les longitudes et les latitudes en coordonnées de la projection transversale universelle (UTM). Nous présentons également un certain nombre d'applications intéressantes pour les systèmes d'exploitation Microsoft Windows, qui peuvent effectuer des opérations de géométrie numérique en dehors du cadre de travail R. Nos résultats, auxquels plusieurs étudiants ont grandement contribué, illustrent la convergence des objectifs de la formation académique et de la recherche appliquée.

## **PREFACE**

During the last decade, I've had the pleasure of directing work by computer science students from various local universities. My research as a mathematician in fish stock assessment requires an extensive software toolkit, including statistical languages, compilers, and operating system utilities. It helps greatly to have bright, adaptive students who can learn new languages quickly, investigate software possibilities, answer technical questions, and design programs that assist scientific analysis. I'm particularly grateful for contributions from the following students:

- Robert Swan (University of Victoria), 1996;
- Mike Jensen (Malaspina University-College and Simon Fraser University), 1997 and 1999;
- Chris Grandin (Malaspina University-College), 2000 and 2001;
- Nick Henderson (Malaspina University-College), 2002;
- Nick Boers (Malaspina University-College), 2003-2006.
- Alex Couture-Beil (Malaspina University-College), 2005-2007

Starting in 1998, I began a formal connection with the Computing Science Department at Malaspina University-College (MUC). My discussions with faculty members, particularly Dr. Peter Walsh and Dr. Jim Uhl, highlighted the convergence of goals between academic training and scientific research. Projects designed for fish stock assessment give students an opportunity to further their computing science careers while producing useful software. Both MUC and the Pacific Biological Station (PBS), where I work, are located in Nanaimo, British Columbia, Canada. This happy juxtaposition makes it easy to engage students in the exchange of ideas between academia and applied research. For example, Jim Uhl participated directly in Nick Boers' PBS work term during the summer of 2003. Nick had completed a course in computer graphics taught by Jim in the fall of 2002. Algorithms in the textbook (Foley et al. 1996) proved invaluable for writing software to produce maps of the British Columbia coast with related fishery information.

Quantitative fishery science requires a strong connection between theory and practice. In his book on computing theory, Michael Sipser (1997, p. xii) tells students that:

". . . theory is good for you because studying it expands your mind. Computer technology changes quickly. Specific technical knowledge, though useful today, becomes outdated in just a few years. Consider instead the abilities to think, to express yourself clearly and precisely, to solve problems, and to know when you haven't solved a problem. These abilities have lasting value. Studying theory trains you in these areas."

While dealing with the issues addressed here, I found myself asking simple questions that have numerically interesting answers. How do you locate fishing events within management areas or other polygons? How should regional boundaries on maps be clipped to lie within a smaller rectangle? I soon realised that I had touched upon the emerging field of computational geometry, where people have devised clever and efficient algorithms for addressing such questions.

 Remarkably effective software can now be obtained freely from the Internet. I'm particularly fond of R, a version of the powerful statistical language S (and later S-PLUS) devised by Becker et al. (1988). Venables and Ripley (1999, 2000) give excellent guidance for

using either language. Although written originally for Unix, R has also been implemented for Microsoft's Windows operating systems. The web site http://cran.r-project.org/ describes R as GNU S, "a freely available language and environment for statistical computing and graphics". The GNU project (http://www.gnu.org/), where the recursive acronym GNU means "GNU's Not Unix", offers a wealth of free software including compilers for C/C++, Fortran, and Pascal. Code can be written in these compiled languages to speed computations that would otherwise run more slowly in R. Nick Boers has used such linkages intelligently to bring fast computational geometry into our R-package **PBSmapping**.

 To some extent, this report constitutes a second edition of an earlier report (Schnute et al. 2003) that describes a suite of software utilities developed at PBS. In particular, the package **PBSmapping** has undergone extensive renovations and improvements, and this document provides a definitive manual for using version 2. To accommodate the new material presented here, my co-authors and I have decided to remove sections of the earlier report that discuss other PBS software utilities, free software available on the Internet, and related technical information. Readers of this current report may also wish to acquire the earlier version for additional material not included here.

 I want to mention two milestones achieved during the production of **PBSmapping**, Version 2. First, we have posted the current software as a contributed package on the Comprehensive R Archive Network (CRAN, http://cran.r-project.org/). Thanks to a remarkable collection of Perl scripts developed for the R project, source code in both C and R, along with suitable documentation files, can be tested and compiled automatically for distribution as both source and binary packages. Nick Boers ensured that our source materials met the necessary standards, and (after we made minor changes in the C code to avoid compiler warnings) the authors of the CRAN web site in Vienna, Austria accepted our contribution. Second, Nick applied to the Canadian Natural Sciences and Engineering Research Council (NSERC) for a grant to support graduate studies in computing science. His application cited his successful experience developing **PBSmapping**, Version 1, as documented in Schnute et al. (2003). To the delight of Nick's supporters at PBS and MUC, he won a substantial award, in fact the only NSERC grant given to a student from MUC this year. Congratulations, Nick, from your colleagues at PBS and professors at MUC. We'll follow your career at the University of Alberta in Edmonton with great interest.

Jon Schnute

*This page has been left intentionally blank for printing purposes.* 

## **1. INTRODUCTION**

 This report describes software written to facilitate the compilation and analysis of fishery data, particularly data referenced by spatial coordinates. Our work developed from experiences constructing databases that capture information from Canada's Pacific groundfish fisheries. Fishing events take place across a broad range of coastal waters and result in the capture of many species. Initially, we focused on issues related to database design and development, as described in previous reports by Schnute et al. (1996), Haigh and Schnute (1999), Rutherford (1999), Schnute et al. (2001, Section 2 and Appendix A), and Sinclair and Olsen (2002). Analyses of these databases shifted our attention to the problem of portraying and understanding such complex information. Maps with statistical information proved especially useful, and we found ourselves facing questions commonly addressed by Geographic Information Systems (GIS).

 Commercial GIS packages can be expensive, with an additional requirement for specialized training. Because analysts who deal with Pacific groundfish data often have experience using the statistical languages R (http://cran.r-project.org/, available for free) or S-PLUS (http://en.wikipedia.org/wiki/S-PLUS, available commercially), we began by writing bilingual functions for these languages to produce the maps required. Schnute et al. (2003) describe the package **PBSmapping**, Version 1, which evolved from these early experiences. After another year of development, we extensively revised the software, and Schnute et al. (2004) presented a user's manual for **PBSmapping**, Version 2. Subsequently, we have dropped the bilingual (R/S-PLUS) nature of **PBSmapping**, producing revisions solely for R, and now refer to the package as **PBSmapping** rather than 'PBS Mapping' used in earlier documents. Additionally, we maintain most of our PBS packages, including **PBSmapping**, at http://code.google.com/p/pbs-software/.

 Section 2 covers the mapping software itself, which contains functions that perform numerous calculations on polygons. These include standard set theoretic operations (union, intersection, difference, exclusive-or), clipping, thinning, thickening, testing convexity, forming the convex hull, and calculating various statistics (such as mean, centroid, and area). We discuss public data that represent shorelines and ocean bathymetry, and the package includes sample data sets drawn from these sources. We also discuss the Universal Transverse Mercator (UTM) projection that gives a particularly accurate flat projection of the earth's surface. Our software can convert between longitude-latitude and UTM coordinates.

 Section 3 documents a number of convenient command-line utilities, compiled separately from C code written for the **PBSmapping** package. These make it possible to perform some of the polygon functions outside the framework of R. Appendices provide additional information about various topics related to **PBSmapping**, including

- A. a package (**PBSdata**) of supplementary information for **PBSmapping**;
- B. an Internet source for global bathymetry data;
- C. alternative Generic Mapping Tools (GMT);
- D. source code for the figures in this report;
- E. function dependencies in **PBSmapping**;
- F. documentation for **PBSmapping** functions and data, including an indexed manual based on the \*.Rd files.

 We anticipate that our software will continue to change for the better, due to bug fixes and other improvements. This report documents version 2.66, which currently appears as a contributed package on the R archive  $(\frac{http://cran.r-project.org/}{http://cran.r-project.org/})$ . We will post subsequent versions as they become available. All software required to develop and use **PBSmapping** is freely available from the Internet.

## **1.1. Software Installation**

We provide two mapping packages:

- **PBSmapping** the mapping software discussed in Section 1;
- **PBSdata** various additional data sets relevant to fisheries investigated at PBS (Appendix A).

 Installation of **PBSmapping** can be achieved in two ways – (1) navigate to: http://cran.r-project.org/web/packages/PBSmapping/index.html, download the appropriate binary, and install from R using the menu <Packages><Install package(s) from local zip files...>, or (2) in R, use the menu <Packages><Install package(s)>, choose a CRAN mirror near you, highlight **PBSmapping**, and press OK. Note that the software is available in two forms:

- PBSmapping 2.65.tar.gz source code for the R distribution, which can be used to build a binary package;
- PBSmapping  $2.65.zip binary package ready for installation into R;$

 The package **PBSdata** can be found on the Google Code website: https://code.google.com/p/pbs-data/ .

 To remove **PBSmapping** from R, open the library\ directory and delete the associated subdirectory PBSmapping\. Before loading a new version of a package, we recommend the removal of any previous version. Eventually, the installation files may have names that reflect a version number later than the current version.

 Additionally three other PBS packages are available from CRAN that facilitate fisheries analysis and research:

- **PBSmodelling** http://cran.r-project.org/web/packages/PBSmodelling/index.html;
- **PBSddesolve** http://cran.r-project.org/web/packages/PBSddesolve/index.html;
- **PBSadmb** http://cran.r-project.org/web/packages/PBSadmb/index.html.

The **PBSmodelling** library includes a *directory* called PBStools that contains useful batch files for building R packages and generating an indexed manual based on the \*.Rd files. This is not to be confused with another PBS package called **PBStools** at: https://code.google.com/p/pbs-tools/.

## **2. PBSmapping**: **FUNCTIONS AND DATA**

 Niklaus Wirth, the author of Pascal and Modula-2, summarises the essence of software design in the title of his book *Algorithms + Data Structures = Programs* (Wirth 1975). Our software package **PBSmapping** begins with data structures that embody two essential concepts. First, polygons define boundaries, such as shorelines and fishery management areas. Second, fishing events occur at specific locations defined by two geographical coordinates, such as longitude and latitude. The R language conveniently supports such structures through the concept of a *data frame*, essentially a database table in which rows and columns define records and fields, respectively. Objects like data frames in R can also have *attributes* that store additional properties, such as the projection used in defining a geographic coordinate system.

### **2.1. Data Structures for Maps**

**PBSmapping** introduces four data structures, each stored as a data frame. Field names, attributes, and other properties of these objects implicitly dictate their type. An object may also identify its type explicitly in the class attribute. Each type requires a particular structure, as outlined below.

## **PolySet**

 In our software, a *PolySet* data frame defines a collection of polygonal contours (i.e., line segments joined at vertices), based on four or five numerical fields:

- PID the primary identification number for a contour;
- $\text{SID}$  (optional) the secondary identification number for a contour;
- POS the position number associated with a vertex;
- $X -$  the horizontal coordinate at a vertex;
- $Y -$  the vertical coordinate at a vertex.

The simplest PolySet lacks an SID column, and each PID corresponds to a different contour. By analogy with a child's "follow the dots" game, the POS field enumerates the vertices to be connected by straight lines. Coordinates (X, Y) specify the location of each vertex. Thus, in familiar mathematical notation, a contour consists of *n* points  $(x_i, y_i)$  with  $i = 1,...,n$ , where *i* corresponds to the POS index. A PolySet has two potential interpretations. The first associates a line segment with each successive pair of points from 1 to *n*, giving a *polyline* (in GIS terminology) composed of the sequential segments. The second includes a final line segment joining points *n* and 1, thus giving a *polygon*.

 The secondary ID field allows us to define regions as composites of polygons. From this point of view, each primary ID identifies a collection of polygons distinguished by secondary IDs. For example, a single management area (PID) might consist of two fishing areas, each associated with a different SID. A secondary polygon can also correspond to an inner boundary, like the hole in a doughnut. We adopt the convention that POS goes from 1 to *n* along an outer boundary, but from *n* to 1 along an inner boundary, regardless of rotational direction. This

contrasts with other GIS software, such as ArcView (ESRI 1996), in which outer and inner boundaries correspond to clockwise and counter-clockwise directions, respectively.

 The SID field in a PolySet with secondary IDs must have integer values that appear in ascending order for a given PID. Furthermore, inner boundaries must follow the outer boundary that encloses them. The POS field for each contour (PID, SID) must similarly appear as integers in strictly increasing or decreasing order, for outer and inner boundaries respectively. If the POS field erroneously contains floating-point numbers, fixPOS can renumber them as sequential integers, thus simplifying the insertion of a new point, such as point 3.5 between points 3 and 4.

 A PolySet can have a projection attribute, which may be missing, that specifies a map projection. In the current version of PBSmapping, projection can have character values "LL" or "UTM", referring to "Longitude-Latitude" and "Universal Transverse Mercator". We explain these projections more completely below. If projection is numeric, it specifies the aspect ratio  $r$ , the number of *x* units per *y* unit. Thus, *r* units of *x* on the graph occupy the same distance as one unit of *y*. Another optional attribute zone specifies the UTM zone (if projection="UTM") or the preferred zone for conversion from Longitude-Latitude (if projection="LL").

 A data frame's class attribute by default contains the string "data.frame". Inserting the string "PolySet" as the class vector's first element alters the behaviour of some functions. For example, the summary function will print details specific to a PolySet. Also, when PBSprint is TRUE, the print function will display a PolySet's summary rather than the contents of the data frame.

## **PolyData**

 We define *PolyData* as a data frame with a first column named PID and (optionally) a second column named SID. Unlike a PolySet, where each contour has many records corresponding to the vertices, a PolyData object must have only one record for each PID or each (PID, SID) combination. Conceptually, this object associates data with contours, where the data correspond to additional fields in the data frame. The R language conveniently allows data frames to contain fields of various atomic modes ("logical", "numeric", "complex", "character", and "null"). For example, PolyData with the fields (PID, PName) might assign character names to a set of primary polygons. Additionally, if fields X and Y exist (perhaps representing locations for placing labels), consider adding attributes zone and projection. Inserting the string "PolyData" as the class attribute's first element alters the behaviour of some functions, including print (if PBSprint is TRUE) and summary.

 Our software particularly uses PolyData to set various plotting characteristics. Consistent with graphical parameters used by the R functions lines and polygon, column names can specify graphical properties:

- $\frac{1}{1}$  line type in drawing the border and/or shading lines;
- col line or fill colour;
- border border colour:
- density density of shading lines;
- angle  $-$  angle of shading lines.

When drawing polylines (as opposed to closed polygons), only  $l$ ty and col have meaning.

## **EventData**

We define *EventData* as a data frame with at least three fields named (EID, X, Y). Conceptually, an EventData object describes events ( $EID$ ) that take place at specific points  $(X, Y)$ in two-dimensional space. Additional fields specify measurements associated with these events. For example, in a fishery context EventData could describe fishing events associated with trawl tows, based on the fields:

- EID fishing event (tow) identification number;
- $X, Y$  fishing location;
- Duration length of time for the tow;
- Depth average depth of the tow;
- Catch biomass captured.

Like PolyData, EventData can have attributes projection and zone, which may be absent. Inserting the string "EventData" as the class attribute's first element alters the behaviour of some functions, including print (if PBSprint is TRUE) and summary.

### **LocationSet**

 A PolySet can define regional boundaries for drawing a map, and EventData can give event points on the map. Which events occur in which regions? Our function findPolys, discussed in Section 2.3 below, solves this problem. The output lies in a *LocationSet*, a data frame with three or four columns (EID, PID, SID, Bdry), where SID may be missing. One row in a LocationSet means that the event EID occurs in the polygon (PID, SID). The boundary (Bdry) field specifies whether (Bdry=T) or not (Bdry=F) the event lies on the polygon boundary. If SID refers to an inner polygon boundary, then EID occurs in (PID, SID) only if  $Bdry=T$ . An event may occur in multiple polygons. Thus, the same  $EID$  can occur in multiple records. If an EID does not fall in any (PID, SID), or if it falls within a hole, it does not occur in the output LocationSet. Inserting the string "LocationSet" as the first element of a LocationSet's class attribute alters the behaviour of some functions, including print (if PBSprint is TRUE) and summary.

#### **2.2. Map Projections**

 The simplest projection associates each point on the earth's surface with a longitude  $x(-360^\circ \le x \le 360^\circ)$  and latitude  $y(-90^\circ \le y \le 90^\circ)$ , where  $x = 0^\circ$  on the Greenwich prime meridian. The chosen range of *x* depends on the region of interest, where negative longitudes refer to displacements west of the prime meridian. When plotted on a rectangular grid with equal distances for each degree of longitude and latitude, this projection exaggerates the size of objects near the earth's poles, as illustrated in Figure 1. For points near the latitude *y*, a more realistic map uses the aspect ratio

$$
(2.1) \t\t\t r = \frac{1}{\cos y},
$$

where *r* degrees of longitude *x* should occupy the same distance as 1 degree of latitude *y*.

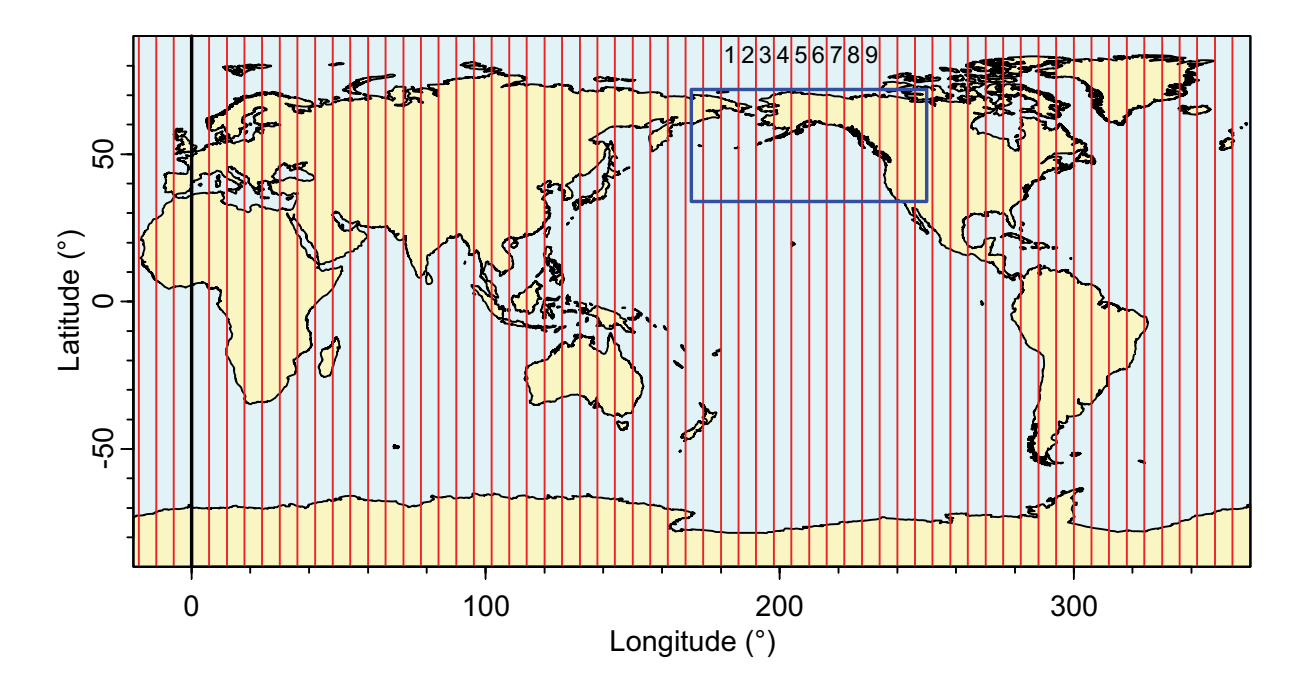

**Figure 1.** Map of the world projected in longitude-latitude coordinates. This image, based on our PolySet worldLL, uses the longitude range  $-20^{\circ} \le x \le 360^{\circ}$  to produce a convenient cut in the eastern Atlantic Ocean. Red vertical lines show boundaries for the 60 Universal Transverse Mercator (UTM) zones, with explicit labels for zones 1 to 9. A black line indicates the prime meridian  $(x = 0^{\circ})$ . Our PolySet nepacLL lies within the clipping boundary shown as a blue rectangle.

 The Universal Transverse Mercator (UTM) projection gives a more realistic portrayal of the earth's surface within 60 standardized longitude zones. Each zone spans 6°, and zone *i* includes points with longitude *x* in the range

(2.2) 
$$
(-186+6i)^{\circ} < x \le (-180+6i)^{\circ}
$$
 [UTM zone i]

The mid-longitude in (2.2)

$$
(2.3) \t xi = (-183 + 6i)o \t [Central meridian, zone i]
$$

defines the *central meridian* of zone *i*. In particular, zone 9 has central meridian −129° and covers the range

(2.3) 
$$
-132^{\circ} < x \le -126^{\circ}
$$
. [UTM zone 9]

Canada's Pacific coast lies in zones 8 to 10 (Figure 2), and the projection to zone 9 gives a reasonably accurate map for fisheries in this region.

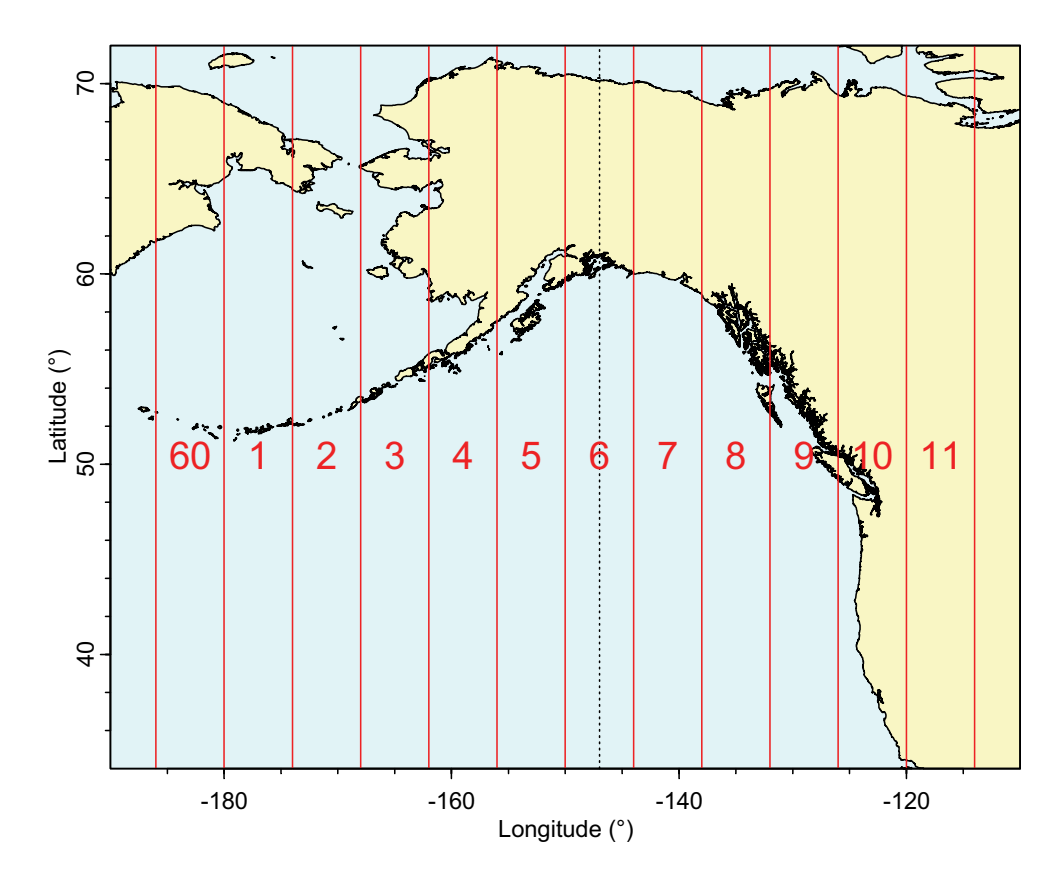

**Figure 2.** Shoreline data in longitude-latitude coordinates for the northeastern Pacific Ocean, as captured in our PolySet nepacLL. Vertical red lines display UTM boundaries for zones 60, 1, 2, …, 11. A vertical dotted line indicates the central meridian of zone 6, near the centre of this figure.

 Visually, UTM zones look like sections of orange peel cut from top to bottom. Each relatively narrow section can be flattened without too much distortion to give coordinates (*X* ,*Y* ) measured as actual distances, as illustrated by zone 6 in Figure 3. Complex formulas, compiled in detail by the UK Ordnance Survey (Anonymous 1998, Ordnance Survey 2010), allow conversion between two projections: the UTM *easting-northing* coordinates  $(X, Y)$  and the usual longitude-latitude coordinates  $(x, y)$ . These take account of the earth's ellipsoidal shape, with a wider diameter at the equator than the poles. The UTM projection scales distances exactly along two great circles: the equator and the central meridian, which act as *X* and *Y* axes, respectively. Along the equator,  $Y = 0$  km by definition; elsewhere, *Y* indicates the distance north (positive *Y*) or south (negative *Y*) of the equator. The central meridian is assigned a standard easting  $X = 500$  km, rather than the usual  $X = 0$  km. This ensures that  $X > 0$  km throughout the zone. In effect, the difference  $X - 500$  km represents the distance east of the central meridian, where a negative distance corresponds to a westward displacement. These interpretations are exact along the equator and central meridian, but approximate elsewhere.

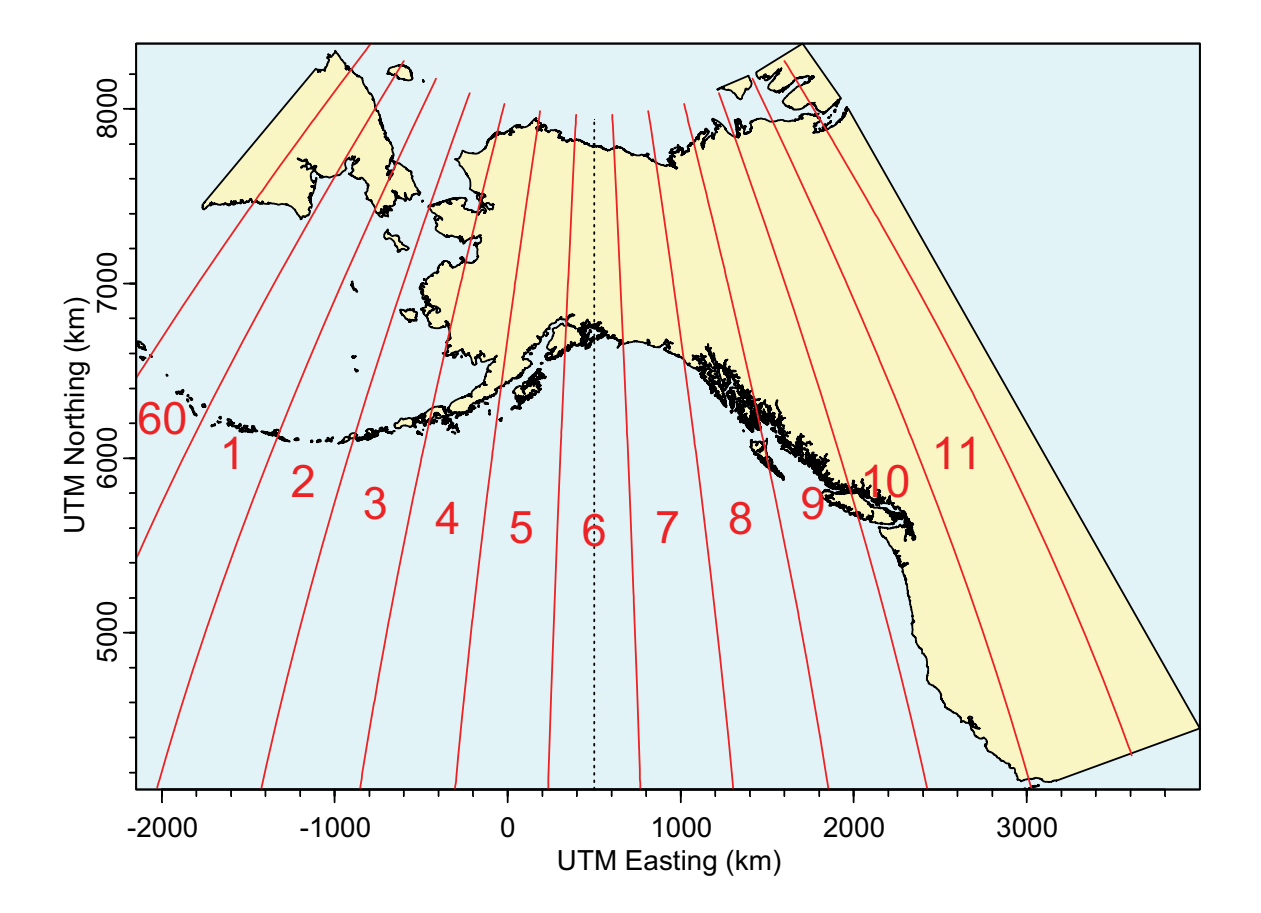

**Figure 3.** Shoreline data for the northeastern Pacific Ocean, projected in UTM coordinates (zone 6) from our PolySet nepacLL. Vertical red lines show UTM zone boundaries. The central axis of zone 6 (vertical dotted line at  $x = 500 \text{ km}$ ) corresponds to the central meridian shown in Figure 2.

## **2.3. PBSmapping Functions and Algorithms**

 Our software produces maps from the data structures defined in Section 2.1. Following typical design concepts in R, it uses functions to generate plots, implement algorithms, and perform other tasks. Where possible, function arguments often have explicit default values. PBSmapping includes many functions not mentioned in this section. We encourage readers to examine Appendix F, which gives detailed technical descriptions of all our software's functions and other components.

## **Import Functions**

 The following functions provide some support for importing GIS data from other users and other mapping platforms:

- importEvents import a text file and convert into EventData.
- importLocs import a text file and convert into a LocationSet.
- importPolys import a text file and convert into a PolySet with optional PolyData attribute.
- importGSHHS import data from a GSHHS database and convert data into a PolySet with a PolyData attribute. GSHHS: A Global Self-consistent, Hierarchical, High-resolution Shoreline Database, http://www.soest.hawaii.edu/pwessel/gshhg/ See Section 2.4 below for more details.
- importShapefile imports an ESRI shapefile (.shp) into either a PolySet or EventData. The function relies on C-code provided by Roger Bivand's package maptools.

## **Graphics Functions**

 In the R language, high-level commands (like plot) create new graphs; lower-level commands (like points and lines) add features to an existing graph. Similarly, we provide functions (plotLines, plotMap, plotPoints, plotPolys) that create graphs and others (addLabels, addLines, addPoints, addPolys, addStipples) that add graphical features.

 Some of these plotting functions draw objects defined by a PolySet, while others expect EventData, a LocationSet, or PolyData. Both plotLines and addLines treat their input PolySet as polylines, with no connection between the last and first vertices. By contrast, plotMap, plotPolys, and addPolys regard their input as polygons, where a final line segment connects the last vertex to the first. The functions plotMap and plotPolys behave similarly, except that plotMap's default behaviour guarantees the correct aspect ratio, as defined by either the PolySet's projection attribute or the function's projection argument. If both are specified, the attribute supersedes the argument. When this attribute is missing, plotMap uses a 1:1 projection. Table 1 summarises the default behaviour of our principal graphics commands. A user concerned with drawing maps, where the correct aspect ratio plays a key role, would likely initiate a graph with the plotMap function. However, plotPolys, plotLines, and plotPoints can also set the correct aspect ratio when passed a suitable projection argument.

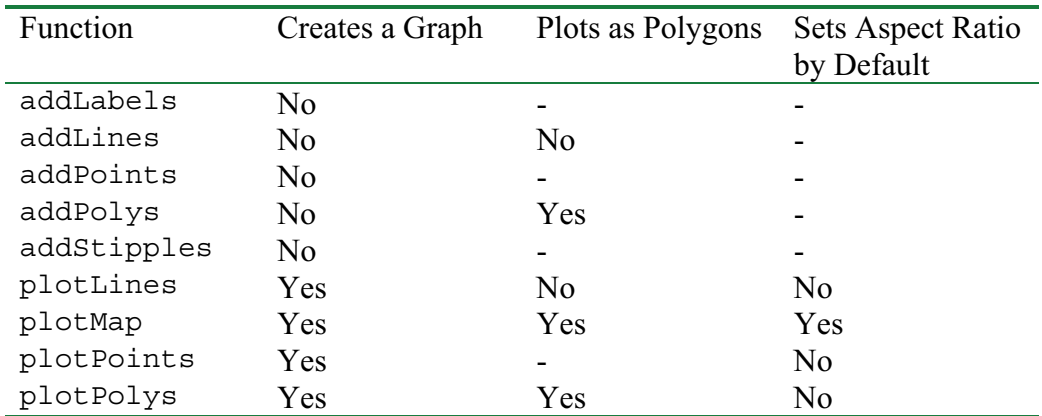

**Table 1.** Behaviour of the principal graphics functions in the **PBSmapping** software package.

 Our high-level graphics functions accept a common set of arguments, consistent with existing par parameters where possible. These include

- projection to specify the projection used in drawing the map or graph;
- plt to define the plot region relative to the figure region;
- polyProps to support plotting properties for individual contours (Section 2.1);
- lty, cex, col, border, density, pch, and angle to adjust properties of labels, lines, points, and polygons where applicable;
- axes to disable plotting axes;
- tck to control (major) tick mark lengths;
- tckMinor, a counterpart of tck, to set a different length for minor tick marks;
- tckLab, with Boolean values, to determine whether to include numeric tick labels.

We introduce tckMinor and tckLab to give finer control over the appearance of tick marks. Each of tck, tckLab, and tckMinor can have length one or two. A single value pertains to both axes, and two values specify distinct parameters for the horizontal and vertical axes, respectively.

Our low-level graphics functions (e.g., addLines) use many of the same arguments as their high-level counterparts (e.g., plotLines). However, they do not accept parameters that affect the overall plot, such as xlim, ylim, projection, plt, axes, or any of the tck arguments.

 The par parameter plt plays a special role in **PBSmapping**, because we use it to set the aspect ratio required for a particular projection. Recall that in R the plot region lies inside the figure region, which similarly lies inside the overall device region. The parameter plt specifies the plot region boundaries as fractions (left, right, bottom, top) of the current figure region. Our high-level plotting functions use the initial default value

```
plt=c(0.11,0.98,0.12,0.88),
```
but then alter  $p \perp b$  shrinking the width or height to achieve the required aspect ratio. In the function call, the argument plt can set a different default value, but again this may be changed by the graphics function to set the aspect ratio. In effect, the argument  $p \perp t$  sets minimum margins for the plot within the figure region, but the aspect ratio may force the plot to shrink in width or height, giving wider margins in one direction.

 Standard high-level commands in R (like plot) do not allow layout parameters (like plt) to be passed as arguments. Instead, users normally use par to set these parameters before invoking a graphics command. However, unlike normal graphics commands, those in **PBSmapping** actually alter the margins, so we adopt a different approach in which plt is reset with each high-level command. Advanced users wishing to set the plot region using the par parameters mai or mar can disable the default initial size with the argument plt=NULL.

# **Computational Functions**

**PBSmapping** contains many functions that perform computations on PolySets and other data structures. Appendix F lists them all, but we give further details for some of them here,

including formulas or algorithms for implementation and references for further reading. In alphabetic order, this list below highlights key features of selected functions in the package.

• calcArea computes polygon areas by the formula (Rokne 1996)

$$
A = \frac{1}{2} \sum_{i=1}^{n-1} (x_i y_{i+1} - x_{i+1} y_i) ,
$$

for the area *A* of a polygon with vertices  $(x_i, y_i)$ ,  $i = 1,...,n$ , where vertices 1 and *n* correspond to the same point:  $(x_1, y_1) = (x_n, y_n)$ . This formula assumes identical units for *x* and  $y$  (an aspect ratio 1), as in UTM coordinates. The function automatically converts longitude-latitude coordinates to UTM before calculating the area.

• calcCentroid computes polygon centroid coordinates  $(x, y)$  by the formulas (Bourke 1988)

$$
x = \frac{1}{6A} \sum_{i=1}^{n-1} (x_i + x_{i+1})(x_i y_{i+1} - x_{i+1} y_i)
$$
  

$$
y = \frac{1}{6A} \sum_{i=1}^{n-1} (y_i + y_{i+1})(x_i y_{i+1} - x_{i+1} y_i)
$$

for a polygon with vertices  $(x_i, y_i)$ ,  $i = 1, ..., n$ , where vertices 1 and *n* correspond to the same point:  $(x_1, y_1) = (x_n, y_n)$  and *A* is computed by the formula shown above in the definition of calcArea. These formulas scale automatically to the units of *x* and *y* and consequently do not depend on the projection attribute.

- calcConvexHull calculates the convex hull for a given set of points using the function chull() in R's package grDevices.
- calcLength calculates polyline lengths using Pythagoras' Theorem when the projection is UTM or 1. Thus, the distance *d* between points  $(x, y)$  and  $(x', y')$  is

$$
d = \sqrt{(x'-x)^2 + (y'-y)^2}.
$$

The function also supports longitude-latitude coordinates  $(x, y)$  by calculating great circle distances between polygon vertices. In this case, the distance *d* between two points is (Chamberlain 2001)

$$
d = 2R \arcsin\left[\sqrt{\sin^2\left(\frac{y'-y}{2}\right) + (\cos y)(\cos y')\sin^2\left(\frac{x'-x}{2}\right)}\right],
$$

where  $R = 6371.3$  km denotes the earth's mean radius (Wikipedia 2004).

- calcMidRange calculates midpoints of the X and Y ranges for each given polygon.
- calcSummary calculates summary statistics for a PolySet, given a user-defined function.
- calcVoronoi calculates the Voronoi (Dirichlet) tesselation for a set of points (using the deldir function from the package deldir) and creates a PolySet. See Figure 8 of the PBSmodelling user's guide (Schnute *et al*. 2006) for an example called CalcVor.
- clipLines (and clipPolys) clips polylines (and polygons) within a specified rectangle, possibly smaller than the bounding rectangle, using the Sutherland-Hodgman clipping algorithm (Foley et al. 1996, p. 124-127).
- closePolys adds corners from the bounding rectangle, if needed, to close polylines into polygons.
- combinePolys combines several polygons into a single polygon by modifying the PID and SID indices.
- convCP converts results from contourlines into a PolySet.
- convDP converts EventData/PolyData into a PolySet.
- convLP converts two polylines into a polygon.
- convUL converts between UTM and longitude-latitude coordinates using the extensive formulas presented in Ordnance Survey (2010).
- dividePolys divides a single polygon (with several outer-contour components) into several polygons, a polygon for each outer contour, by modifying the PID and SID indices.
- findCells finds the cells in a grid PolySet that contain events specified in EventData, using the "crossings test" algorithm described later in this section.
- findPolys finds the polygons in a PolySet that contain events specified in EventData, using the "crossings test" algorithm described later in this section.
- is Convex determines which polygons in a PolySet are convex, using an algorithm described below.
- isIntersecting finds polygons that self-intersect by comparing each edge pairwise with every other edge.
- joinPolys performs set theoretic operations (union, intersection, difference, and exclusive-or) on polygons using the Clipper library developed by Angus Johnson (http://www.angusj.com/delphi/clipper.php). See Figure 13 of the **PBSmodelling** user's guide (Schnute *et al*. 2006) for an example called FishTows (Fig.14 in most recent version).
- thickenPolys adds vertices to polygons using an algorithm described below.
- thinPolys thins the number of polygon vertices, based on the Douglas-Peuker line simplification algorithm (Douglas and Peucker 1973), as illustrated in Figure 4.

 Our function isConvex first calls isIntersecting to determine whether or not a polygon self-intersects. If it does, it cannot be convex and the result is FALSE. Otherwise, the function proceeds. Three sequential points in a non-self-intersecting polygon describe a left turn, a straight line, or a right turn. The function locates the first non-straight turn (left or right) in a polygon and checks that all subsequent turns are either the same or straight. If so, the polygon is convex; otherwise it is not.

 Like calcLength, thickenPolys also supports the longitude-latitude projection. In this case, tol is measured in kilometres and distances are computed along great circles (Chamberlain 2001).

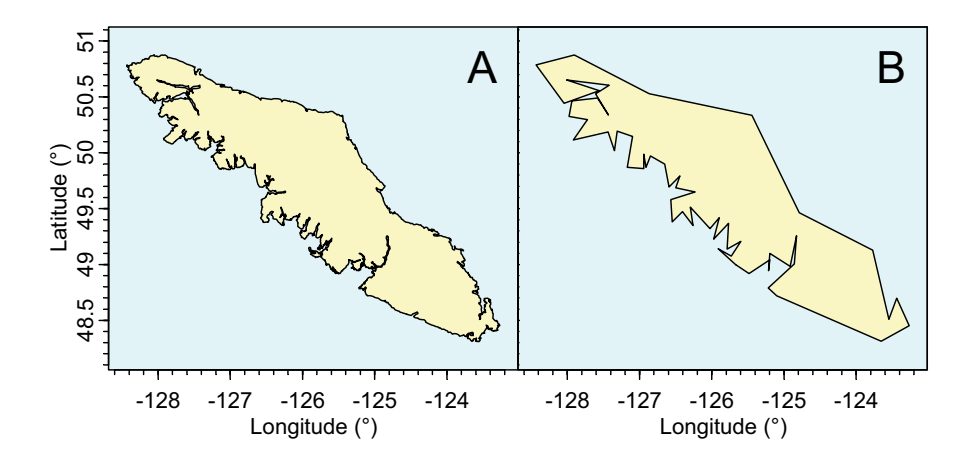

**Figure 4.** (A) Vancouver Island clipped from the PolySet nepacLL and (B) the result of applying thinPolys to this polygon with a tolerance of ten kilometres.

When the projection is UTM or 1, our function thickenPolys accepts a tolerance specified in X or Y units (kilometres in the UTM case). It operates in two distinct modes. When keepOrig=TRUE, it retains all original vertices and adds vertices, as required, along each edge. Thus, if the distance between two sequential original vertices exceeds the specified tolerance tol, it adds enough vertices spaced evenly between them so that sequential vertices lie at most the distance tol apart. When keepOrig=FALSE, the algorithm guarantees only that the first vertex of each polygon appears in the result. Starting at that vertex, the algorithm walks through the polygon while summing distances between vertices. When the cumulative distance exceeds tol, it adds a vertex on the line segment under inspection. It then resets the distance sum and continues walking the polygon from this new vertex.

## **Associating Points with Polygons**

 As discussed in the definition of LocationSet (Section 2.1), our function findPolys solves the "points-in-polygons" problem. Given a set of points (EventData) and a collection of polygons (a PolySet), which points lie in which polygons? Several algorithms solve this problem, including:

- **The crossings test.** Draw a ray from the trial point in a fixed direction (e.g., upward). If the ray crosses an even number of polygon edges, the point must be outside. For an inside point, the number of crossings must be odd.
- **The angle summation (or winding number) test.** Sum the angles swept by a ray from the trial point to sequential vertices of the polygon. For a point outside the polygon, the angles sum to 0 because the ray sweeps back and forth, returning to the starting point. For an inside point, the ray traces a full circle, and the angles do not sum to zero.

We use the crossings test because it performs faster than angle summation (Hains 1994, p. 26-27). The latter requires large numbers of trigonometric function calls.

After finding the polygons that contain various events, an analyst often wants to compute statistics associated with the events that occur inside each polygon. For example, in a fishery

context, what is the total catch from all fishing events within each management region? Our function combineEvents supports such calculations. The function makeProps can then relate polygon properties, such as colour used for plotting, to these computed statistical values.

## **Set Theoretic Operations**

We include the function joinPolys to apply set theoretic operations (difference, intersection, union, and exclusive-or) to one or two PolySets. Our joinPolys function interfaces with the Clipper library (http://www.angusj.com/delphi/clipper.php) developed by Angus Johnson. Previously, it interfaced with the General Polygon Clipper library (http://www.cs.man.ac.uk/aig/staff/alan/software/) by Alan Murta at the University of Manchester. We keep this historic reference to GPC because joinPolys remains faithful to Murta's definition of a generic polygon, which we describe below.

 Murta (2004) defines a *generic polygon* (or *polygon set*) as zero or more disjoint polygonal contours that define boundaries of the polygon region. Some contours can represent inner boundaries that define holes in the region. Each contour can be convex, concave, or selfintersecting.

 In our PolySet, the polygons associated with each unique PID correspond to a generic polygon with some restrictions. Some of our functions do not support self-intersecting polygons. Furthermore, the SID contours cannot be arranged in arbitrary order because we require that hole contours follow the outer contours in which they lie.

 The function joinPolys can also accept two PolySet arguments *P* and *Q*. In this case, the function returns a PolySet with all possible pairwise applications of *op* between generic polygons in *P* and *Q*. For example, if *P* contains (*A*, *B*, *C*) and *Q* contains (*D*, *E*), then joinPolys returns a PolySet with six PIDs corresponding to the six generic polygons *A op D*, B op D, C op D, A op E, B op E, and C op E. More generally, if P and Q include m and n generic polygons, respectively, then the function returns a PolySet with  $m \times n$  generic polygons. If  $m = 1$  or  $n = 1$ , the output preserves PIDs from the PolySet with more than one generic polygon. Figure 5 illustrates the four supported set theoretic operations applied to crescentshaped polygons *A* and *B*.

 Applied to one PolySet *P*, our function joinPolys applies the set theoretic operation *op* sequentially to the generic polygons in *P*. For example, suppose that *P* contains three generic polygons (*A*, *B*, *C*). Then the function returns a PolySet containing the generic polygon  $((A \text{ op } B) \text{ op } C)$ , represented as one PID with possibly many SIDs.

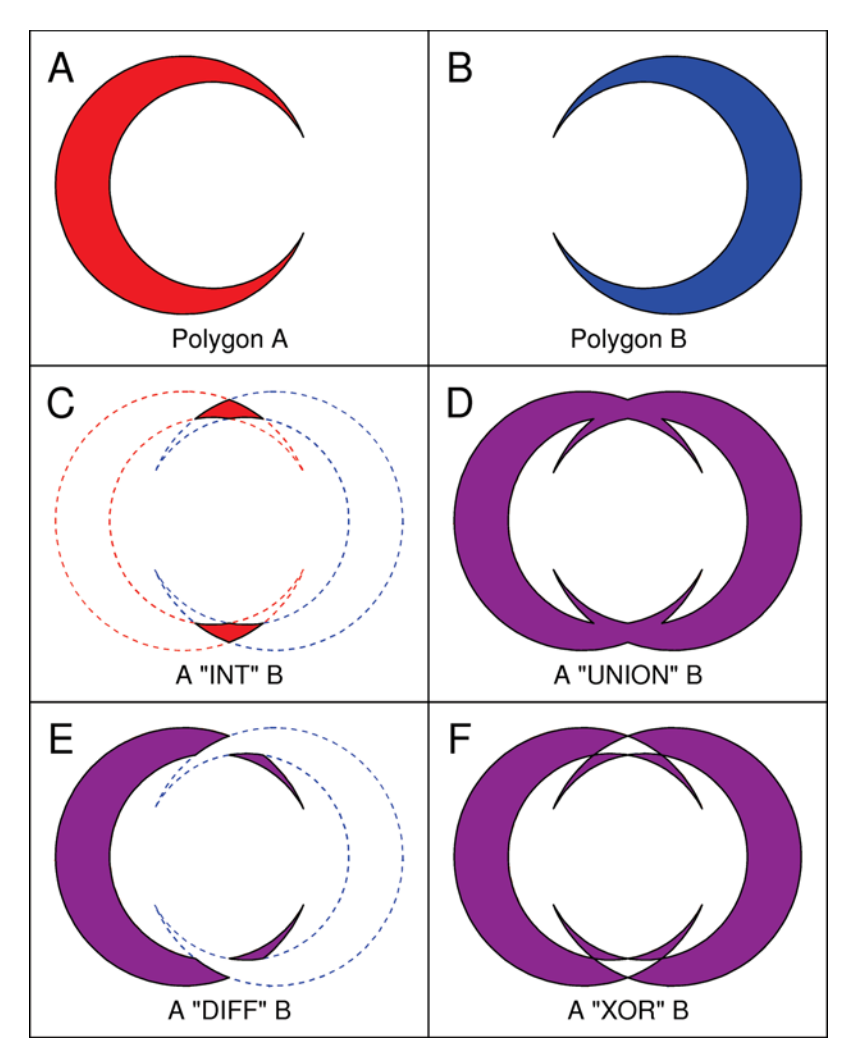

**Figure 5.** Example of the joinPolys logic operations. Panels A and B display the first and second PolySets, respectively. Panels C to F illustrate the intersection, union, difference, and exclusive-or operations, respectively.

## **2.4. Shoreline Data**

 To portray fishery data along Canada's Pacific coast, we need a PolySet that defines the relevant shoreline. Originally, we began with a polyline of the British Columbia coast, digitized manually from a marine map. To convert this object to a meaningful closed polygon, we devised the functions fixBound and closePolys. Satellite imagery and other sources, however, make our initial coastline obsolete. For example, Wessel and Smith (1996) have used information from the public domain to assemble a Global Self-consistent, Hierarchical, High-resolution Shoreline (GSHHS, http://www.soest.hawaii.edu/pwessel/gshhg/) database for the entire planet. They make this available via the Internet as binary files in five different resolutions: full (gshhs\_f.b), high (gshhs\_h.b), intermediate (gshhs\_i.b), low (gshhs\_l.b), and crude (qshhs  $c.b$ ). They also supply software as C source code for .

- converting the data to an ASCII (plain text) format (gshhs.c);
- thinning the data by reducing the number of points sensibly (gshhs  $dp.c$ ).

Their thinning software uses an algorithm devised by Douglas and Peucker (1973), whose initials dp appear in the file name. The dp is also an abbreviation of "decimate polygons".

We have created a function called import GSHHS that works directly on a specified binary data file from Wessel (resolution choice left to the user) to create a **PBSmapping** PolySet. The user can choose to further alter the resolution of the newly created PolySet using our function thinPolys. Alternatively, the user can thin Wessel's full-resolution database (gshhs  $f.b$ ) directly using gshhs  $dp.c$  (after compilation to an executable file) to a desired resolution, then use **PBSmapping**'s importGSHHS on the modified binary database. At the time of writing, importGSHHS supports Wessel's format for data files version 2.2.0, created July 15, 2011. Wessel's database gshhs+wdbii\_2.2.0.zip contains geographical coordinates for shorelines (gshhs), rivers (wbd\_rivers), and borders (wdb\_borders). The latter two come from World DataBank II (WDBII) with the five resolutions mentioned above.

**PBSmapping** includes four data sets derived from the GSHHS databases (Table 2). These all use longitude-latitude (LL) coordinates. The nepac data sets contain the northeastern Pacific Ocean shoreline in a region that extends roughly from California to Alaska (Figure 2), and the world data sets cover the planet (Figure 1). As discussed in section 2.2, longitude coordinates x take continuous values meaningful for the intended map, with  $x = 0^{\circ}$  on the Greenwich prime meridian.

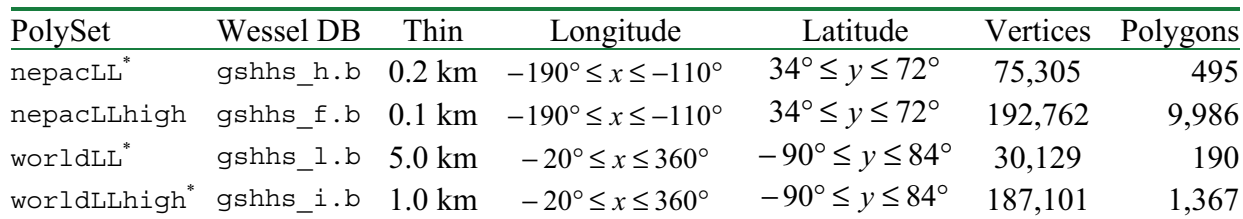

**Table 2.** PolySets derived from various resolution GSHHS databases.

\* Excludes polygons with fewer than 15 vertices after thinning.

Explicitly, the commands to create the above PolySets are:

```
worldLL <-importGSHHS("gshhs_l.b", xlim=c(-20,360), ylim=c(-90,90), level=1, 
     n=15, xoff=0worldLL <- .fixGSHHSWorld(worldLL) 
worldLLhigh \langle-importGSHHS("gshhs i.b", xlim=c(-20,360), ylim=c(-90,90),
      level=1, n=15, xoff=0)worldLLhigh <- .fixGSHHSWorld(worldLLhigh) 
nepacLL <-importGSHHS("gshhs_h.b", xlim=c(-190,-110), ylim=c(34,72), level=1, 
      n=15, xoff=-360) 
nepacLLhigh <-importGSHHS("gshhs_f.b", xlim=c(-190,-110), ylim=c(34,72), 
      level=1, n=0, xoff=-360)nepacLLhigh <- thinPolys(nepacLLhigh, tol=0.1, filter=3)
```
## **2.5. Bathymetry Data**

 Smith and Sandwell (1997) have produced global seafloor topography from satellite altimetry and ship depth soundings. Their database appears on the Internet at http://topex.ucsd.edu/cgi-bin/get\_data.cgi. A web-based data acquisition form allows users to extract a region after entering longitude and latitude coordinate ranges. Appendix B documents how to import their data for use with **PBSmapping**.

 R provides a contour function to plot contour lines. This function lacks a save argument and does not return contour coordinates. Instead, the contourLines function accomplishes this task, giving a list that captures continuous contours as single polylines (Figure 6).

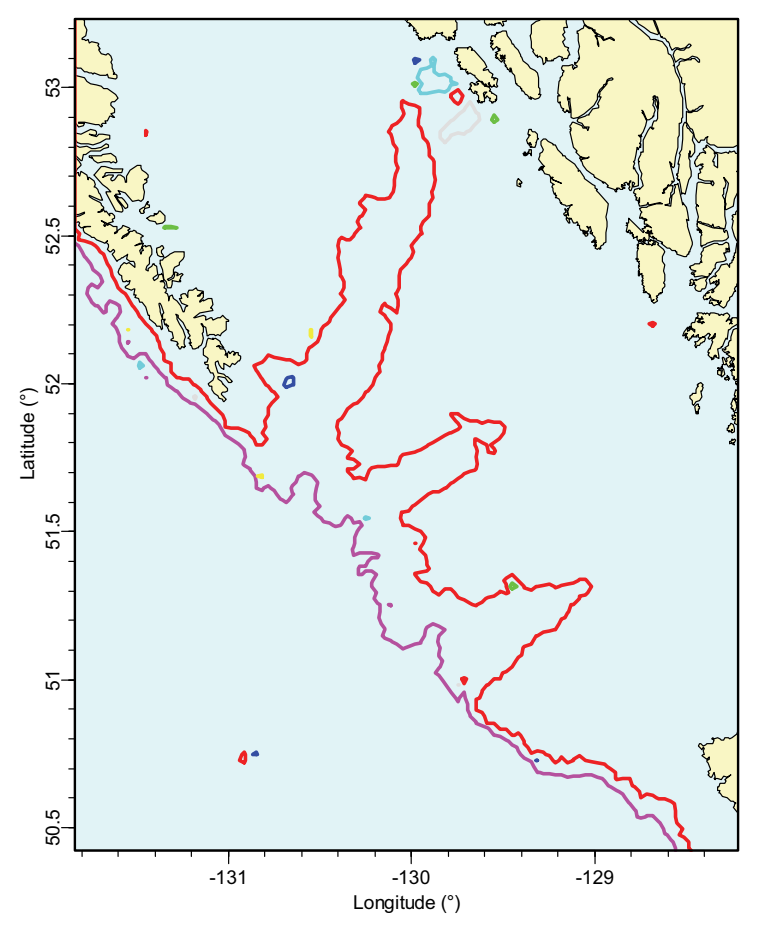

**Figure 6.** The R contourLines function returns a single polyline for each continuous contour.

 Our function convCP converts the list output from contourLines into a list object that has two components: a PolySet with contour coordinates and PolyData with the depth of each contour. The package **PBSdata** includes a data set (isobaths) of bathymetric contours for Canada's Pacific coast. In addition, several functions ease the manual procedure of converting polylines into polygons, including

 $-18-$ 

- convLP to convert two polylines into a single polygon;
- closePolys to close the polygons in a PolySet;
- fixBound to fix the boundary points of a PolySet.

## **2.6. Examples and Applications**

Our library includes an illustrative PolySet towTracks containing the longitude-latitude coordinates of 45 tow tracks from a longspine thornyhead (*Sebastolobus altivelis*) survey in 2001. Figure 7 portrays these data relative to the west coast of Vancouver Island, drawn with shoreline data clipped from the PolySet nepacLL. The PolyData object towData specifies the depth of each tow, represented in the figure by colours corresponding to depth intervals  $(black = 500-800$  m, red = 800-1200 m, dark blue = 1200-1600 m).

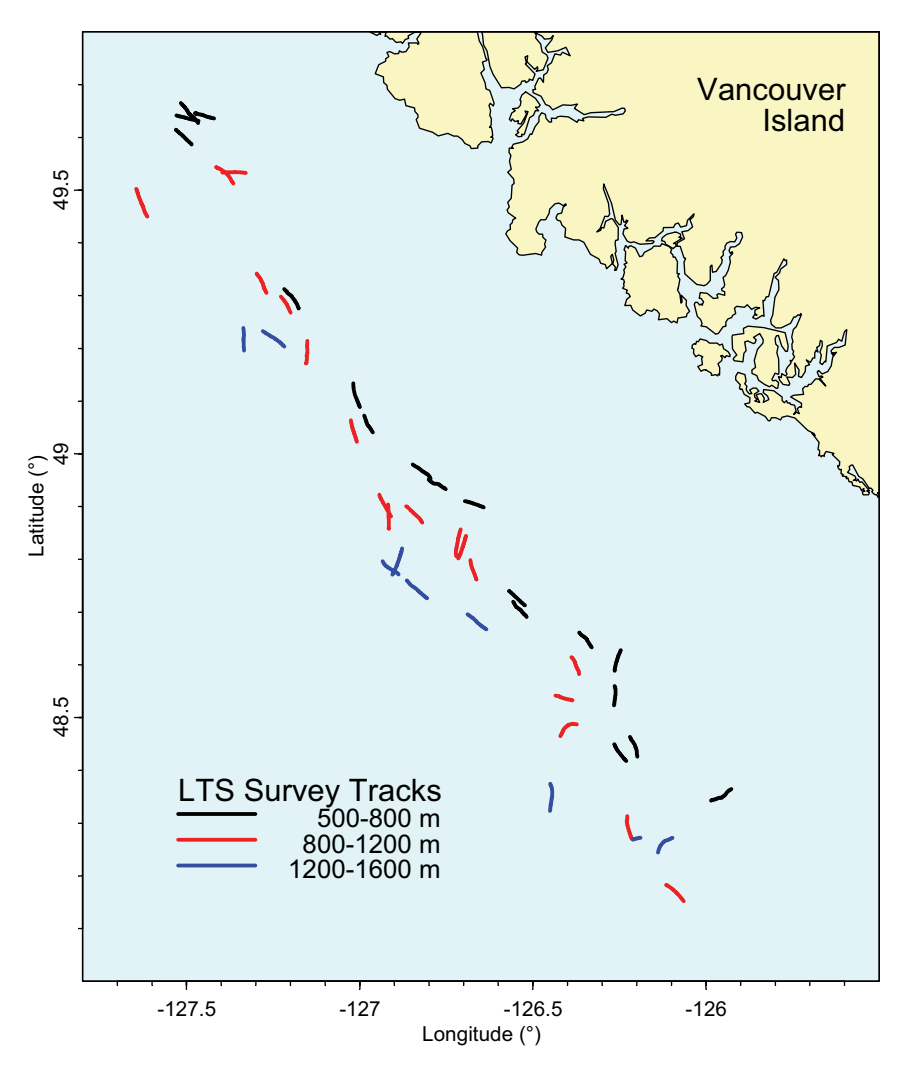

**Figure 7.** Tracks for 45 tows performed during the 2001 longspine thornyhead (*Sebastolobus altivelis*) survey along the west coast of Vancouver Island (Starr *et al*. 2002). Each tow track is colour-coded by depth stratum. Data: PolySet towTracks and PolyData towData.

 Figure 8 illustrates the use of our software to calculate polygon areas using the function calcArea. We examine a region along the south-west British Columbia coast that includes a cluster of islands in the Strait of Georgia. Shoreline data come from the PolySet nepacLLhigh. Because area calculations do not make sense in the longitude-latitude projection, we convert the PolySet to UTM coordinates, with comparable x and y coordinates (km), and then clip to the desired region. (The calcArea function will also automatically convert PolySets with projection="LL" to UTM before calculation.) The figure shows areas for six selected islands, highlighted in yellow. Island centroids, derived using calcCentroid, give reference coordinates for printing island names and areas.

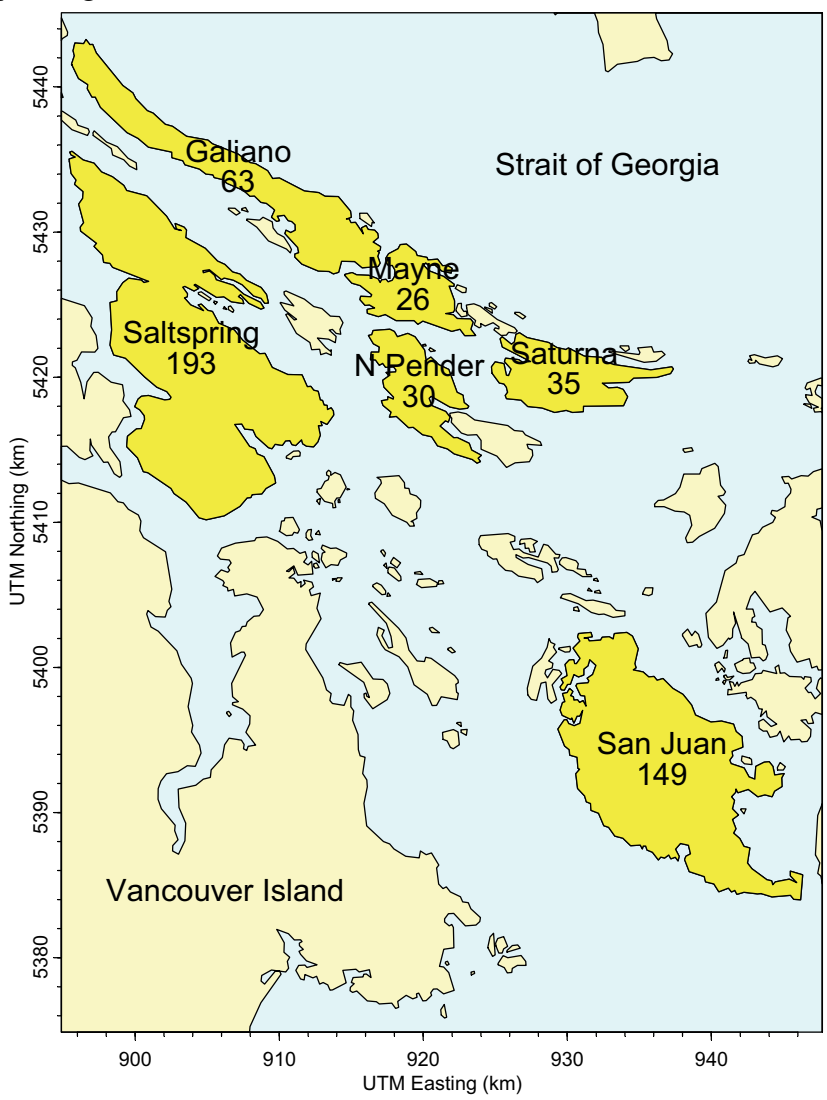

Figure 8. Areas (km<sup>2</sup>) of selected islands in the southern Strait of Georgia. Shoreline data have been clipped from nepacLLhigh after conversion to UTM coordinates.

 Figure 9 portrays data from Pacific ocean perch (*Sebastes alutus*) surveys conducted along the central BC coast during the years 1966-1989. The EventData object surveyData contains information from each tow, including the longitude, latitude, depth, catch, and effort (tow duration). These data also imply the computed value of catch per unit effort

 $(CPUE = catch/effort)$ . Code for this figure includes the following key function calls:

- plotMap to draw a coastal map of this region, clipped from nepacLL;
- makeGrid to create a grid in the region of interest;
- findCells to associate tows with the appropriate grid cells;
- combineEvents to calculate the mean CPUE within each cell;
- addPolys to draw cells with colours (in the polyProps argument) scaled to the CPUE;
- points (the native R function) to plot events on the map.

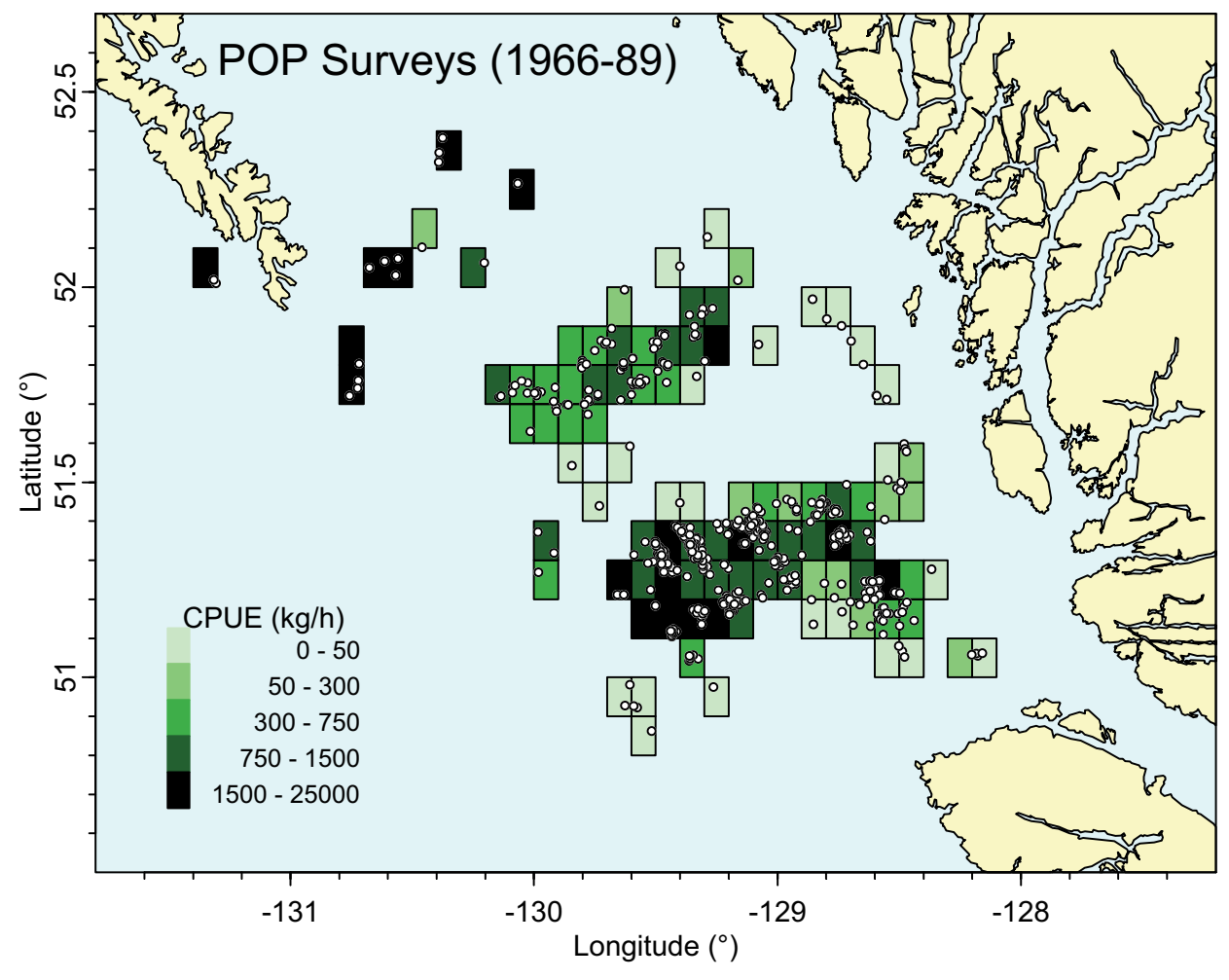

**Figure 9.** Portrayal of surveyData from Pacific ocean perch (*Sebastes alutus*) surveys in the central coast region of British Columbia from 1966-89, with shoreline data clipped from nepacLL. Colours portray the mean catch per unit effort (CPUE) within each grid cell (0.1º by 0.1º). Circles show locations of individual tows.

**PBSmapping** can also display non-geographical data, such as technical drawings, network diagrams, and transportation schematics. For example, we use a PolySet to construct the proof of Pythagoras' Theorem in Figure 10, where the caption explains the logic leading to the famous result  $a^2 + b^2 = c^2$ . Incidentally, Devlin (1998, chapter 6, p. 221) mentions an historical incident that nicely distinguishes maps from network diagrams. A now familiar drawing of the London Underground (see the PDF file marked "Standard Tube map" at the web site

http://www.tfl.gov.uk/gettingaround/1106.aspx) fails to represent geography correctly, but contains exactly the information passengers need to navigate the system. It took two years for the designer, Henry C. Beck, to persuade his superiors that his drawing would prove useful to the public.

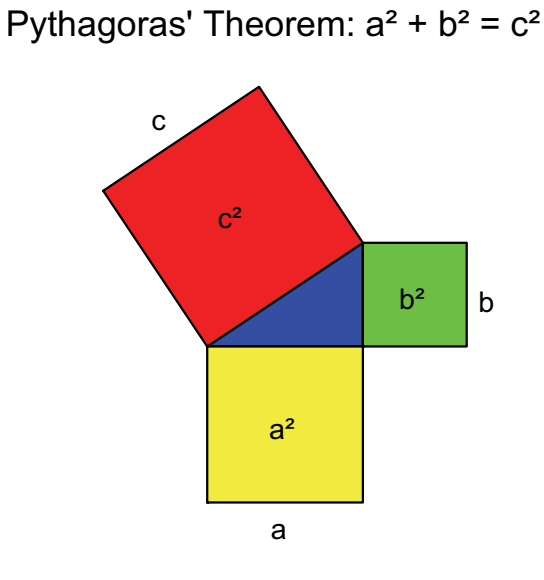

Proof:  $(a + b)^2 = 4$  triangles +  $a^2 + b^2 = 4$  triangles +  $c^2$ 

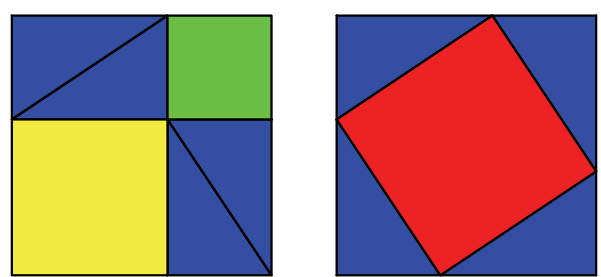

square  $(a^2)$  and the green square  $(b^2)$  equal four blue triangles plus the red square  $(c^2)$ ; consequently,  $a^2 + b^2 = c^2$ . **Figure 10.** Proof of Pythagoras' Theorem. A PolySet defines all geometric objects in this figure, and PolyData determine the colours for plotting. Four blue triangles plus the yellow

## **2.7. Strengths, Limitations, and Alternatives**

**PBSmapping** works with data exported from database tables, where records may not have a definite order. The POS field in our PolySet definition imposes the required order for polylines and polygons. This field also provides a convenient means of distinguishing inner and outer boundaries. Our PolySets have a flat structure with at most two levels, corresponding to primary and secondary IDs. We have found these limitations acceptable in the context of our work. Sceptical readers might challenge our choices and prefer more complex hierarchical

structures. For example, Becker and Wilks (1993, 1995) define polygons as composites of polylines, so that a common boundary between two regions need be defined only once and then referenced in each regional definition. In our approach, all vertices of a common boundary must be repeated in each regional definition.

 We designed our software explicitly to address a few key issues in the spatial representation of fishery data:

- easy importation from databases, Geographic Information Systems, and other sources, such as the shoreline data compiled by Wessel and Smith (1996);
- precise control over the boundaries chosen for clipping from a larger map;
- support for longitude-latitude and UTM easting-northing coordinates;
- computational ability to associate events with polygons in which they lie;
- flexible plotting tools that summarise events within grids and other polygons.

Different purposes could well lead to other designs.

 In addition to their comprehensive shoreline database, Wessel and Smith have designed and released a free collection of Generic Mapping Tools (GMT; http://gmt.soest.hawaii.edu/) that provide a serious alternative to our software. These tools operate in the DOS/UNIX environment and support many more projections than **PBSmapping**. They also store polygons in a more efficient file format than our PolySet data frames. We designed **PBSmapping** for the R environment, with its rich support for statistical and mathematical analysis. We have also included numerous algorithms from computational geometry, such as findPolys and joinPolys. Readers may, however, find GMT more useful for map formats not supported in **PBSmapping**. Appendix C shows some comparative examples of code written in both environments.

 Because **PBSmapping** includes features often supported by a Geographic Information System (GIS), a free GIS package might also provide an alternative to the software described here. The FreeGIS web site (http://www.freegis.org) summarizes the current status of free GIS programs and data. Their listings receive frequent updates and show a pattern of steady growth.

## **3. COMMAND-LINE UTILITIES**

 The **PBSmapping** package for R includes several algorithms that we have also implemented as stand-alone command-line utilities. These can handle very large data sets that may be too large for the R working environment. Furthermore, some users may wish to implement computational geometry calculations without reference to the R language. Our utilities make this possible by directly processing text files with the appropriate data format. They have been compiled with the same C code used for the dynamically linked library (DLL) in R. For each utility, a corresponding . c file provides a front end to shared code for the algorithms. Source code appears in the R library directory  $\PBSmapping\Utils\$ .

## **3.1. clipPolys.exe (Clip Polygons)**

The application clipPolys.exe reads an ASCII file containing a PolySet (explained further below) and then clips it. The command

```
clipPolys.exe /i IFILE [/o OFILE] [/x MIN_X] [/X MAX_X] [/y MIN_Y] 
     [/Y MAX_Y]
```
has five arguments as follows:

- / i *IFILE* ASCII input file containing a PolySet (required);
- /o *OFILE* ASCII output file (defaults to standard output);
- $/x$  *MIN X* lower X limit (defaults to minimum X in the PolySet);
- /X *MAX X* upper X limit (defaults to maximum X in the PolySet);
- /y *MIN Y* lower Y limit (defaults to minimum Y in the PolySet);
- /Y *MAX Y* upper Y limit (defaults to maximum Y in the PolySet).

The first line of the PolySet input file must contain the field names (PID, SID, POS, X, Y), where SID is optional. Subsequent lines must contain the data, with the same number of fields per row as in the header line. All fields must be delimited by white space. The program generates a properly formatted PolySet. By default (unless otherwise specified by /o), this result goes to standard output, which can be redirected to a text file (e.g.,  $>$  file.txt).

## **3.2. convUL.exe (Convert between UTM and LL)**

The application convUL.exe reads an ASCII file containing two fields named  $X$  and  $Y$ , as described further below. The command

convUL.exe /i *IFILE* [/o *OFILE*] (/u | /l) [/m] /z *ZONE* 

has the arguments:

- /i *IFILE* ASCII input file containing the X and Y data (required);
- /o *OFILE* ASCII output file (defaults to standard output);
- /u (or  $/1$ ) convert to UTM (longitude-latitude) coordinates (required);
- /m use metres instead of kilometres as UTM measurement;
- /z *ZONE* source or destination zone for the UTM coordinates (required).

The input file must have an initial header line with field names, including X and Y. Subsequent lines contain the data, with all fields separated by white space. The program converts each  $(X, Y)$ pair to a new pair  $(X2, Y2)$ . The output file matches the input file, with the fields  $(X2, Y2)$ appended to the end of each line. The default standard output can be redirected to a text file.

## **3.3. findPolys.exe (Points-in-Polygons)**

The application findPolys.exe reads two ASCII files: one containing a PolySet and the other containing EventData. The program then determines which events fall inside the available polygons. The command

findPolys.exe /p *POLY\_FILE* /e *EVENT\_FILE* [/o *OFILE*]

has the arguments:

- /p *POLY\_FILE* ASCII input file containing the PolySet (required);
- /e *EVENT\_FILE* ASCII input file containing EventData (required);
- /o *OFILE* ASCII output file (defaults to standard output).

The header line in both input files must contain field names, and subsequent lines must contain the relevant fields of data delimited by white space. The PolySet must have field names (PID, SID, POS, X, Y), where SID is optional. The EventData must have fields (EID, X, Y). The program writes a properly formatted LocationSet with three or four columns (EID, PID, SID, Bdry), where SID may be missing (Section 2.1). The default standard output can be redirected to a text file.

## **ACKNOWLEDGEMENTS**

We thank Dr. Jim Uhl and Dr. Peter Walsh in the Computing Science Department, Malaspina University-College, for encouraging and facilitating the role of students in applied fisheries research. Without the dedicated work of these students, named in the Preface, we could not have produced the software described here. We also acknowledge the valuable shoreline and bathymetry databases compiled by Dr. Paul Wessel, Dr. Walter Smith, and Dr. D. T. Sandwell (Wessel and Smith 1996; Smith and Sandwell 1997). In particular, we thank Dr. Paul Wessel for permission to redistribute data from the GSHHS database. Code from other authors seriously enhances this version of **PBSmapping**. Dr. Gary Robinson has kindly allowed us to use his code for a stack-based Douglas-Peuker line simplification routine, implemented in our thinPolys function. Our colleague Brian Krishka helped prepare various data objects. The **PBSmapping** package could not exist without R and GCC. We express admiration and gratitude to the remarkable teams that build, document, and distribute such outstanding free software.

## **REFERENCES**

- Anonymous. (1998) The ellipsoid and the Transverse Mercator projection. Geodetic Information Paper No. 1 (version 2.2). Ordnance Survey, Southampton, UK. 20 p. URL: http://www.ordsvy.gov.uk/.
- Becker, R.A., Chambers, J.M., and Wilks, A.R. (1988) The new S language: a programming environment for data analysis and graphics. Wadsworth and Books/Cole. Pacific Grove, CA.
- Becker, R.A., and Wilks, A.R. (1993) Maps in S. Statistics Research Report 93.2. AT&T Bell Laboratories, Murray Hill, NJ. 21 p. URL: http://www.research.att.com/areas/stat/doc/.
- Becker, R.A., and Wilks, A.R. (1995, rev. 1997) Constructing a geographical database. Statistics Research Report 95.2. AT&T Bell Laboratories, Murray Hill, NJ. 23 p. URL: http://www.research.att.com/areas/stat/doc/.
- Boers, N.M., Haigh, R., and Schnute, J.T. (2004) PBS Mapping 2: developer's guide. *Canadian Technical Report of Fisheries and Aquatic Sciences* **2550**.
- Bourke, P. (1988 July) Calculating the area and centroid of a polygon. URL: http://astronomy.swin.edu.au/~pbourke/geometry/polyarea/ Accessed Aug. 3, 2004. (website now defunct)
- Chamberlain, R. (2001) Feb. Q5.1: what is the best way to calculate the distance between 2 points. URL: http://www.census.gov/cgi-bin/geo/gisfaq?Q5.1 Accessed Aug. 3, 2004. (website now defunct)
- de Berg, M., van Kreveld, M., Overmars, M., and Schwarzkopf, O. (2000) Computational geometry: algorithms and applications: second edition. Springer: Berlin.
- Devlin, K.J. (1998) The language of mathematics: making the invisible visible. W. H. Freeman and Company. New York, NY. 344 p. (Reference taken from the first paperback printing 2000)
- Douglas, D.H., and Peucker, T.K. (1973) Algorithms for the reduction of the number of points required to represent a digitized line or its caricature. *Canadian Cartographer* **10**:112-22.
- Environmental Systems Research Institute (ESRI). (1996) ArcView GIS: the geographic information system for everyone. ESRI Press, Redlands, CA.
- Foley, J.D., van Dam, A., Feiner, S.K., and Hughes, J.F. (1996) Computer graphics principles and practice: second edition in C. Addison-Wesley Publishing Co. Boston, MA.
- Haigh, R., and Schnute, J. (1999) A relational database for climatological data. *Canadian Manuscript Report of Fisheries and Aquatic Sciences* **2472**. 26 p.
- Hains, E. (1994) Point in polygon strategies. Chapter 1.4, p. 24-46 *in*: Heckbert, P.S. 1994. Graphics Gems IV. Academic Press, San Diego, CA. 575 p.
- Murta, A. (2004) Jul 15. General polygon clipper homepage. URL: http://www.cs.man.ac.uk/~toby/alan/software/ Accessed Aug. 3, 2004.
- Ordnance Survey. (2010) A guide to coordinate systems in Great Britain. Report D00659 (v2.1). Southampton, UK. URL: http://www.ordnancesurvey.co.uk/oswebsite/docs/support/guide-coordinatesystems-great-britain.pdf
- Rokne, J. (1996) The area of a simple polygon. p. 5-6 *in*: Arvo, J. 1996. Graphics Gems II. Academic Press. San Diego, CA. 672 p.
- Rutherford, K.L. (1999) A brief history GFCATCH (1954-1995), the groundfish catch and effort database at the Pacific Biological Station. *Canadian Technical Report of Fisheries and Aquatic Sciences* **2299**. 66 p.
- Schnute, J.T., Boers, N.M., and Haigh, R. (2003) PBS Software: maps, spatial analysis, and other utilities. *Canadian Technical Report of Fisheries and Aquatic Sciences* **2496**: 82 p.
- Schnute, J.T., Couture-Beil, A., and Haigh, R. (2006) PBS Modelling 1: user's guide. *Canadian Technical Report of Fisheries and Aquatic Sciences* **2674**: viii + 114 p.
- Schnute, J.T., Haigh, R., Krishka, B.A., and Starr, P. (2001) Pacific ocean perch assessment for the west coast of Canada in 2001. *Canadian Science Advisory Secretariat Research Document* **2001/138**. 90 p.
- Schnute, J.T., Wallace, C.G., and Boxwell, T.A. (1996) A relational database shell for marked Pacific salmonid data (Revision 1). *Canadian Technical Report of Fisheries and Aquatic Sciences* **2090A**. 28 p.
- Sinclair, C.A., and Olsen N. (2002) Groundfish research cruises conducted by the Pacific Biological Station, Fisheries and Oceans Canada, 1944-2002. *Canadian Manuscript Report of Fisheries and Aquatic Sciences* **2617**. 91 p.
- Sipser, M. (1997) Introduction to the theory of computation. PWS Publishing Company. Boston, MA. 396 p.
- Smith, W.H.F., and Sandwell, D.T. (1997) Global seafloor topography from satellite altimetry and ship depth soundings. *Science* **277**: 1957-1962.
- Starr, P.J., Krishka, B.A., and Choromanski, E.M. (2002) Trawl survey for thornyhead biomass estimation off the west coast of Vancouver Island, September 15 – October 2, 2001. *Canadian Technical Report of Fisheries and Aquatic Sciences* **2421**. 60 p.
- Venables, W.N., and Ripley, B.D. (1999) Modern applied statistics with S-PLUS (3<sup>rd</sup> Edition). Springer-Verlag. New York, NY. 501 p.
- Venables, W.N., and Ripley, B.D. (2000) S programming. Springer-Verlag. New York, 264 p.
- Wessel, P., and Smith, W.H.F. (1996) A global, self-consistent, hierarchical, high-resolution shoreline database. *Journal of Geophysical Research* **101**: 8741-8743. URL: http://www.soest.hawaii.edu/pwessel
- Wikipedia. (2004) Earth radius. URL: http://en.wikipedia.org/wiki/Earth\_radius Accessed Aug. 19, 2004.
- Wirth, N. (1975) Algorithms + data structures = programs. Prentice-Hall. Englewood Cliffs, NJ. 366 p.

# **Appendix A. PBSdata package**

 This appendix documents the objects available in the R-package **PBSdata**, which is not distributed on CRAN but remains available on Google Code: http://code.google.com/p/pbs-data/. Fisheries and Oceans personnel can also obtain the package from the PBS Intranet website: http://svbcpbsgfiis/sql/. Look for a link on the left entitled "Most recent PBS R Packages".

| Object       | <b>Description</b>                                                  |
|--------------|---------------------------------------------------------------------|
| bctopo       | Topo: British Columbia Sea Floor Topography                         |
| bgcp         | Topo: Biogeochemical Provinces                                      |
| claradat     | Data: Tow Catches of Species in Queen Charlotte Sound               |
| dbr.rem      | Data: Annual Catches of Rockfish by Sector                          |
| eez.bc       | Topo: Exclusive Economic Zone for BC Coast                          |
| fos.fid      | Code: Fishery Codes in GFFOS                                        |
| gear         | Code: Gear Codes for Various DFO Databases                          |
| hsgrid       | Topo: Hecate Strait Assemblage Survey Grid                          |
| hsisob       | Topo: Hecate Strait Isobaths                                        |
| hssa         | Topo: Hecate Strait Survey Area                                     |
| iphc.rbr     | Data: Longline Indices of Rockfish Catch from the IPHC SSA          |
| iphc.rer     | Data: Longline Indices of Rockfish Catch from the IPHC SSA          |
| iphc.yyr     | Data: Longline Indices of Rockfish Catch from the IPHC SSA          |
| isobath      | Topo: Isobaths (100 to 1800 m, at 100 m intervals)                  |
| locality     | Topo: Localities in Pacific Marine Fisheries Commission Minor Areas |
| ltea         | Topo: Longspine Thornyhead Exploratory Management Areas             |
| ltmose07     | Topo: Longspine Thornyhead Fishing Grounds (WCVI)                   |
| ltmose12     | Topo: Longspine Thornyhead Fishing Grounds (WCVI)                   |
| <i>ltsa</i>  | Topo: Longspine Thornyhead Survey Strata (WCVI)                     |
| ltsa.bad     | Topo: No-Trawl Zones in Longspine Thornyhead Survey Area            |
| <i>ltxa</i>  | Topo: Longspine Thornyhead Experimental Management Areas            |
| major        | Topo: Pacific Marine Fisheries Commission Major Areas               |
| minor        | Topo: Pacific Marine Fisheries Commission Minor Areas               |
| nage394      | Data: Age Frequency by Year for Rougheye Rockfish                   |
| orfhistory   | Data: Historic Landings of Rockfish in BC                           |
| parVec       | Data: Initial Parameter Vector for Model Fits                       |
| pcoda        | Topo: Hecate Strait Pacific Cod Monitoring Survey Areas             |
| pjsa         | Code: Paul J Starr Locality Codes                                   |
| pl230        | Topo: 230 Degree True Line from Lookout Island                      |
| pmfc         | Code: Pacific Marine Fisheries Commission Areas                     |
| pop.age      | Data: Pacific Ocean Perch Age Data (5AB, 5CD)                       |
| pop.pmr.qcss | Data: Pacific Ocean Perch (p, mu, rho) for QCS Synoptic Survey      |
| popa         | Topo: Pacific Ocean Perch Population Areas                          |
| qcb          | Topo: Queen Charlotte Basin Surficial Geology                       |
| qcssa        | Topo: Queen Charlotte Sound Survey Strata                           |
| rca          | Topo: Rockfish Conservation Areas                                   |

**Table A1.** Data sets available in **PBSdata**.

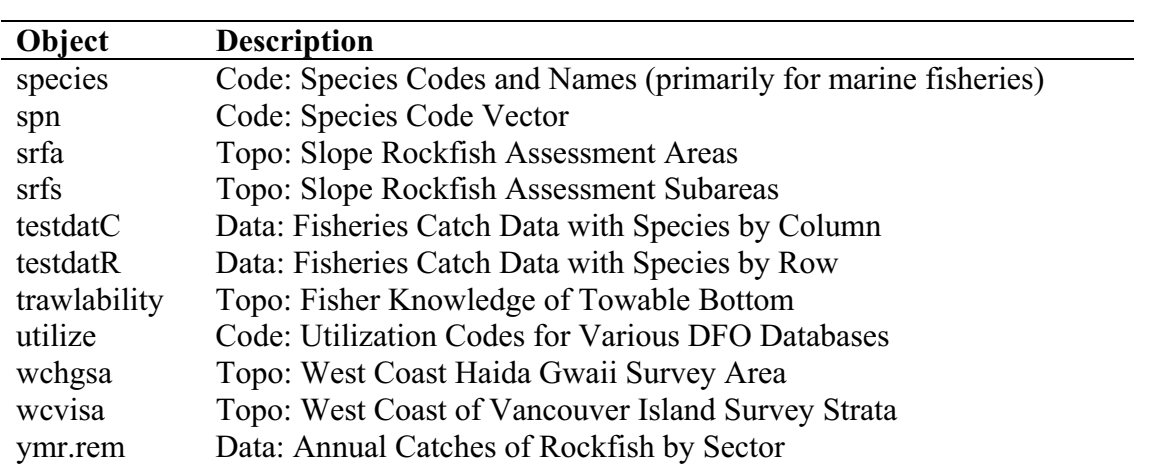
# **Appendix B. Bathymetry Data**

 Smith and Sandwell (1997) have produced a global seafloor topography database from satellite altimetry and ship depth soundings. Using the web-based data acquisition form at http://topex.ucsd.edu/cgi-bin/get\_data.cgi, users can extract a region from this database. The form returns an ASCII file containing X, Y, and Z coordinates. To use this data file with **PBSmapping**, first load it into R with the native function read.table, which creates a data frame with three fields. Our function makeTopography can convert this data frame to a list object with vectors  $x$  and  $y$  and an outer product matrix  $z$ , ready for use by the functions contour or contourLines. In particular, contourLines produces a list object that can be easily converted to a PolySet using convCP, which in turn produces a list object consisting of a PolySet (with contour coordinates) and PolyData (with the depth of each contour).

# Example

Bathymetry for a small section of the Aleutian Islands, Alaska,

where a user would specify coordinates  $x \lim_{x \to -c}$  (-162, -158) and  $y \lim_{x \to c}$  (53,57) in the web-based acquisition form referenced above, and save Topography to a file called aleutian.txt (also provided in the library directory PBSmapping\extra\).

```
require(PBSmapping); 
isob <- c(100,500,1000,2500,5000); 
icol <- rgb(0,0,seq(255,100,len=length(isob)),max=255); 
afile <- paste(system.file(package="PBSmapping"), 
          "/extra/aleutian.txt",sep="") 
aleutian <- read.table(afile, header=F,col.names=c("x","y","z")) 
aleutian$x <- aleutian$x - 360 
aleutian$z <- -aleutian$z 
alBathy <- makeTopography(aleutian) 
alCL <- contourLines(alBathy,levels=isob) 
alCP <- convCP(alCL) 
alPoly <- alCP$PolySet 
attr(alPoly,"projection") <- "LL" 
plotMap(alPoly,type="n"); 
addLines(alPoly,col=icol); 
data(nepacLL); addPolys(nepacLL,col="qold");
legend(x="topleft",bty="n",col=icol,lwd=2,legend=as.character(isob));
```
# **Appendix C. Generic Mapping Tools (GMT)**

 Generic Mapping Tools (GMT) and **PBSmapping** have many similar features, although they operate in different environments. We built **PBSmapping** for the R statistical platform, whereas Wessel and Smith developed GMT to run as commands for the UNIX operating system. Each environment imposes limitations on its respective tools. The following discussion focuses on image types, one of the fundamental areas where the programs differ.

 Images are commonly stored in two basic formats, raster and vector. The raster (or bit map) format uses a grid of squares, where each square is assigned characteristics like colour and transparency. The image's resolution, often measured in "dots per inch", determines the density of the grid. When this density is less than the resolution of the output device, the image may appear jagged because distinct squares are visible. Choosing a sufficiently high-resolution image for an output device may result in a large file size. The vector format stores coordinates for control points of lines, curves, and other shapes. Scaling algorithms use these coordinates to produce an image at any specified size with a consistently smooth appearance. In a mapping context, vector formats are usually preferred over raster formats.

Unlike R, the UNIX environment does not have native support for generating images. Wessel and Smith decided that GMT programs would output (optionally encapsulated) postscript files. This vector-based format is more popular in UNIX than Windows and is poorly supported by some word processors, such as Microsoft Word. On the other hand, **PBSmapping** inherits support from the R environment for common raster (e.g., BMP, JPG) and vector (e.g., WMF) file formats. Users of Windows operating systems may find **PBSmapping**'s output somewhat more convenient than that from GMT.

 Converting GMT's postscript output to a better-supported graphics format can be achieved through the Ghostscript graphical user interface GSview (http://www.cs.wisc.edu/~ghost/gsview/). Through an option in GSview's "Edit" menu, the program converts PS files to the popular EMF and WMF vector formats. However, we obtained somewhat erratic results from this process and had greater success with raster images produced with the convert option in the "File" menu.

 Figure C1 and Figure C2 compare **PBSmapping** with GMT. We show the code used to produce these images in both environments. Although one R command can span multiple lines, one GMT command cannot. For clarity, however, we span GMT commands across multiple lines in the listing below. In familiar UNIX notation, we indicate spanning by escaping the new-line character with a backslash  $(\ \)$ .

# **Code for Figure C1**

# **R:** (Panel A)<br>data (nepacLL);

```
plotMap(nepacLL, \qquad \qquad \qquad \qquad \qquad \text{plot the nepacLL data set}xlim=c(-129.3, -122.2), # limit the region horizontally
      ylim=c(47.5, 51.5), \qquad \qquad \# limit the region verticallyplt = c(0.16, 0.97, 0.16, 0.97), # specify the plot region size
      col = rgb(255, 255, 195, \quad # set the foreground colour maxColorValue=255), 
      bq = rgb(224, 253, 254, # set the background colour maxColorValue=255), 
      \text{tck=c} (-0.03), \# set the tick mark length
      cex = 1.8, \# adjust the font size
      mgp=c(1.9, 0.7, 0)); \# adjust the axis label locations
```
# **GMT:** (Panel B)

```
gmtset ANOT_FONT_SIZE = 26p # set the annotation font size
pscoast –Dh \setminus # plot the high resolution data set
   - A0/0/1 \qquad # skip inner polygons (holes)
   -G255/255/195 \ \# set the foreground colour
   -S224/253/254 \ \# set the background colour
   -W0.5p \quad \backslash # set the pen width to 0.5 points
   -P \ \backslash # portrait mode
   > GMT-VI.ps \# output to the postscript file GMT-VI.ps
```
# load the nepacLL data set

 $-R-129.3/-122.2/47.5/51.5$  # limit the region horizontally and vertically  $-M7i$   $\longrightarrow$   $+$  use the Mercator projection, 7 inches wide  $-$ Ba2/a1WSne  $\angle$  # mark every 2 (X) and 1 (Y) degrees on W & S axes

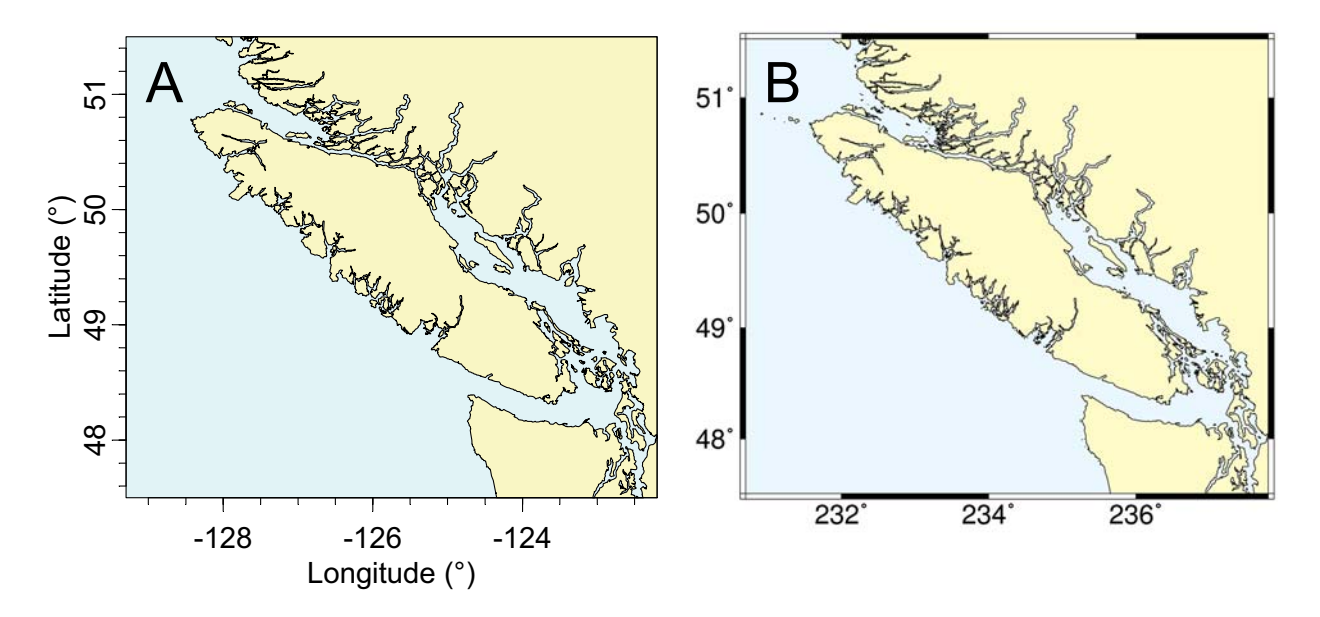

**Figure C1.** (A) Vancouver Island, as plotted in **PBSmapping**, compared with (B) the same region as output from GMT.

# **Code for Figure C2**

**R:** (Panel A) data (nepacLL);  $\qquad$   $\qquad$  # load the nepacLL data set plotMap(nepacLL, # plot the nepacLL data set  $xlim=c(-127.89, -125.68)$ , # limit the region horizontally  $ylim=c(47.85, 49.97)$ , # limit the region vertically  $plt = c(0.16, 0.97, 0.16, 0.97)$ , # specify the plot region size  $col = rqb$  (255, 255, 195,  $\#$  set the foreground colour maxColorValue=255),  $bq = rqb(224, 253, 254, # set the background colour$  maxColorValue=255),  $\text{tck=c}$  (-0.03),  $\#$  set the tick mark length  $cex=1.8$ ,  $\#$  adjust the font size mgp=c(1.9, 0.7, 0));  $\#$  adjust the axis label locations data(towTracks);  $\qquad \qquad \qquad \qquad # load the towards data set$ addLines(towTracks, # add the towTracks data set  $col=rqb(255, 0, 0, \t# set the colour$  maxColorValue=255),  $1wd=0.5$ ;  $\#$  set the line width

# **GMT:** (Panel B)

```
gmtset ANOT FONT SIZE = 20p # set the annotation font size
p \simeq p \simeq 1 pscoast -Dh \setminus-R-127.89/-125.68/47.85/49.97 \# limit the region horizontally and vertically
      -M5i \downarrow \qquad \qquad \qquad \qquad \qquad \qquad \qquad \qquad \qquad \qquad \qquad \qquad \qquad \qquad \qquad \qquad \qquad \qquad \qquad \qquad \qquad \qquad \qquad \qquad \qquad \qquad \qquad \qquad \qquad \qquad \qquad \qquad \qquad \qquad \qquad-G255/255/195 \ \qquad # set the foreground colour
      -S224/253/254 \ \qquad # set the background colour
      -W0.5p \quad \downarrow \quad # set the pen width to 0.5 points-P \ \backslash+K \ \backslash> GMT-Tow.ps \downarrow butput to the postscript file GMT-Tow.ps
psxy -R-127.89/-125.68/47.85/49.97 \ # limit the region
      -M \sim \# ASCII file contains multiple polylines
      -H0 \ # ASCII file does not contain a header
      -O \ # overlay; lay plot on top of earlier one
      < GMT-Tow.txt \ #input ASCII file GMT-Tow.txt
```
 $-$ Ba0.5/a0.5WSne  $\setminus$  # mark every 0.5 (X) and 0.5 (Y) degrees on W & S axes -JM5i \  $\uparrow$  4dd using the Mercator projection, 5 inches wide  $-W0.5p/255/0/0$  \ # set the pen width to 0.5 points and set the colour >> GMT-Tow.ps # append output to the postscript file GMT-Tow.ps

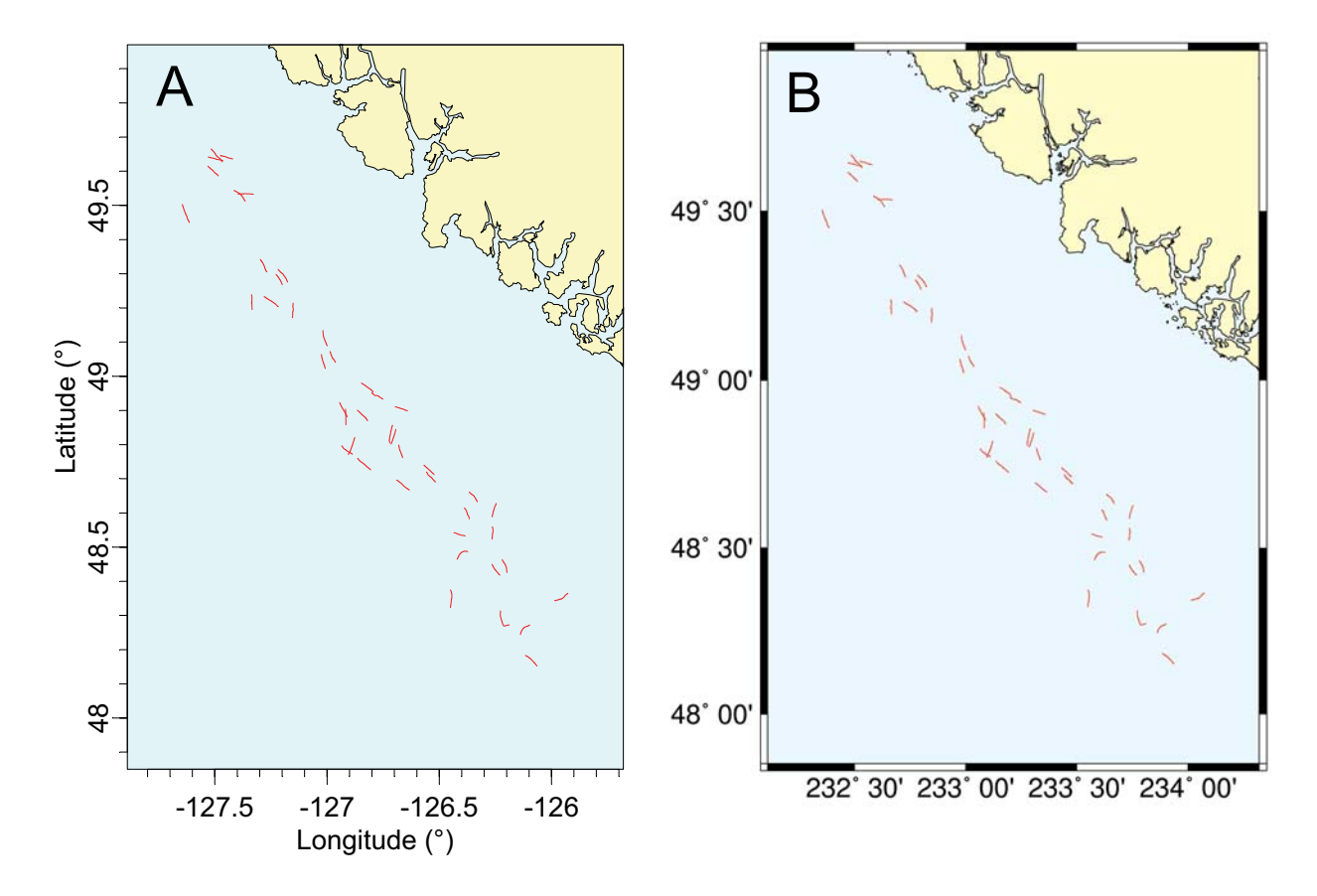

**Figure C2.** Tow tracks off the west coast of Vancouver Island drawn by (A) **PBSmapping** (B) GMT produced (B).

# **Format of GMT-tow.txt:**

```
-126.26545 48.523133 # vertices follow: X coordinate, white space, Y coordinate
-126.265233 48.523716 
-126.265183 48.524283 
… 
\, >-126.385483 48.532567 
-126.3861 48.5327 
-126.3868 48.53285 
…
```
> # a '>' signifies the start of each polyline

# **Appendix D. Source Code for Figures**

 To help beginners use **PBSmapping**, we include source code for all figures in this report. A global function .PBSclr provides the colours for the examples, and default dots and dashes are provided by .PBSdot and .PBSdash, respectively. These objects are exported from the NAMESPACE and are globally available once **PBSmapping** is loaded.

# **Global colours, dots, and dashes**

```
# Figures for PBSmapping examples (last modified: 2013-04-10) 
#------------------------------------------------------------ 
# Historical values for compatibilityy with S-Plus (defunct) 
.PBSdot <- 3; .PBSdash <- 2 
.PBSclr <- function(){ 
  PBSclr = list( black=c(0,0,0),
 sea=c(224,253,254), land=c(255,255,195), red=c(255,0,0), 
 green=c(0,255,0), blue=c(0,0,255), yellow=c(255,255,0), 
 cyan=c(0,255,255), magenta=c(255,0,255), purple=c(150,0,150), 
 lettuce=c(205,241,203), moss=c(132,221,124), irish=c(54,182,48), 
      forest=c(29,98,27), white=c(255,255,255), fog=c(223,223,223) ) 
     PBSclr <- lapply(PBSclr, function(v) \{rgb(v[1], v[2], v[3], maxColorValue=255) \}) return(PBSclr) }
```
# **Figure 1 – World UTM Zones**

```
.PBSfig01 <- function() { # World UTM Zones 
   clr <- .PBSclr() 
  data(worldLL,nepacLL,envir=sys.frame(sys.nframe()))
  par(mfrow=c(1,1),omi=c(0,0,0,0)) #------Plot-the-figure------
   plotMap(worldLL, ylim=c(-90, 90), bg=clr$sea, col=clr$land, tck=-0.023, 
           mgp=c(1.9, 0.7, 0), cex=1.2, plt=c(.08,.98,.08,.98)) 
   # add UTM zone boundaries 
   abline(v=seq(-18, 360, by=6), lty=1, col=clr$red) 
   # add prime meridian 
   abline(v=0, lty=1, lwd=2, col=clr$black) 
   # calculate the limits of the 'nepacLL' PolySet 
   xlim <- range(nepacLL$X) + 360 
   ylim <- range(nepacLL$Y) 
   # create and then add the 'nepacLL' rectangle 
  region \leq data.frame(PID=rep(1,4), POS=1:4, X=c(xlim[1],xlim[2],xlim[2],xlim[1]),
                        Y=c(ylim[1],ylim[1],ylim[2],ylim[2])) region <- as.PolySet(region, projection="LL") 
   addPolys(region, lwd=2, border=clr$blue, density=0) 
   # add labels for some UTM zones 
  text(x=seq(183.2, by=6, length=9), y=rep(85,9), adj=0.5, cex=0.65, label=1:9)
  box()}
```
# **Figure 2 – nepacLL UTM Zones in LL Space**

```
.PBSfig02 <- function() { # nepacLL UTM Zones in LL Space 
   clr <- .PBSclr(); dot <- .PBSdot 
  data(nepacLL,envir=sys.frame(sys.nframe()))
  par(mfrow=c(1,1),omic(c(0,0,0,0)) #------Plot-the-figure------
   plotMap(nepacLL, col=clr$land, bg=clr$sea, tck=-0.014, 
           mgp=c(1.9,0.7,0), cex=1.2, plt=c(.08,.98,.08,.98)) 
   # add lines separating UTM zones 
  utms <- seq(-186, -110, 6) abline(v=utms, col=clr$red) 
   # add the central meridian of zone 6 
   abline(v=-147, lty=dot, col=clr$black) 
   # create and then add labels for the UTM zones
```

```
 cutm <- diff(utms) / 2 
 nzon <- length(cutm) 
 cutm <- cutm + utms[1:nzon] 
 text(cutm,rep(50.75,nzon),c(60,1:(nzon-1)),cex=1.3,col=clr$red) 
 box() }
```
# **Figure 3 – nepacLL UTM Zones in UTM Space**

```
.PBSfig03 <- function() { # nepacLL UTM Zones in UTM Space 
   clr <- .PBSclr(); dot <- .PBSdot 
  data(nepacLL,envir=sys.frame(sys.nframe()))
   zone <- 6; xlim <- range(nepacLL$X); ylim <- range(nepacLL$Y) 
   utms <- seq(-186,-110,6) #'utms' vector for creating PolySet and EventData below 
   # create UTM zones 
   lutms <- data.frame(PID=rep(1:length(utms), each=2), 
               POS=rep(c(1,2), times=length(utms)), X=rep(utms,each=2),
               Y = rep(c(ylim[1], ylim[2]), time=length(ut, t)) lutms <- as.PolySet(lutms, projection="LL", zone=zone) 
   lutms <- thickenPolys(lutms, tol=25, close=FALSE) 
   uutms <- convUL(lutms) 
   # create label locations (central meridians) 
   lcms <- data.frame(EID=1:(length(diff(utms)/2)), 
               X=utms[1:(length(utms)-1)]+diff(utms)/2, 
               Y=rep(50.75, length(diff(tums)/2))) lcms <- as.EventData(lcms, projection="LL", zone=zone) 
   ucms <- convUL(lcms) 
   nepacUTM <- nepacLL; attr(nepacUTM,"zone") <- zone # convert to correct zone 
   nepacUTM <- convUL(nepacUTM) 
   par(mfrow=c(1,1),omi=c(0,0,0,0)) #------Plot-the-figure------ 
   plotMap(nepacUTM, col=clr$land, bg=clr$sea, tck=-0.017, 
           mgp=c(1.9,0.7,0), cex=1.0, plt=c(0.07,0.97,0.07,0.98)) 
   addLines(uutms, col=clr$red) 
   lines(x=c(500, 500),y=c(4100,7940),lty=dot,col=clr$black) 
  text(ucms$X,ucms$Y,c(60,1:(length(utms)-2)),cex=1.3,col=clr$red)
  box()}
```
# **Figure 4 – thinPolys on Vancouver Island**

```
.PBSfig04 <- function() { # thinPolys on Vancouver Island 
    clr <- .PBSclr(); 
   data(nepacLL,envir=sys.frame(sys.nframe()))
  par(mfrow=c(1,2),omi=c(0,0,0,0)) #------Plot-the-figure------
    vi <- nepacLL[nepacLL$PID==33,] 
   xlim \t -27 = x x = 25, y = 25, z = 25, y = 25, y = 25, y = 25, y = 25, z = 25, z = 25, z = 25, z = 25, z = 25, z = 25, z = 25, z = 25, z = 25, z = 25, z = 25, z = 25, z = 25, z = 25, z = 25, z = 25, z # plot left figure (normal Vancouver Island) 
    plotMap(vi, xlim, ylim, col=clr$land, bg=clr$sea, tck=-0.028, 
             mgp=c(1.9,0.7,0), cex=1.0, plt=c(0.14,1.00,0.07,0.97)) 
    text(x=xlim[2]-0.5, y=ylim[2]-0.3, "A", cex=1.6) 
    # plot right figure (thinned Vancouver Island) 
    plotMap(thinPolys(vi, tol=10), xlim, ylim, col=clr$land, bg=clr$sea, 
             tck=c(-0.028, 0), tckLab=c(TRUE, FALSE), 
             mgp=c(1.9, 0.7, 0), cex=1.0, plt=c(0.00, 0.86, 0.07, 0.97)) 
    text(x=xlim[2]-0.5, y=ylim[2]-0.3, "B", cex=1.6) 
   box()}
```

```
.PBSfig05 <- function() { # joinPolys on Crescents 
   clr <- .PBSclr(); dash <- .PBSdash 
  radius \langle -c(5, 4) \rangle # two radii of the circles
   size <- abs(diff(radius)) + 0.1 # size of crescent 
  shiftB <- 3.5 \qquad # distance to shift second crescent
   pts <- 120 # points in outer circle 
   cex <- 1.0 # character expansion for labels 
  off <- 1.2 # panel label offset
  xlim <- c(0, radius[1]*2 + shiftB) + c(-1,1)
  ylim \t - c(0, radius[1]*2) + c(-2,1) Mmin <- .10 # minimum OMI 
  Rdim \leq -par()$din[2]/par()$din[1]
   Rfig <- (3*diff(ylim))/(2*diff(xlim)) 
    if (Rdin > Rfig) { 
      width <- par()$dim[1] - 2 * Mmin
      height <- width * (3*diff(ylim))/(2*diff(xlim)) 
     Mmax <- (par()$din[2] - height) / 2
     parOmi <- c(Mmax,Mmin,Mmax,Mmin) }
    else { 
     height \langle -\n\rangle par() \sin[2] - 2 \cdot \t{Min} width <- height * (2*diff(xlim))/(3*diff(ylim)) 
     Mmax <- par() Sdin[1] - width) / 2 parOmi <- c(Mmin,Mmax,Mmin,Mmax) } 
    polyA <- list() 
    for (i in 1:length(radius)) { 
       polyA[[i]] <- as.PolySet(data.frame(PID=rep(1,pts), POS = 1:pts, 
          X =radius[i]*cos(seq(0, 2*pi, len=pts)), 
         Y = radius[i] * sin(seq(0, 2*pi, len=pts))), projection = 1)
       polyA[[i]][, c("X","Y")] <- polyA[[i]][, c("X","Y")] + radius[i] } 
    # centre B within A 
   polyA[[2]][,c("X","Y")] <- polyA[[2]][,c("X","Y")] + (radius[1]-radius[2]) 
    # shift B right 
  polyA[[2]]$X <- polyA[[2]]$X + size
    # create 'polysA' and 'polysB' 
   polyA <- as.PolySet(joinPolys(polyA[[1]], polyA[[2]], operation="DIFF"), 
projection=1) 
   polyB <- polyA 
   polyB$X<- abs(polyB$X - (radius[1] * 2)) + shiftB 
  par(mfrow=c(3,2),mai=c(0,0,0,0),omi=parOmi) #------Plot-the-figure------
   lab \le - list() lab$text <- c("Polygon A", "Polygon B", "A \"INT\" B","A \"UNION\" B", 
                  "A \"DIFF\" B", "A \"XOR\" B") 
    lab$cex <- rep(cex, 6); lab$x <- rep(mean(xlim), 6); lab$y <- rep(-0.8, 6) 
    # panel A: polyA 
   plotMap(polyA,xlim=xlim,ylim=ylim,xlab="",ylab="",axes=FALSE,col=clr$red,plt=NULL) 
   text(lab$text[1], x=lab$x[1], y=lab$y[1], cex=lab$cex[1]) 
   text(xlim[1]+off, ylim[2]-off, "A", cex=1.6); box() 
    # panel B: polyB 
   plotMap(polyB,xlim=xlim,ylim=ylim,xlab="",ylab="",axes=FALSE,col=clr$blue,plt=NULL) 
   text(lab$text[2], x=lab$x[2], y=lab$y[2], cex=lab$cex[2]) 
    text(xlim[1]+off, ylim[2]-off, "B", cex=1.6); box() 
    # panels C to F 
   ops <- c(NA, NA, "INT", "UNION", "DIFF", "XOR") 
   cols <- c(NA, NA, clr$red, clr$purple, clr$purple, clr$purple) 
    panel <- c(NA, NA, "C", "D", "E", "F") 
    for (i in 3:6) { 
plotMap(NULL,xlim=xlim,ylim=ylim,projection=1,xlab="",ylab="",axes=FALSE,plt=NULL) 
       addPolys(polyA, border=clr$red, lty=dash) 
       addPolys(polyB, border=clr$blue, lty=dash) 
       addPolys(joinPolys(polyA, polyB, operation=ops[i]), col=cols[i])
```

```
 text(lab$text[i], x=lab$x[i], y=lab$y[i], cex=lab$cex[i]) 
text(xlim[1]+off, ylim[2]-off, panel[i], cex=1.6; box(); \}
```
# **Figure 6 – contourLines in Queen Charlotte Sound**

```
.PBSfig06 <- function() { # contourLines in Queen Charlotte Sound 
  \text{clr} \leftarrow \text{PBSclr}();
  data(nepacLL,bcBathymetry,envir=sys.frame(sys.nframe()));
   isob <- contourLines(bcBathymetry, levels=c(250, 1000)) 
   p <- convCP(isob) 
   attr(p$PolySet,"projection") <- "LL" 
   p$PolyData$col <- rep(c(clr$red, clr$green, clr$blue, clr$yellow, 
       clr$cyan, clr$magenta, clr$fog), length=nrow(p$PolyData)) 
   xlim <- c(-131.8382, -128.2188) 
   ylim <- c(50.42407, 53.232476) 
   region <- clipPolys(nepacLL, xlim=xlim, ylim=ylim) 
   par(mfrow=c(1,1),omi=c(0,0,0,0)) #-----Plot-the-figure------ 
   plotMap(region, xlim=xlim, ylim=ylim, col=clr$land, bg=clr$sea, tck=-0.02, 
         mgp=c(2,.75,0), cex=1.2, plt=c(.08,.98,.08,.98)) 
   addLines(p$PolySet, polyProps=p$PolyData, lwd=3) 
  box()}
```
# **Figure 7 – towTracks from Longspine Thornyhead Survey**

```
.PBSfig07 <- function() { # towTracks from Longspine Thornyhead Survey 
   clr <- .PBSclr(); 
  data(nepacLL,towTracks,towData,envir=sys.frame(sys.nframe()));
   # add a colour column 'col' to 'towData' 
   pdata <- towData; pdata$Z <- pdata$dep 
   pdata <- makeProps(pdata, breaks=c(500,800,1200,1600), "col", 
                        c(clr$black, clr$red, clr$blue)) 
   par(mfrow=c(1,1),omi=c(0,0,0,0)) #------Plot-the-figure------ 
   plotMap(nepacLL, col=clr$land, bg=clr$sea, xlim=c(-127.8,-125.5), ylim=c(48,49.8), 
      tck=-0.01, mgp=c(2,.5,0), cex=1.2, plt=c(.08,1,.08,.98)) 
   addLines(towTracks, polyProps=pdata, lwd=3) 
   # right-justify the legend labels 
   temp <- legend(x=-127.6, y=48.4, legend=c(" "," "," "), lwd=3, bty="n", 
      text.width=strwidth("1200-1600 m"), col=c(clr$black,clr$red,clr$blue)) 
   text(temp$rect$left+temp$rect$w, temp$text$y, 
      c("500-800 m", "800-1200 m", "1200-1600 m"), pos=2) 
   text(temp$rect$left+temp$rect$w/2,temp$rect$top,pos=3,"LTS Survey Tracks"); 
   text(-125.6,49.7,"Vancouver\nIsland",cex=1.2,adj=1) 
  box()}
```
# **Figure 8 – calcArea of the Southern Gulf Islands**

```
.PBSfig08 <- function() { # calcArea of the Southern Gulf Islands 
   clr <- .PBSclr(); 
  data (nepacLLhigh, envir=sys.frame(sys.nframe()))
   xlim <- c(-123.6, -122.95); ylim <- c(48.4, 49); zone <- 9 
   # assign 'nepacLLhigh' to 'nepacUTMhigh' (S62) and change to UTM coordinates 
   nepacUTMhigh <- nepacLLhigh; attr(nepacUTMhigh,"zone" ) <- zone 
   nepacUTMhigh <- convUL(nepacUTMhigh) 
   # convert limits to UTM 
  temp <- data.frame(PID=1:4, POS=rep(1, 4), X=c(xlim, xlim), Y=c(ylim, rev(ylim)))
   temp <- convUL(as.PolySet(temp, projection="LL", zone=zone)) 
   xlim <- range(temp$X); ylim <- range(temp$Y) 
   # prepare areas 
   isles <- clipPolys(nepacUTMhigh,xlim,ylim) 
   areas <- calcArea(isles); 
   # PIDs and labels for Gulf Islands 
   bigPID <- areas[rev(order(areas$area)),][c(2:4,6:8),"PID"];
```

```
 labelData <- data.frame(PID = bigPID, 
    label=c("Saltspring","San Juan","Galiano","Saturna","N Pender","Mayne")) 
 labelData <- merge(labelData, areas, all.x=TRUE) 
 labelData$label <- paste(as.character(labelData$label), 
    round(labelData$area), sep="\n") 
 par(mfrow=c(1,1),omi=c(0,0,0,0)) #------Plot-the-figure------ 
 plotMap(isles, col=clr$land, bg=clr$sea, tck=-.010, 
    mgp=c(1.9,.7,0), cex=1, plt=c(.07,.98,.07,.98)) 
 # add the highlighted Gulf Islands 
 bigisles <- isles[is.element(isles$PID,labelData$PID),] 
 addPolys(bigisles,col=clr$yellow) 
 labXY <- calcCentroid(isles) 
labXY$Y<- labXY$Y + 2 # centre vertically
 labelData <- merge(labelData, labXY, all.x = TRUE) 
 attr(labelData,"projection") <- "UTM" 
 addLabels(labelData, placement="DATA", cex=1.25) 
 text(898,5385,"Vancouver Island",adj=0, cex=1.25) 
text(925,5435, "Strait of Georgia", adj=0, cex=1.25)
```
# **Figure 9 – combineEvents in Queen Charlotte Sound**

```
.PBSfig09 <- function() { # combineEvents in Queen Charlotte Sound 
   clr <- .PBSclr(); 
  data(nepacLL,surveyData,envir=sys.frame(sys.nframe()));
   events <- surveyData 
 xl <- c(-131.8, -127.2); yl <- c(50.5, 52.7) 
 # prepare EventData; clip it, omit NA entries, and calculate CPUE 
   events <- events[events$X >= xl[1] & events$X <= xl[2] & 
                    eventsY \geq y1[1] & eventsY \leq y1[2], ]
   events <- na.omit(events) 
   events$cpue <- events$catch/(events$effort/60) 
   # make a grid for the Queen Charlotte Sound 
   grid <- makeGrid(x=seq(-131.6,-127.6,.1), y=seq(50.6,52.6,.1), 
                     projection="LL", zone=9) 
   # locate EventData in grid 
   locData<- findCells(events, grid) 
   events$Z <- events$cpue 
   pdata <- combineEvents(events, locData, FUN=mean) 
   brks <- c(0,50,300,750,1500,25000); lbrks <- length(brks) 
   cols <- c(clr$lettuce, clr$moss, clr$irish, clr$forest, clr$black) 
   pdata <- makeProps(pdata, brks, "col", cols) 
  par(mfrow=c(1,1),omi=c(0,0,0,0)) #------Plot-the-figure------
   plotMap(nepacLL, col=clr$land, bg=clr$sea, xlim=xl, ylim=yl, tck=-0.015, 
           mgp=c(2,.5,0), cex=1.2, plt=c(.08,.98,.08,.98)) 
   addPolys(grid, polyProps=pdata) 
   for (i in 1:nrow(events)) { 
       # plot one point at a time for clarity 
      points(events$X[i], events$Y[i], pch=16,cex=0.50,col=clr$white) 
      points(events$X[i], events$Y[i], pch=1, cex=0.55,col=clr$black) } 
   yrtxt <- paste("(",min(events$year),"-", 
                 substring(max(events$year),3),")",sep="") 
   text(xl[1]+.5,yl[2]-.1,paste("POP Surveys",yrtxt),cex=1.2,adj=0) 
   # add a legend; right-justify the legend labels 
   temp <- legend(x=xl[1]+.3, y=yl[1]+.7, legend = rep(" ", 5), 
               text.width=strwidth("1500 - 25000"), bty="n", fill=cols) 
   text(temp$rect$left + temp$rect$w, temp$text$y, pos=2, 
        paste(brks[1:(lbrks-1)],brks[2:lbrks], sep=" - ")) 
  text(temp$rect$left+temp$rect$w/2,temp$rect$top,pos=3,"CPUE (kg/h)",cex=1); }
```
# **Figure 10 – Pythagoras' Theorem Visualized**

```
.PBSfig10 <- function() { # Pythagoras' Theorem Visualized 
   clr <- .PBSclr(); 
  data(pythagoras,envir=sys.frame(sys.nframe()))
   # create properties for colouring the polygons 
   pythProps <- data.frame(PID=c(1, 6:13, 4, 15, 3, 5, 2, 14), 
                   Z=c(rep(1, 9), rep(2, 2), rep(3, 2), rep(4, 2))) pythProps <- makeProps(pythProps, c(0, 1.1, 2.1, 3.1, 4.1), "col", 
                    c(clr$blue, clr$red, clr$yellow, clr$green)) 
   par(mfrow=c(1,1),omi=c(0,0,0,0)) #------Plot-the-figure------ 
   plotMap(pythagoras, plt=c(.01,.99,.01,.95), lwd=2, 
      xlim=c(.09,1.91), ylim=c(0.19,2.86), polyProps=pythProps, 
 axes=FALSE, xlab="", ylab="", main="Pythagoras' Theorem: a\262 + b\262 = c\262") 
text(x = 0.1, y = 1.19, adj=0, "Proof:")
  text (x = 0.1, y = 1.10, adj=0,"(a + b)\262 = 4 \text{ triangles} + a\262 + b\262 = 4 \text{ triangles} + c\262") labels <- data.frame(X=c(1.02,1.66,0.65),Y=c(1.50,2.20,2.76),label=c("a","b","c")) 
   text(labels$X, labels$Y, as.character(labels$label), cex=1.2) 
   text(1.03, 1.81, "a\262", cex=1.2, col=clr$black) 
   text(1.43, 2.21, "b\262", cex=1.2, col=clr$black) 
   text(0.87, 2.46, "c\262", cex=1.2, col=clr$black) }
```
# **Run command file "PBSfigs.r"**

```
.PBSfigs <- function(nfigs=1:10) { # Draw all figures with numbers in nfigs 
   #while (!is.null(dev.list())) dev.off(dev.cur()) 
   for (i in nfigs) { 
      figStr <- paste(".PBSfig",ifelse(i<10,"0",""),i,sep="") 
      get(figStr)(); 
     cat(figStr); readline(); \}
```
# **Appendix E. PBSmapping Function Dependencies**

 This appendix documents function dependencies within **PBSmapping**. All functions appear as underlined entries in the alphabetic list. If a function depends on others, the list of dependencies appears below the underlined name. Following a standard in UNIX and R, functions whose name begins with a period (*dot functions*) are considered hidden from the user, who would normally use only the non-hidden functions that call them. The names here apply primarily to the R working environment, but functions designated '**(C)**' are implemented in C source code and compiled in the DLL for the mapping package. R invokes these functions with the call .C(…). Functions designated '**(S)**' exist as subfunctions only within the R function.

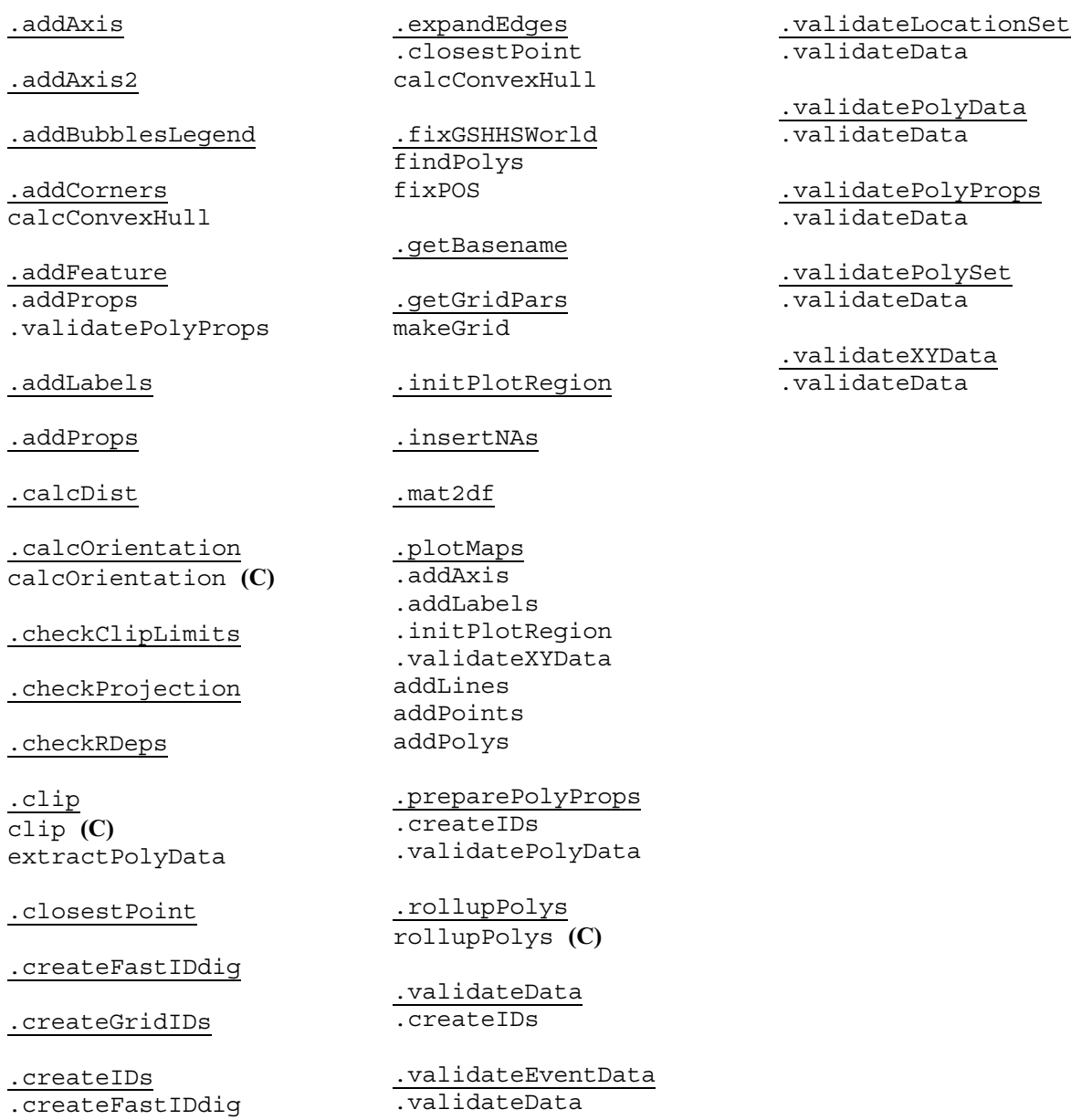

addBubbles .addBubblesLegend .validateEventData addLabels .addFeature .checkProjection .validateEventData .validatePolyData .validatePolySet calcCentroid calcMidRange calcSummary is.EventData is.PolyData addLines .addProps .checkProjection .clip .createFastIDdig .createIDs .preparePolyProps .validatePolyProps .validatePolySet is.PolyData addPoints .addFeature .checkProjection .validateEventData .validatePolyData is.PolyData addPolys .addProps .checkProjection .clip .createFastIDdig .createIDs .preparePolyProps .rollupPolys .validatePolyProps .validatePolySet

# is.PolyData

# addStipples .addFeature .checkProjection .clip .validatePolySet findPolys is.PolyData thickenPolys

appendPolys .validatePolySet is.PolySet

as.EventData .validateEventData is.EventData

as.LocationSet .validateLocationSet is.LocationSet

as.PolyData .validatePolyData is.PolyData

as.PolySet .validatePolySet is.PolySet

calcArea .rollupPolys .validatePolySet calcArea **(C)** convUL is.PolyData

calcCentroid .rollupPolys .validatePolySet calcCentroid **(C)** is.PolyData

calcConvexHull .validateXYData grDevices::chull is.PolySet

calcLength .validatePolySet .rollupPolys .calcDist .createIDs

calcMidRange .validatePolySet calcSummary is.PolyData

# calcSummary .createIDs .rollupPolys .validatePolySet

is.PolyData

calcVoronoi .checkRDeps .validateXYData deldir::deldir .addCorners .expandEdges

clipLines .clip .validatePolySet is.PolySet

clipPolys .clip .validatePolySet is.PolySet

closePolys .validatePolySet closePolys **(C)** is.PolySet

combineEvents .validateEventData is.PolyData

combinePolys .validatePolySet .createIDs

convCP is.PolyData

convDP .validatePolyData is.PolySet

convLP .validatePolySet is.PolySet

convUL .validateXYData convUL **(C)**

dividePolys .validatePolySet .createIDs

extractPolyData .createIDs .validatePolySet is.PolyData

findCells .validateEventData .validatePolySet findCells **(C)** is.LocationSet

findPolys .validateEventData .validatePolySet findPolys **(C)** is.LocationSet

fixBound .validatePolySet is.PolySet

fixPOS .rollupPolys .validatePolySet is.PolySet

importEvents as.EventData

importGSHHS checkClipLimits importGSHHS **(C)**

importLocs as.LocationSet

importPolys as.PolySet as.PolyData

importShapefile .checkRDeps .getBasename maptools:Rshapeget **(C)**  .calcOrientation foreign:read.dbf

is.EventData .validateEventData

is.LocationSet .validateLocationSet

is.PolyData .validatePolyData

is.PolySet .validatePolySet

isConvex .validatePolySet is.PolyData isConvex **(C)**

isIntersecting .validatePolySet is.PolyData isIntersecting **(C)**

joinPolys .validatePolySet is.PolySet joinPolys **(C)**

locateEvents is.EventData

locatePolys .validatePolyData is.PolySet

makeGrid is.PolySet

makeProps .validatePolyData is.PolyData

makeTopography

placeHoles .calcOrientation .checkRDeps

plotLines .plotMaps is.PolyData

plotMap .plotMaps is.PolyData

plotPoints .plotMaps is.PolyData

plotPolys .plotMaps is.PolyData

print.EventData summary.EventData print.LocationSet summary.LocationSet

print.PolyData summary.PolyData

print.PolySet summary.PolySet

print.summary.PBS

refocusWorld .createIDs .shiftRegion **(S)** .validatePolySet

summary.EventData

summary.LocationSet .createIDs

summary.PolyData .createIDs

summary.PolySet .createIDs

thickenPolys .calcDist .createIDs .validatePolySet is.PolySet thickenPolys **(C)**

thinPolys .validatePolySet is.PolySet thinPolys **(C)**

# **Appendix F. PBSmapping Functions and Data**

 This appendix documents the objects (functions and data) available in **PBSmapping**. Subsequent pages give indexed technical documentation for every object generated from \*.Rd files written for the R documentation system. The package **PBSmodelling** includes a directory called PBStools \ that contains useful batch files for building R packages, including the creation of the indexed manual included after Table F1.

| Category                   | Object                                                                                                    | <b>Description</b>                                                                                                    |
|----------------------------|----------------------------------------------------------------------------------------------------|----------------------------------------------------------------------------------------------------|
| User constant              | PBSprint                                                                                                    | Specify whether to print summaries                                                                                                    |
| Import<br>functions        | importEvents<br>importLocs<br>importPolys<br>importGSHHS<br>importShapefile                                                                                                    | Import a text file and convert into EventData<br>Import a text file and convert into a LocationSet<br>Import a text file and convert into a PolySet<br>Import data from a GSHHS database<br>Import an ESRI shapefile                                                                                                    |
| Plotting<br>functions      | addBubbles<br>addLabels<br>addLines<br>addPoints<br>addPolys<br>addStipples<br>plotLines<br>plotMap<br>plotPoints<br>plotPolys                                                                                                    | Add bubbles to maps<br>Add labels to an existing plot<br>Add a PolySet to an existing plot as polylines<br>Add EventData/PolyData to an existing plot as points<br>Add a PolySet to an existing plot as polygons<br>Add stipples to an existing plot<br>Plot a PolySet as polylines<br>Plot a PolySet as a map<br>Plot EventData/PolyData as points<br>Plot a PolySet as polygons                                                                                                    |
| Computational<br>functions | appendPolys<br>calcArea<br>calcCentroid<br>calcConvexHull<br>calcLength<br>calcMidRange<br>calcSummary<br>calcVoronoi<br>clipLines<br>clipPolys<br>closePolys<br>combineEvents<br>combinePolys<br>convCP<br>convDP<br>CONVLP<br>convUL<br>dividePolys<br>extractPolyData<br>findCells | Append a two-column matrix to a PolySet<br>Calculate the areas of polygons<br>Calculate the centroids of polygons<br>Calculate the convex hull for a set of points<br>Calculate the length of polylines<br>Calculate midpoints of the X and Y ranges for polygons<br>Apply functions to polygons in a PolySet<br>Calculate Voronoi tesselation for a set of points<br>Clip a PolySet as polylines<br>Clip a PolySet as polygons<br>Close a PolySet<br>Combine measurements of events in same polygon<br>Combine several polygons into a single polygon<br>Convert results from contourlines into PolySet<br>Convert EventData/PolyData into a PolySet<br>Convert polylines into a polygon<br>Convert coordinates between UTM/LL projections<br>Divide a single polygon into several polygons<br>Extract PolyData from a PolySet<br>Find cells in a grid that contain events in EventData |

**Table F1.** Functions and data sets in **PBSmapping**, arranged alphabetically within categories.

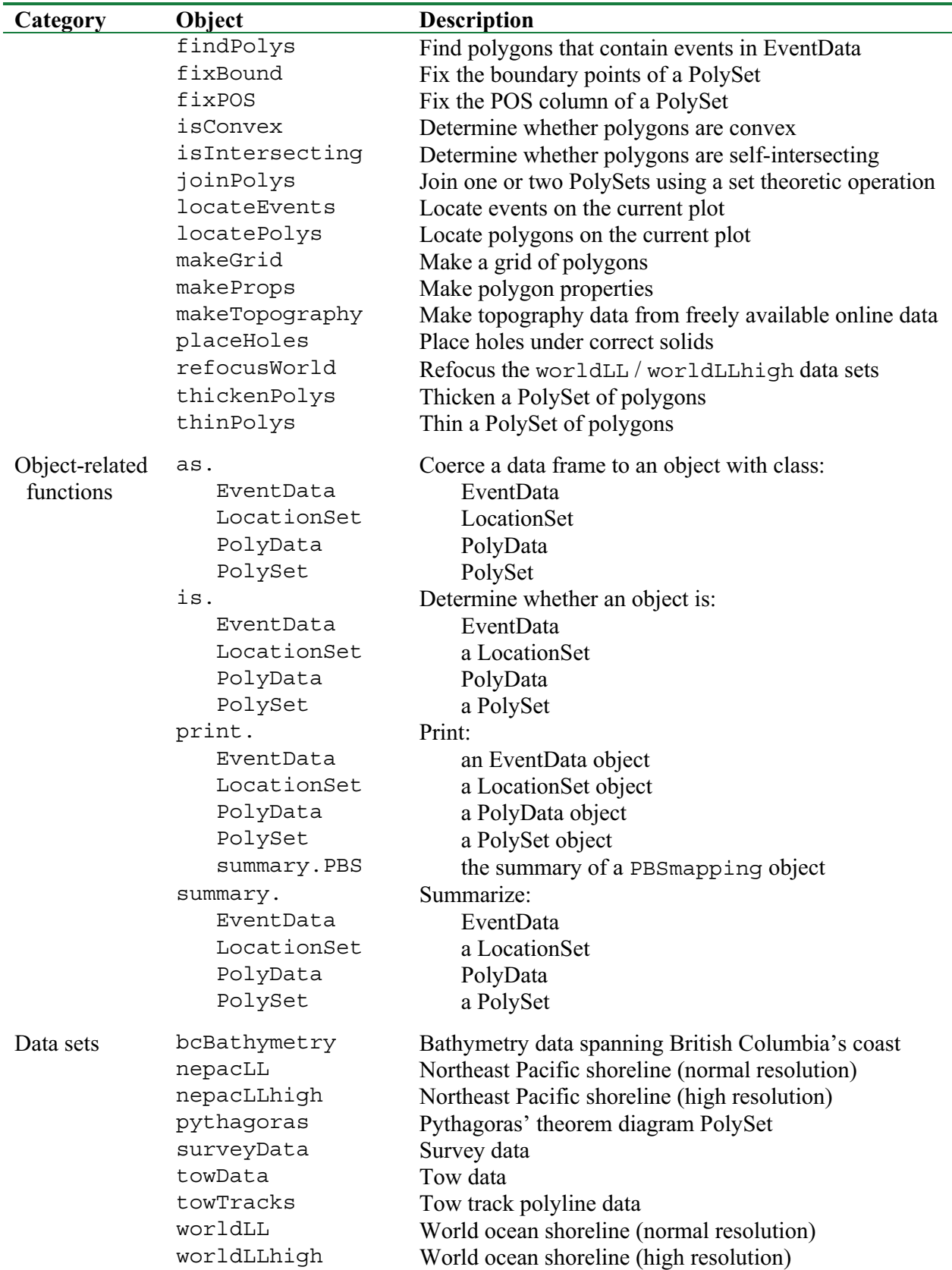

# Package 'PBSmapping'

May 3, 2013

Version 2.66

Date 2013-05-03

Title Mapping Fisheries Data and Spatial Analysis Tools

#### Author

Jon T. Schnute <schnutej-dfo@shaw.ca>,Nicholas Boers <br/> <br/>boersn@macewan.ca>,Rowan Haigh <rowan.haigh@dfo-mpo.gc.ca>, son, Paul Wessel, Franklin Antonio

Maintainer Jon T. Schnute <schnutej-dfo@shaw.ca>

**Depends**  $R (= 2.15.0)$ 

Suggests foreign, maptools, deldir

Description This software has evolved from fisheries research conducted at the Pacific Biological Station (PBS) in Nanaimo, British Columbia, Canada. It extends the R language to include two-dimensional plotting features similar to those commonly available in a Geographic Information System (GIS). Embedded C code speeds algorithms from computational geometry, such as finding polygons that contain specified point events or converting between longitude-latitude and Universal Transverse Mercator (UTM) coordinates. Additionally, we include C++ code developed by Angus Johnson for the Clipper library. PBSmapping also includes data for a global shoreline and other data sets in the public domain. The R directory '.../library/PBSmapping/doc' offers a complete user's guide PBSmapping-UG.pdf, which should be consulted to use all functions in the package effectively.

License GPL  $(>= 2)$ 

URL http://code.google.com/p/pbs-mapping/, http://code.google.com/p/pbs-mapx/, http://www.angusj.com/delphi/clipper.php

# R topics documented:

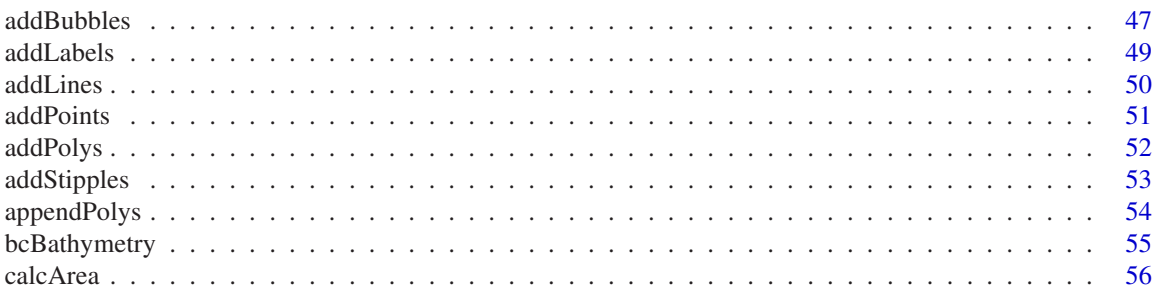

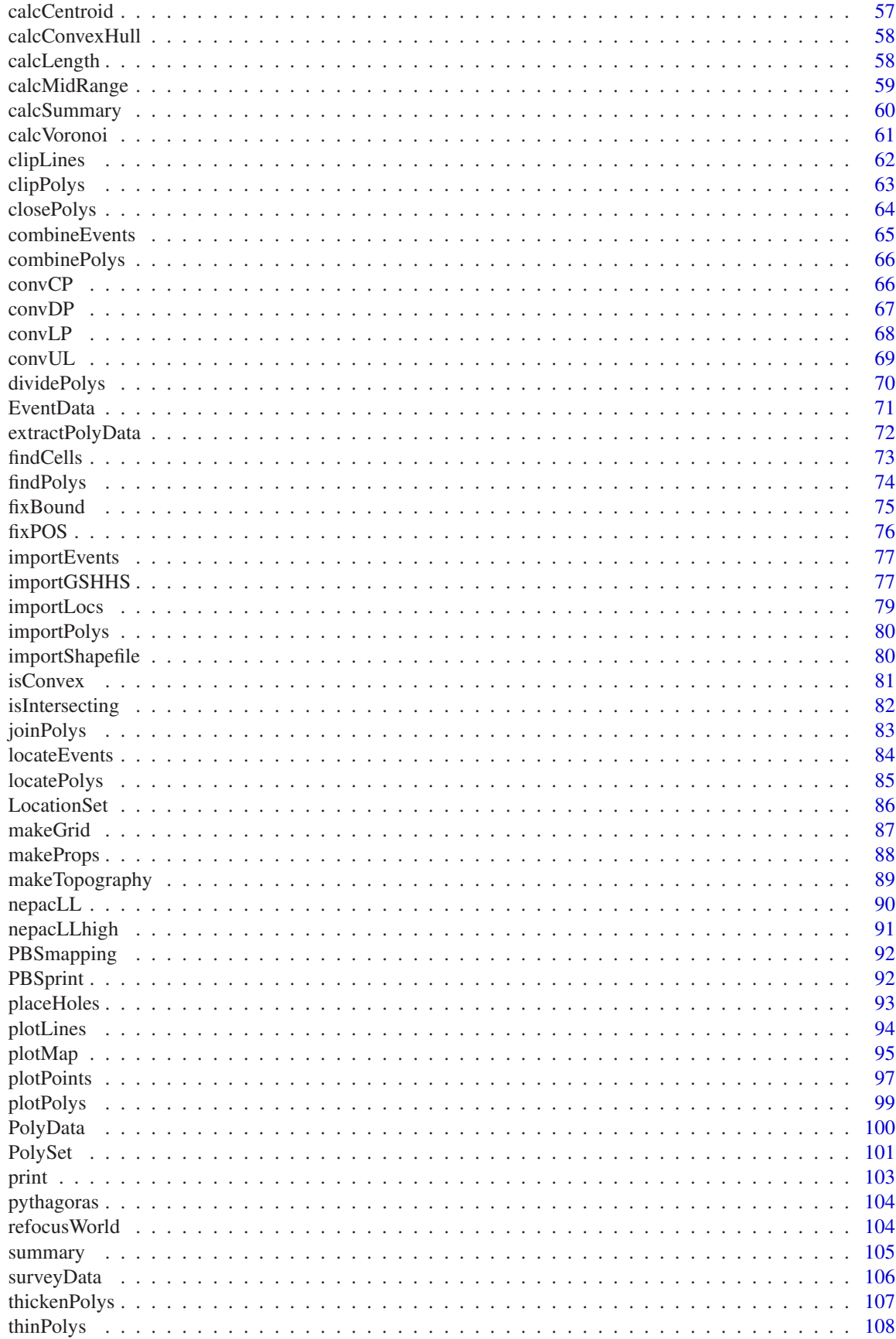

# addBubbles **47**

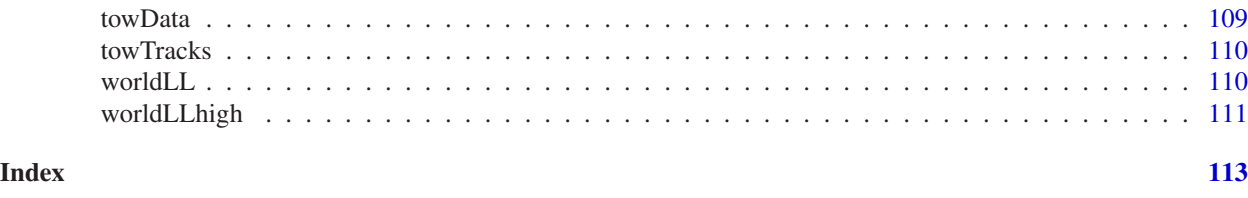

addBubbles *Add Bubbles to Maps*

# Description

Add bubbles proportional to some EventData's Z column (e.g., catch or effort) to an existing plot, where each unique EID describes a bubble.

# Usage

```
addBubbles(events, type=c("perceptual","surface","volume"),
   z.max=NULL, min.size = 0, max.size=0.8, symbol.zero="+",
   symbol.fg=rgb(0,0,0,0.6), symbol.bg=rgb(0,0,0,0.3),
   legend.pos="bottomleft", legend.breaks=NULL,
   show.actual=FALSE, legend.type=c("nested","horiz","vert"),
   legend.title="Abundance", legend.cex=0.8, ...)
```
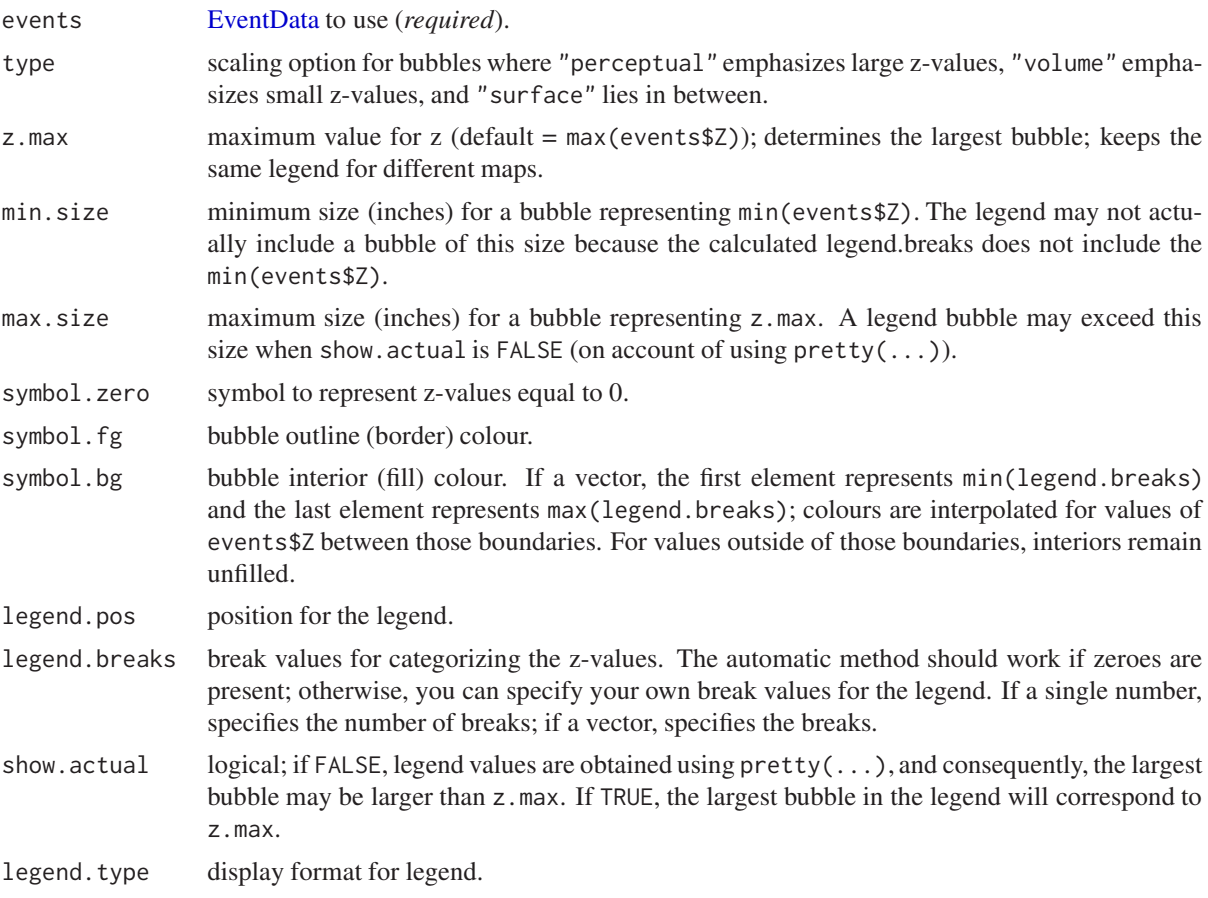

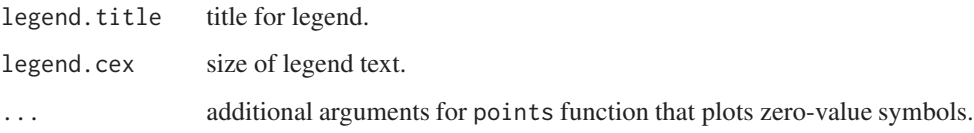

# Details

Modified from (and for the legend, strongly inspired by) Tanimura et al. (2006) by Denis Chabot to work with PBSmapping.

Furthermore, Chabot's modifications make it possible to draw several maps with bubbles that all have the same scale (instead of each bubble plot having a scale that depends on the maximum z-value for that plot). This is done by making z.max equal to the largest z-value from all maps that will be plotted.

The user can also add a legend in one of four corners (see legend) or at a specific  $c(X, Y)$  position. If legend.pos is NULL, no legend is drawn.

### Author(s)

Denis Chabot, Maurice Lamontagne Institute, Fisheries and Oceans Canada, Mont-Joli QC

#### References

Tanimura, S., Kuroiwa, C., and Mizota, T. (2006) Proportional symbol mapping in R. *Journal of Statistical Software* 15(5).

# See Also

addPolys, surveyData

#### Examples

```
local(envir=.PBSmapEnv,expr={
 oldpar = par(no.readonly=TRUE)
 #--- common code for both examples below
 data(nepacLL,surveyData,envir=.PBSmapEnv)
 surveyData$Z <- surveyData$catch
 #--- plot a version that only varies the size
 plotMap(nepacLL, xlim=c(-131.8,-127.2), ylim=c(50.5,52.7),
   col="gainsboro",plt=c(.08,.99,.08,.99))
 addBubbles(surveyData, symbol.bg=rgb(.9,.5,0,.6),
    legend.type="nested", symbol.zero="+", col="grey")
 #--- plot a version that uses different symbol colours
 plotMap(nepacLL, xlim=c(-131.8,-127.2), ylim=c(50.5,52.7),
 col="gainsboro",plt=c(.08,.99,.08,.99))
 subset <- surveyData[surveyData$Z <= 1000, ]
 addBubbles(subset, symbol.bg=c("red", "yellow", "green"),
    legend.type="horiz", legend.breaks=pretty(range(subset$Z), n=11),
    symbol.zero=FALSE, col="grey", min.size=0.1, max.size=0.4)
 par(oldpar)
})
```
# Description

Add the label column of data to the existing plot.

# Usage

```
addLabels (data, xlim = NULL, ylim = NULL, polyProps = NULL,
          placement = "DATA", polys = NULL, rollup = 3,
          cex = NULL, col = NULL, font = NULL, ...)
```
# Arguments

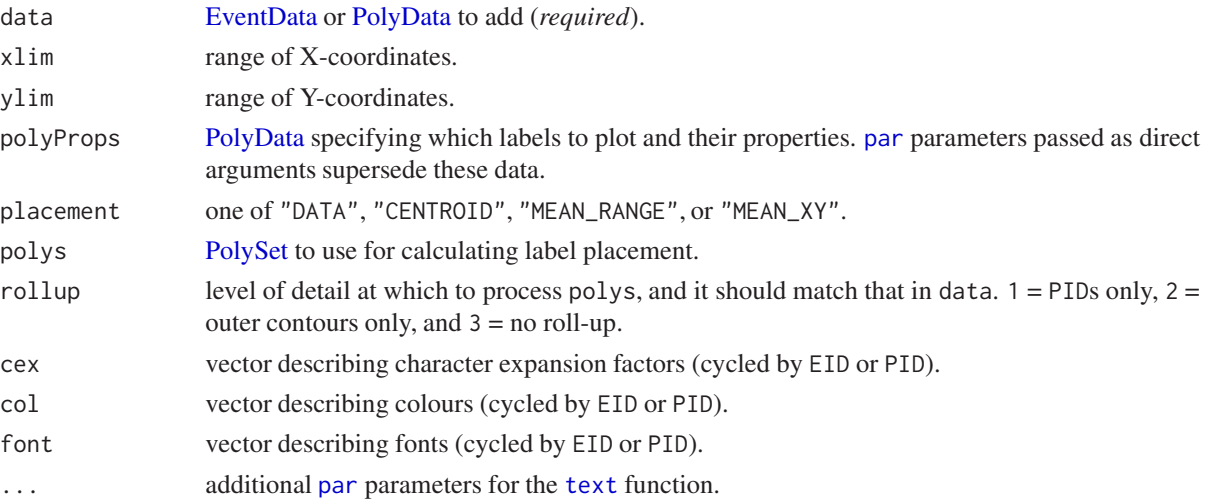

# Details

If data is EventData, it must minimally contain the columns EID, X, Y, and label. Since the EID column does not match a column in polys, set placement = "DATA". The function plots each label at its corresponding X/Y coordinate.

If data is PolyData, it must minimally contain the columns PID and label. If it also contains X and Y columns, set placement = "DATA" to plot labels at those coordinates. Otherwise, set placement to one of "CENTROID", "MEAN\_RANGE", or "MEAN\_XY". When placement != "DATA", supply a PolySet polys. Using this PolySet, the function calculates a centroid, mean range, or mean X/Y coordinate for each polygon, and then links those PolyData with data by PID/SID to determine label coordinates.

If data contains both PID and EID columns, the function assumes it is PolyData and ignores the EID column.

For additional help on the arguments cex, col, and font, please see par.

# Value

EventData or PolyData with X and Y columns that can subsequently reproduce the labels on the plot. Modify this data frame to tweak label positions.

#### See Also

addPoints, calcCentroid, calcMidRange, calcSummary, EventData, plotPoints, PolyData.

#### Examples

```
local(envir=.PBSmapEnv,expr={
 oldpar = par(no.readonly=TRUE)
 #--- create sample PolyData to label Vancouver Island
 labelData <- data.frame(PID=33, label="Vancouver Island");
 #--- load data
 if (!is.null(version$language) && (version$language == "R"))
   data(nepacLL,envir=.PBSmapEnv)
 #--- plot the map
 plotMap(nepacLL,xlim=c(-129,-122.6),ylim=c(48,51.1),col="lemonchiffon")
 #--- add the labels
 addLabels(labelData,placement="CENTROID",polys=nepacLL,cex=1.2,col=2,font=2)
 par(oldpar)
})
```
addLines *Add a PolySet to an Existing Plot as Polylines*

# **Description**

Add a PolySet to an existing plot, where each unique (PID, SID) describes a polyline.

# Usage

```
addLines (polys, xlim = NULL, ylim = NULL,
   polyProps = NULL, lty = NULL, col = NULL, arrows = FALSE, ...)
```
#### Arguments

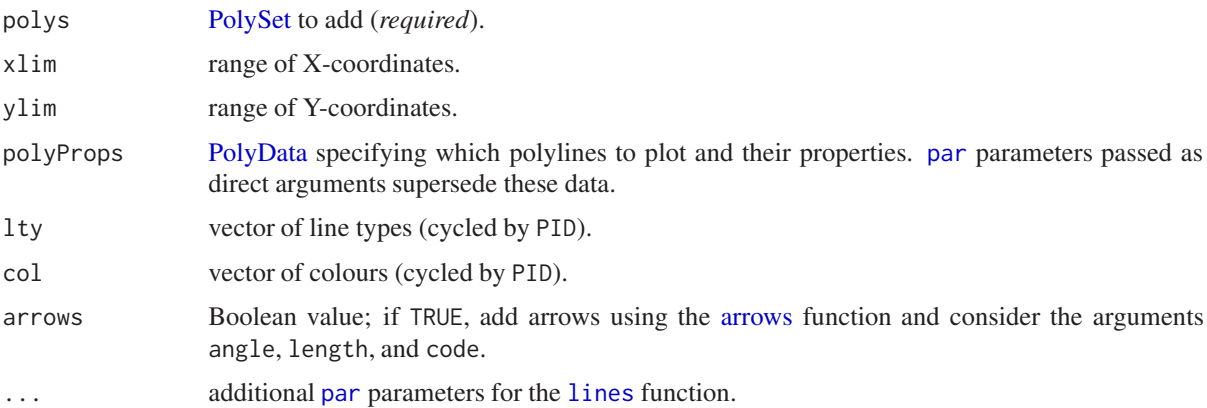

# Details

The plotting routine does not connect the last vertex of each discrete polyline to the first vertex of that polyline. It clips polys to xlim and ylim before plotting.

For additional help on the arguments lty and col, please see par.

#### Value

PolyData consisting of the PolyProps used to create the plot.

# addPoints 51

# See Also

calcLength, clipLines, closePolys, convLP, fixBound, fixPOS, locatePolys, plotLines, thinPolys, thickenPolys.

# Examples

```
local(envir=.PBSmapEnv,expr={
 oldpar = par(no.readonly=TRUE)
 #--- create a PolySet to plot
 polys <- data.frame(PID=rep(1,4),POS=1:4,X=c(0,1,1,0),Y=c(0,0,1,1))
 polys <- as.PolySet(polys, projection=1)
 #--- plot the PolySet
 plotLines(polys, xlim=c(-.5,1.5), ylim=c(-.5,1.5), projection=1)
 #--- add the PolySet to the plot (in a different style)
 addLines(polys, lwd=5, col=3)
 par(oldpar)
})
```
addPoints *Add EventData/PolyData to an Existing Plot as Points*

# Description

Add EventData/PolyData to an existing plot, where each unique EID describes a point.

# Usage

addPoints (data, xlim = NULL, ylim = NULL, polyProps = NULL,  $cex = NULL, col = NULL, pch = NULL, ...$ 

# Arguments

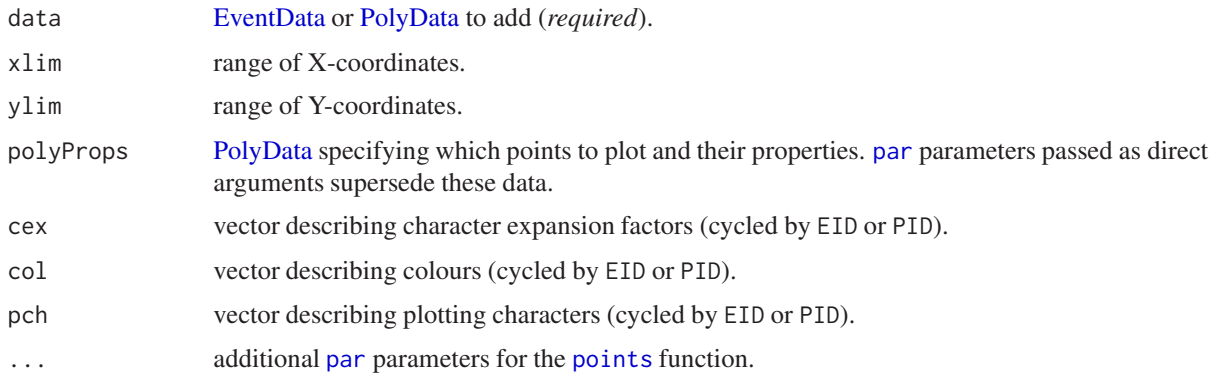

# Details

This function clips data to xlim and ylim before plotting. It only adds PolyData containing X and Y columns. For additional help on the arguments cex, col, and pch, please see par.

# Value

PolyData consisting of the PolyProps used to create the plot.

# See Also

combineEvents, convDP, findPolys, locateEvents, plotPoints.

# Examples

```
local(envir=.PBSmapEnv,expr={
 oldpar = par(no.readonly=TRUE)
 #--- load the data (if using R)
 if (!is.null(version$language) && (version$language=="R"))
   data(nepacLL,surveyData,envir=.PBSmapEnv)
 #--- plot a map
 plotMap(nepacLL, xlim=c(-136, -125), ylim=c(48, 57))
 #--- add events
 addPoints(surveyData, col=1:7)
 par(oldpar)
})
```
addPolys *Add a PolySet to an Existing Plot as Polygons*

# Description

Add a PolySet to an existing plot, where each unique (PID, SID) describes a polygon.

# Usage

```
addPolys (polys, xlim = NULL, ylim = NULL, polyProps = NULL,
         border = NULL, lty = NULL, col = NULL, colHoles = NULL,
          density = NA, angle = NULL, ...)
```
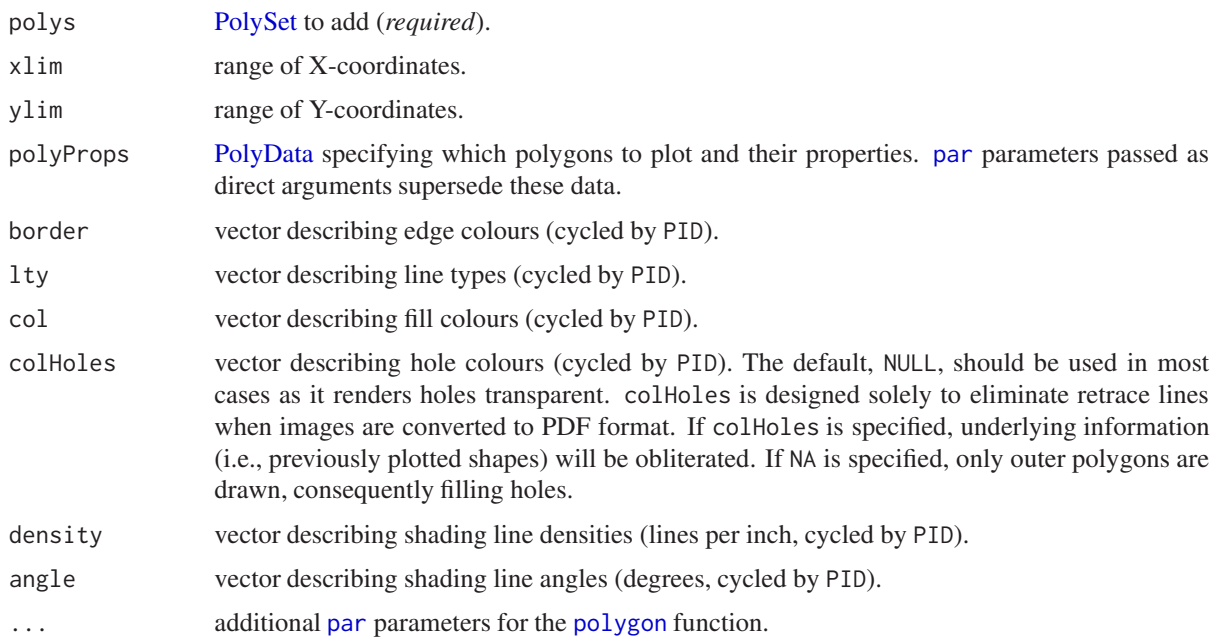

#### addStipples 53

# Details

The plotting routine connects the last vertex of each discrete polygon to the first vertex of that polygon. It supports both borders (border, lty) and fills (col, density, angle). It clips polys to xlim and ylim before plotting. For additional help on the arguments border, lty, col, density, and angle, please see polygon and par.

# Value

PolyData consisting of the PolyProps used to create the plot.

# See Also

```
addLabels, addStipples, clipPolys, closePolys, fixBound, fixPOS, locatePolys, plotLines, plotMap,
plotPoints, plotPolys, thinPolys, thickenPolys.
```
#### Examples

```
local(envir=.PBSmapEnv,expr={
 oldpar = par(no.readonly=TRUE)
 #--- create a PolySet to plot
 polys <- data.frame(PID=rep(1,4),POS=1:4,X=c(0,1,1,0),Y=c(0,0,1,1))
 polys <- as.PolySet(polys, projection=1)
 #--- plot the PolySet
 plotPolys(polys,xlim=c(-.5,1.5),ylim=c(-.5,1.5),density=0,projection=1)
 #--- add the PolySet to the plot (in a different style)
 addPolys(polys,col="green",border="blue",lwd=3)
 par(oldpar)
})
```
addStipples *Add Stipples to an Existing Plot*

#### Description

Add stipples to an existing plot.

#### Usage

```
addStipples (polys, xlim=NULL, ylim=NULL, polyProps=NULL,
   side=1, density=1, distance=4, ...)
```
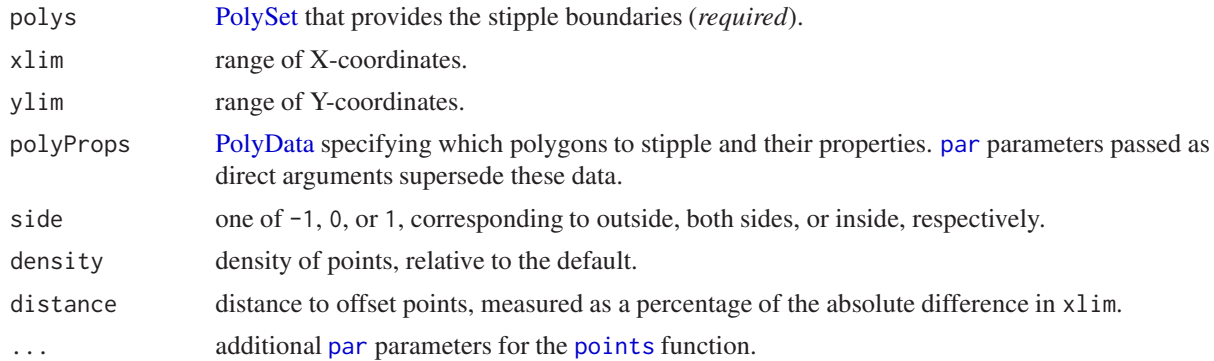

# **Details**

This function locates stipples based on the PolySet polys and does not stipple degenerate lines.

# Value

PolyData consisting of the PolyProps used to create the plot.

# See Also

addPoints, addPolys, plotMap, plotPoints, plotPolys, points, PolySet.

#### Examples

```
local(envir=.PBSmapEnv,expr={
 oldpar = par(no.readonly=TRUE)
 #--- load the data (if using R)
 if (!is.null(version$language) && (version$language=="R"))
   data(nepacLL,envir=.PBSmapEnv)
 #--- plot a map
 plotMap(nepacLL,xlim=c(-128.66,-122.83),ylim=c(48.00,51.16))
 #--- add stippling
 addStipples(nepacLL,col="purple",pch=20,cex=0.25,distance=2)
 par(oldpar)
})
```
appendPolys *Append a Two-Column Matrix to a PolySet*

#### Description

Append a two-column matrix to a PolySet, assigning PID and possibly SID values automatically or as specified in its arguments.

#### Usage

appendPolys (polys, mat, PID = NULL, SID = NULL, isHole = FALSE)

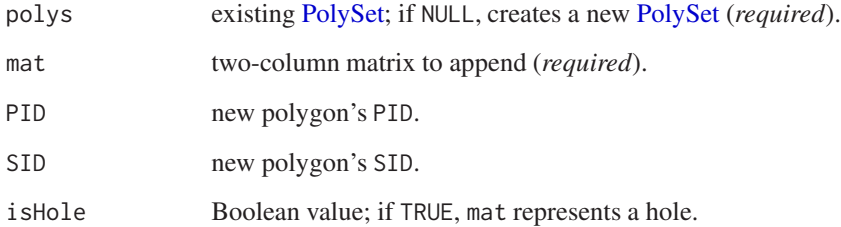

#### bcBathymetry 55

# **Details**

If the PID argument is NULL, the appended polygon's PID will be one greater than the maximum within polys (if defined); otherwise, it will be 1.

If polys contains an SID column and the SID argument equals NULL, this function uses the next available SID for the corresponding PID.

If polys does not contain an SID column and the caller passes an SID argument, all existing polygons will receive an SID of 1. The new polygon's SID will match the SID argument.

If isHole = TRUE, the polygon's POS values will appropriately represent a hole (reverse order of POS).

If (PID, SID) already exists in the PolySet, the function will issue a warning and duplicate those identifiers.

# Value

PolySet containing mat appended to polys. The function retains attributes from polys.

# See Also

addPolys, clipPolys, closePolys, convLP, fixBound, fixPOS, joinPolys, plotMap, plotPolys.

#### Examples

```
local(envir=.PBSmapEnv,expr={
 #--- create two simple matrices
 a <- matrix(data=c(0,0,1,0,1,1,0,1),ncol=2,byrow=TRUE);
 b \le matrix(data=c(2,2,3,2,3,3,2,3), ncol=2,byrow=TRUE);
 #--- build a PolySet from them
 polys <- appendPolys(NULL, a);
 polys <- appendPolys(polys, b);
 #--- print the result
 print (polys);
})
```
bcBathymetry *Data: Bathymetry Spanning British Columbia's Coast*

# Description

Bathymetry data spanning British Columbia's coast.

#### Usage

data(bcBathymetry)

#### Format

Three-element list:  $x =$  vector of horizontal grid line locations,  $y =$  vector of vertical grid line locations,  $z = (x + 1)$ by y) matrix containing water depths measured in meters. Positive values indicate distance below sea level and negative values above it.

contour and contourLines expect data in this format. convCP converts the output from contourLines into a PolySet.

#### **Note**

In R, the data must be loaded using the data function.

# Source

Bathymetry data acquired from the Scripps Institution of Oceanography at the University of San Diego.

Using their online form, we requested bathymetry data for the complete nepacLL region. At forty megabytes, the data were not suitable for distribution in our mapping package. Therefore, we reduced the data to the range  $-140° \le x \le -122°$  and  $47° \le y \le 61°$ .

#### References

Smith, W.H.F. and Sandwell, D.T. (1997) Global seafloor topography from satellite altimetry and ship depth soundings. *Science* 277, 1957–1962.

http://topex.ucsd.edu/WWW\_html/mar\_topo.html

# See Also

contour, contourLines, convCP, nepacLL, nepacLLhigh.

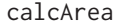

Calculate the Areas of Polygons

#### Description

Calculate the areas of polygons found in a PolySet.

#### Usage

calcArea (polys, rollup = 3)

#### Arguments

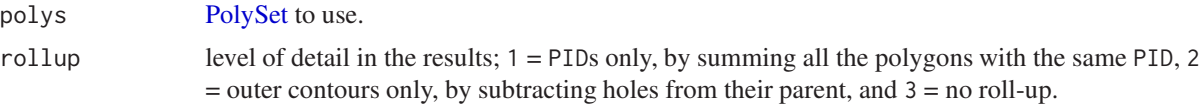

# Details

If rollup equals 1, the results contain an area for each unique PID only. When it equals 2, they contain entries for outer contours only. Finally, setting it to 3 prevents roll-up, and they contain areas for each unique (PID, SID).

Outer polygons have positive areas and inner polygons negative areas. When polygons are rolled up, the routine sums the positive and negative areas and consequently accounts for holes.

If the PolySet's projection attribute equals "LL", the function projects the PolySet in UTM first. If the PolySet's zone attribute exists, it uses it for the conversion. Otherwise, it computes the mean longitude and uses that value to determine the zone. The longitude range of zone *i* is  $-186 + 6i^{\circ} < x \le -180 + 6i^{\circ}$ .

# Value

PolyData with columns PID, SID (*may be missing*), and area. If the projection equals "LL" or "UTM", the units of area are square kilometres.

#### See Also

calcCentroid, calcLength, calcMidRange, calcSummary, locatePolys.

#### calcCentroid 57

#### Examples

```
local(envir=.PBSmapEnv,expr={
 #--- load the data (if using R)
 if (!is.null(version$language) && (version$language == "R"))
   data(nepacLL,envir=.PBSmapEnv)
 #--- convert LL to UTM so calculation makes sense
 attr(nepacLL, "zone") <- 9
 nepacUTM <- convUL(nepacLL)
 #--- calculate and print the areas
 print(calcArea(nepacUTM))
})
```
calcCentroid *Calculate the Centroids of Polygons*

#### Description

Calculate the centroids of polygons found in a PolySet.

#### Usage

calcCentroid (polys, rollup = 3)

#### Arguments

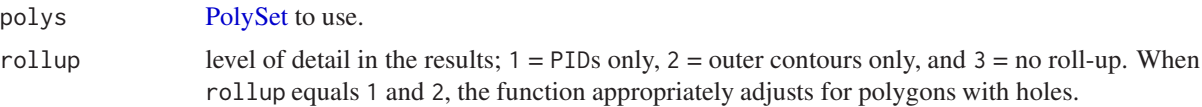

# Details

If rollup equals 1, the results contain a centroid for each unique PID only. When it equals 2, they contain entries for outer contours only. Finally, setting it to 3 prevents roll-up, and they contain a centroid for each unique (PID, SID).

# Value

PolyData with columns PID, SID (*may be missing*), X, and Y.

#### See Also

calcArea, calcLength, calcMidRange, calcSummary, locateEvents, locatePolys.

# Examples

```
local(envir=.PBSmapEnv,expr={
 #--- load the data (if using R)
 if (!is.null(version$language) && (version$language=="R"))
   data(nepacLL,envir=.PBSmapEnv)
 #--- calculate and print the centroids for several polygons
 print(calcCentroid(nepacLL[is.element(nepacLL$PID,c(33,39,47)),]))
})
```
# Description

Calculate the convex hull for a set of points.

#### Usage

```
calcConvexHull (xydata, keepExtra=FALSE)
```
# Arguments

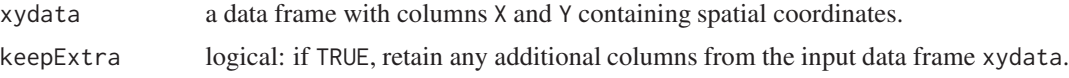

# Details

This routine uses the function chull() in the package grDevices. By default, it ignores all columns other than X and Y; however, the user can choose to retain additional columns in xydata by specifying keepExtra=TRUE.

#### Value

PolySet with columns PID, POS, X, Y, and additional columns in xydata if keepExtra=TRUE.

# See Also

addPoints, addPolys, calcArea, calcCentroid, calcMidRange, calcSummary, locateEvents, plotMap, plotPoints, plotPolys.

#### Examples

```
local(envir=.PBSmapEnv,expr={
 oldpar = par(no.readonly=TRUE)
 data(surveyData,envir=.PBSmapEnv)
 #--- plot the convex hull, and then plot the points
 plotMap(calcConvexHull(surveyData),col="moccasin")
 addPoints(surveyData,col="blue",pch=17,cex=.6)
 par(oldpar)
})
```
calcLength *Calculate the Length of Polylines*

# Description

Calculate the length of polylines found in a PolySet.

# Usage

calcLength (polys, rollup = 3, close = FALSE)

#### calcMidRange 59

#### Arguments

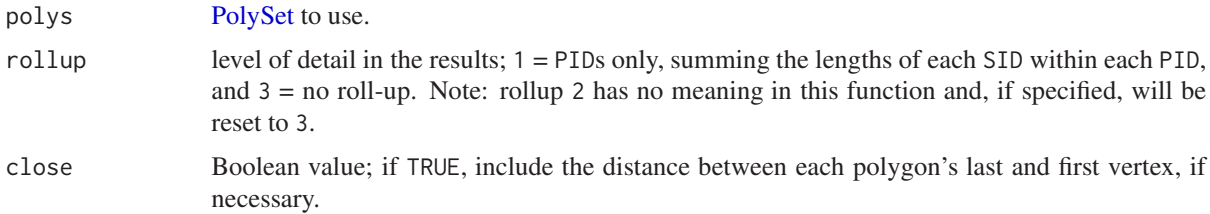

# Details

If rollup equals 1, the results contain an entry for each unique PID only. Setting it to 3 prevents roll-up, and they contain an entry for each unique (PID, SID).

If the projection attribute equals "LL", this routine uses Great Circle distances to compute the surface length of each polyline. In doing so, the algorithm simplifies Earth to a sphere.

If the projection attribute equals "UTM" or 1, this routine uses Pythagoras' Theorem to calculate lengths.

#### Value

PolyData with columns PID, SID (*may be missing*), and length. If projection equals "UTM" or "LL", lengths are in kilometres. Otherwise, lengths are in the same unit as the input PolySet.

# See Also

calcArea, calcCentroid, calcMidRange, calcSummary, locatePolys.

#### Examples

```
local(envir=.PBSmapEnv,expr={
 #--- load the data (if using R)
 if (!is.null(version$language) && (version$language=="R"))
   data(nepacLL,envir=.PBSmapEnv)
 #--- calculate the perimeter of Vancouver Island
 print(calcLength(nepacLL[nepacLL$PID==33, ]))
})
```
calcMidRange *Calculate the Midpoint of the X/Y Ranges of Polygons*

# Description

Calculate the midpoint of the X/Y ranges of polygons found in a PolySet.

# Usage

calcMidRange (polys, rollup = 3)

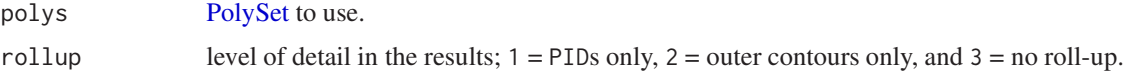

# **Details**

If rollup equals 1, the results contain a mean range for each unique PID only. When it equals 2, they contain entries for outer contours only. Finally, setting it to 3 prevents roll-up, and they contain a mean range for each unique (PID, SID).

# Value

PolyData with columns PID, SID (*may be missing*), X, and Y.

# See Also

calcArea, calcCentroid, calcLength, calcSummary.

#### Examples

```
local(envir=.PBSmapEnv,expr={
 #--- load the data (if using R)
 if (!is.null(version$language) && (version$language=="R"))
   data(nepacLL,envir=.PBSmapEnv)
 #--- calculate and print the centroids for several polygons
 print(calcMidRange(nepacLL[is.element(nepacLL$PID,c(33,39,47)),]))
})
```
calcSummary *Apply Functions to Polygons in a PolySet*

#### Description

Apply functions to polygons in a PolySet.

#### Usage

```
calcSummary (polys, rollup = 3, FUN, ...)
```
#### Arguments

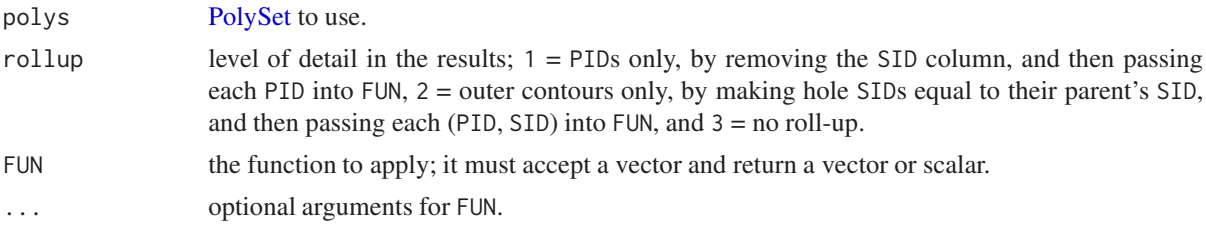

#### Details

If rollup equals 1, the results contain an entry for each unique PID only. When it equals 2, they contain entries for outer contours only. Finally, setting it to 3 prevents roll-up, and they contain an entry for each unique (PID, SID).

# Value

PolyData with columns PID, SID (*may be missing*), X, and Y. If FUN returns a vector of length greater than 1 (say *n*), names the columns X1, X2, ..., X*n* and Y1, Y2, ..., Y*n*.

#### calcVoronoi 61

# See Also

calcArea, calcCentroid, calcConvexHull, calcLength, calcMidRange, combineEvents, findPolys, locateEvents, locatePolys, makeGrid, makeProps.

# Examples

```
local(envir=.PBSmapEnv,expr={
  #--- load the data (if using R)
  if (!is.null(version$language) && (version$language=="R"))
   data(nepacLL,envir=.PBSmapEnv)
  #--- calculate and print the centroids for several polygons
  print(calcSummary(nepacLL[is.element(nepacLL$PID,c(33,39,47)),],
    rollup=3, FUN=mean))
})
```
calcVoronoi *Calculate the Voronoi (Dirichlet) Tesselation for a Set of Points*

#### Description

Calculate the Voronoi (Dirichlet) tesselation for a set of points.

#### Usage

```
calcVoronoi (xydata, xlim = NULL, ylim = NULL, eps = 1e-09, frac = 0.0001)
```
#### Arguments

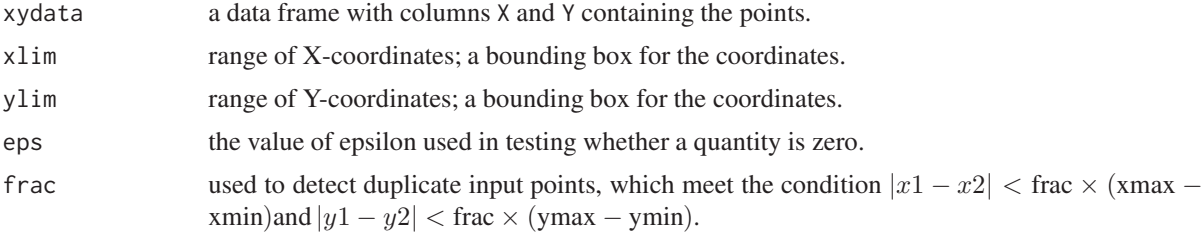

# Details

This routine ignores all columns other than X and Y.

If the user leaves xlim and ylim unspecified, the function defaults to the range of the data with each extent expanded by ten percent of the range.

This function sets the attribute projection to 1 and the attribute zone to NULL as it assumes this projection in its calculations.

# Value

PolySet with columns PID, POS, X, and Y.

# See Also

addPoints, addPolys, calcArea, calcCentroid, calcConvexHull, calcMidRange, calcSummary, locateEvents, plotMap, plotPoints, plotPolys.

#### Examples

```
local(envir=.PBSmapEnv,expr={
 oldpar = par(no.readonly=TRUE)
 #--- create some EventData
 events <- as.EventData(data.frame(
   EID=1:200, X=rnorm(200), Y=rnorm(200)), projection=1)
 #--- calculate the Voronoi tesselation
 polys <- calcVoronoi(events)
 #--- create PolyData to color it based on area
 polyData <- calcArea(polys)
 names(polyData)[is.element(names(polyData), "area")] <- "Z"
 colSeq <- seq(0.4, 0.95, length=4)
 polyData <- makeProps(polyData,
   breaks=quantile(polyData$Z,c(0,.25,.5,.75,1)),
   propName="col", propVals=rgb(colSeq,colSeq,colSeq))
 #--- plot the tesselation
 plotMap(polys, polyProps=polyData)
 #--- plot the points
 addPoints(events, pch=19)
 par(oldpar)
})
```
clipLines *Clip a PolySet as Polylines*

# Description

Clip a PolySet, where each unique (PID, SID) describes a polyline.

# Usage

```
clipLines (polys, xlim, ylim, keepExtra = FALSE)
```
#### Arguments

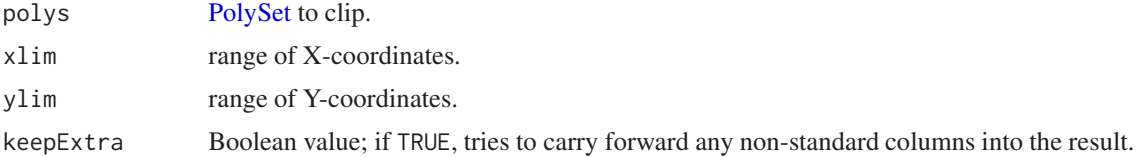

#### Details

For each discrete polyline, the function does not connect vertices 1 and N. It recalculates the POS values for each vertex, saving the old values in a column named oldPOS. For new vertices, it sets oldPOS to NA.

# Value

PolySet containing the input data, with some points added or removed. A new column oldPOS records the original POS value for each vertex.

#### See Also

clipPolys, fixBound.

clipPolys 63

# Examples

```
local(envir=.PBSmapEnv,expr={
 oldpar = par(no.readonly=TRUE)
 #--- create a triangle to clip
 polys <- data.frame(PID=rep(1, 3), POS=1:3, X=c(0,1,0), Y=c(0,0.5,1))
 #--- clip the triangle in the X direction, and plot the results
 plotLines(clipLines(polys, xlim=c(0,.75), ylim=range(polys[, "Y"])))
 par(oldpar)
})
```
clipPolys *Clip a PolySet as Polygons*

# Description

Clip a PolySet, where each unique (PID, SID) describes a polygon.

#### Usage

clipPolys (polys, xlim, ylim, keepExtra = FALSE)

#### Arguments

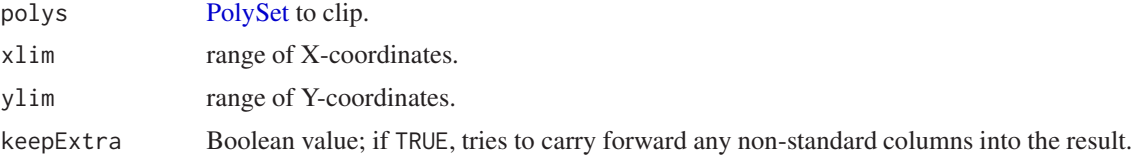

# Details

For each discrete polygon, the function connects vertices 1 and N. It recalculates the POS values for each vertex, saving the old values in a column named oldPOS. For new vertices, it sets oldPOS to NA.

# Value

PolySet containing the input data, with some points added or removed. A new column oldPOS records the original POS value for each vertex.

#### See Also

# clipLines, fixBound.

# Examples

```
local(envir=.PBSmapEnv,expr={
 oldpar = par(no.readonly=TRUE)
 #--- create a triangle that will be clipped
 polys <- data.frame(PID=rep(1, 3), POS=1:3, X=c(0,1,.5), Y=c(0,0,1))
 #--- clip the triangle in the X direction, and plot the results
 plotPolys(clipPolys(polys,xlim=c(0,.75),ylim=range(polys[,"Y"])),col=2)
 par(oldpar)
})
```
closePolys *Close a PolySet*

#### Description

Close a PolySet of polylines to form polygons.

#### Usage

closePolys (polys)

#### Arguments

polys PolySet to close.

#### Details

Generally, run fixBound before this function. The ranges of a PolySet's X and Y columns define the boundary. For each discrete polygon, this function determines if the first and last points lie on a boundary. If both points lie on the same boundary, it adds no points. However, if they lie on different boundaries, it may add one or two corners to the polygon.

When the boundaries are adjacent, one corner will be added as follows:

- top boundary + left boundary implies add top-left corner;
- top boundary + right boundary implies add top-right corner;
- bottom boundary + left boundary implies add bottom-left corner;
- bottom boundary + right boundary implies add bottom-right corner.

When the boundaries are opposite, it first adds the corner closest to a starting or ending polygon vertex. This determines a side (left-right or bottom-top) that connects the opposite boundaries. Then, it adds the other corner of that side to close the polygon.

# Value

PolySet identical to polys, except for possible additional corner points.

# See Also

fixBound, fixPOS.

### Examples

```
local(envir=.PBSmapEnv,expr={
 oldpar = par(no.readonly=TRUE)
 #--- 4 corners
 polys <- data.frame(
   PID = c(1, 1, 2, 2, 3, 3, 4, 4),
   POS = c(1, 2, 1, 2, 1, 2, 1, 2),
   X = c(0, 1, 2, 3, 0, 1, 2, 3),Y = c(1, 0, 0, 1, 2, 3, 3, 2))plotPolys(closePolys(polys), col=2)
 #--- 2 corners and 1 opposite
 polys <- data.frame(
```
#### combineEvents 65

```
PID = c(1, 1, 2, 2, 3, 3, 3),POS = c(1, 2, 1, 2, 1, 2, 3),X = c(0, 1, 0, 1, 5, 6, 1.5),
   Y = c(1, 0, 2, 3, 0, 1.5, 3)plotPolys(closePolys(polys), col=2)
 par(oldpar)
})
```
#### combineEvents *Combine Measurements of Events*

## Description

Combine measurements associated with events that occur in the same polygon.

#### Usage

```
combineEvents (events, locs, FUN, ..., bdryOK = TRUE)
```
#### Arguments

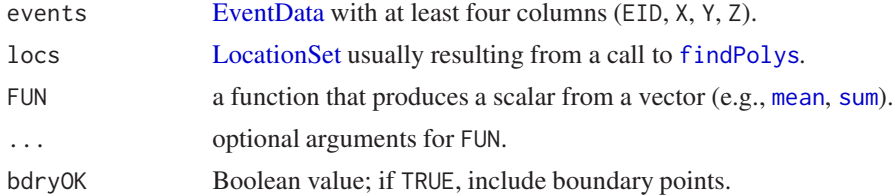

# Details

This function combines measurements associated with events that occur in the same polygon. Each event (EID) has a corresponding measurement Z. The locs data frame (usually output from findPolys) places events within polygons. Thus, each polygon (PID, SID) determines a set of events within it, and a corresponding vector of measurements Zv. The function returns FUN(Zv), a summary of measurements within each polygon.

## Value

PolyData with columns PID, SID (*if in* locs), and Z.

#### See Also

findCells, findPolys, locateEvents, locatePolys, makeGrid, makeProps.

```
local(envir=.PBSmapEnv,expr={
 #--- create an EventData data frame: let each event have Z = 1
 events <- data.frame(EID=1:10, X=1:10, Y=1:10, Z=rep(1, 10))
 #--- example output from findPolys where 1 event occurred in the first
 #--- polygon, 3 in the second, and 6 in the third
 locs <- data.frame(EID=1:10,PID=c(rep(1,1),rep(2,3),rep(3,6)),Bdry=rep(0,10))
 #--- sum the Z column of the events in each polygon, and print the result
 print(combineEvents(events=events, locs=locs, FUN=sum))
})
```
Combine several polygons into a single polygon by modifying the PID and SID indices.

#### Usage

combinePolys (polys)

## Arguments

polys PolySet with one or more polygons, each with possibly several components/holes.

## Details

This function accepts a PolySet containing one or more polygons (PIDs), each with one or more components or holes (SIDs). The SID column need not exist in the input. The function combines these polygons into a single polygon by simply renumbering the PID and SID indices. The resulting PolySet contains a single PID (with the value 1) and uses the SID value to differentiate between polygons, their components, and holes.

# Value

PolySet, possibly with the addition of an SID column if it did not already exist. The function may also reorder columns such that PID, SID, POS, X and Y appear first, in that order.

# See Also

dividePolys

convCP *Convert Contour Lines into a PolySet*

## Description

Convert output from contourLines into a PolySet.

## Usage

convCP (data, projection = NULL, zone = NULL)

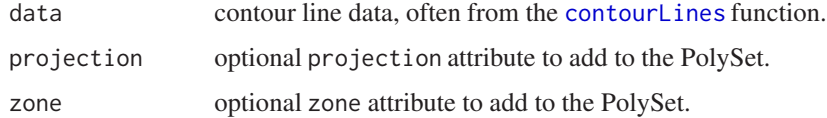

 $convDP$  67

## **Details**

data contains a list as described below. The contourLines function create a list suitable for the data argument.

A three-element list describes each contour. The named elements in this list include the scalar level, the vector x, and the vector y. Vectors x and y must have equal lengths. A higher-level list (data) contains one or more of these contours lists.

## Value

A list with two named elements PolySet and PolyData. The PolySet element contains a PolySet representation of the contour lines. The PolyData element links each contour line (PID, SID) with a level.

# See Also

contour, contourLines, convLP, makeTopography.

#### Examples

```
local(envir=.PBSmapEnv,expr={
 oldpar = par(no.readonly=TRUE)
 #--- create sample data for the contourLines() function
 x <- seq(-0.5, 0.8, length=50); y <- x
 z \le outer(x, y, FUN = function(x,y) { sin(2*pi*(x^2+y^2))^2; } )
 data <- contourLines(x, y, z, levels=c(0.2, 0.8))
 #--- pass that sample data into convCP()
 result <- convCP(data)
 #--- plot the result
 plotLines(result$PolySet, projection=1)
 print(result$PolyData)
 par(oldpar)
})
```
convDP *Convert EventData/PolyData into a PolySet*

# Description

Convert EventData/PolyData into a PolySet.

# Usage

convDP (data, xColumns, yColumns)

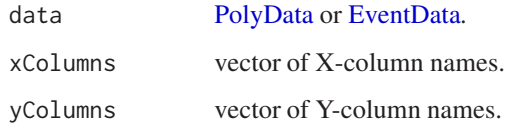

# **Details**

This function expects data to contain several X- and Y-columns. For example, consider data with columns x1, y1, x2, and y2. Suppose xColumns =  $c("x1", "x2")$  and yColumns =  $c("y1", "y2")$ . The result will contain nrow(data) polygons. Each one will have two vertices,  $(x1, y1)$  and  $(x2, y2)$  and POS values 1 and 2, respectively. If data includes an SID column, so will the result.

If data contains an EID and not a PID column, the function uses the EIDs as PIDs.

If data contains both PID and EID columns, the function assumes it is PolyData and ignores the EID column.

# Value

PolySet with the same PIDs as those given in data. If data has an SID column, the result will include it.

## See Also

addPoints, plotPoints.

#### Examples

```
local(envir=.PBSmapEnv,expr={
 oldpar = par(no.readonly=TRUE)
 #--- create sample PolyData
 polyData <- data.frame(PID=c(1, 2, 3),
    x1=c(1, 3, 5), y1=c(1, 3, 2),x2=c(1, 4, 5), y2=c(2, 4, 1),x3=c(2, 4, 6), y3=c(2, 3, 1))
 #--- print PolyData
 print(polyData)
 #--- make a PolySet from PolyData
 polys <- convDP(polyData,
    xColumns=c("x1", "x2", "x3"),
    yColumns=c("y1", "y2", "y3"))
 #--- print and plot the PolySet
 print(polys)
 plotLines(polys, xlim=c(0,7), ylim=c(0,5), col=2)
 par(oldpar)
})
```
convLP *Convert Polylines into a Polygon*

# **Description**

Convert two polylines into a polygon.

#### Usage

convLP (polyA, polyB, reverse = TRUE)

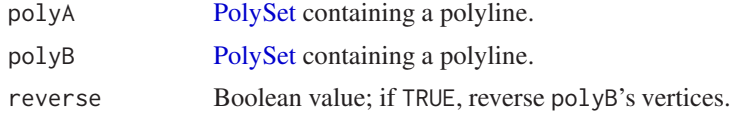

convUL 69

## **Details**

The resulting PolySet contains all the vertices from polyA in their original order. If reverse = TRUE, this function appends the vertices from polyB in the reverse order (nrow(polyB):1). Otherwise, it appends them in their original order. The PID column equals the PID of polyA. No SID column appears in the result. The resulting polygon is an exterior boundary.

# Value

PolySet with a single PID that is the same as polyA. The result contains all the vertices in polyA and polyB. It has the same projection and zone attributes as those in the input PolySets. If an input PolySet's attributes equal NULL, the function uses the other PolySet's. If the PolySet attributes conflict, the result's attribute equals NULL.

# See Also

addLines, appendPolys, closePolys, convCP, joinPolys, plotLines.

#### Examples

```
local(envir=.PBSmapEnv,expr={
 oldpar = par(no.readonly=TRUE)
 #--- create two polylines
 polyline1 <- data.frame(PID=rep(1,2),POS=1:2,X=c(1,4),Y=c(1,4))
 polyline2 <- data.frame(PID=rep(1,2),POS=1:2,X=c(2,5),Y=c(1,4))
 #--- create two plots to demonstrate the effect of 'reverse'
 par(mfrow=c(2, 1))plotPolys(convLP(polyline1, polyline2, reverse=TRUE), col=2)
 plotPolys(convLP(polyline1, polyline2, reverse=FALSE), col=3)
 par(oldpar)
})
```
convUL *Convert Coordinates between UTM and Lon/Lat*

# **Description**

Convert coordinates between UTM and Lon/Lat.

## Usage

convUL (xydata, km=TRUE, southern=NULL)

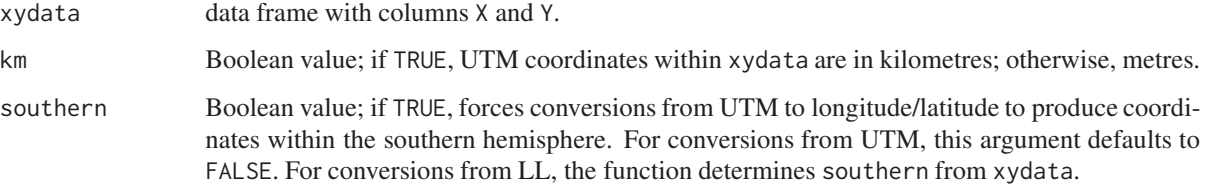

# The object xydata must possess a projection attribute that identifies the current projection. If the data frame contains UTM coordinates, it must also have a zone attribute equal to a number between 1 and 60 (inclusive). If it contains geographic (longitude/latitude) coordinates and the zone attribute is missing, the function computes the mean longitude and uses that value to determine the zone. The longitude range of zone *i* is  $-186 + 6i^{\circ} < x \leq$  $-180 + 6i^{\circ}$ .

This function converts the X and Y columns of xydata from "LL" to "UTM" or vice-versa. If the data span more than one zone to the right or left of the intended central zone, the underlying algorithm may produce erroneous results. This limitation means that the user should use the most central zone of the mapped region, or allow the function to determine the central zone when converting from geographic to UTM coordinates. After the conversion, this routine adjusts the data frame's attributes accordingly.

## Value

A data frame identical to xydata, except that the X and Y columns contain the results of the conversion, and the projection attribute matches the new projection.

#### Author(s)

Nicholas Boers, Dept. of Computer Science, Grant MacEwan University, Edmonton AB

## References

Ordnance Survey. (2010) A guide to coordinate systems in Great Britain. *Report D00659* (v2.1). Southampton, UK.

http://www.ordnancesurvey.co.uk/oswebsite/gps/docs/A\_Guide\_to\_Coordinate\_Systems\_in\_Great\_Britain.pdf.

#### See Also

closePolys, fixBound.

#### Examples

```
local(envir=.PBSmapEnv,expr={
 oldpar = par(no.readonly=TRUE)
 #--- load the data
 data(nepacLL,envir=.PBSmapEnv)
 #--- set the zone attribute
 #--- use a zone that is most central to the mapped region
 attr(nepacLL, "zone") <- 6
 #--- convert and plot the result
 nepacUTM <- convUL(nepacLL)
 plotMap(nepacUTM)
 par(oldpar)
})
```
dividePolys *Divide a Single Polygon into Several Polygons*

#### Description

Divide a single polygon (with several outer-contour components) into several polygons, a polygon for each outer contour, by modifying the PID and SID indices.

# **Details**

## EventData 71

# Usage

dividePolys (polys)

## Arguments

polys PolySet with one or more polygons, each with possibly several components/holes.

# Details

Given the input PolySet, this function renumbers the PID and SID indices so that each outer contour has a unique PID and is followed by all of its holes, identifying them with SIDs greater than one.

# Value

PolySet, possibly with the addition of an SID column if it did not already exist. The function may also reorder columns such that PID, SID, POS, X and Y appear first, in that order.

# See Also

combinePolys.

EventData *EventData Objects*

# Description

PBS Mapping functions that expect EventData will accept properly formatted data frames in their place (see 'Details').

as.EventData attempts to coerce a data frame to an object with class EventData.

is.EventData returns TRUE if its argument is of class EventData.

# Usage

```
as.EventData(x, projection = NULL, zone = NULL)
is.EventData(x, fullValidation = TRUE)
```
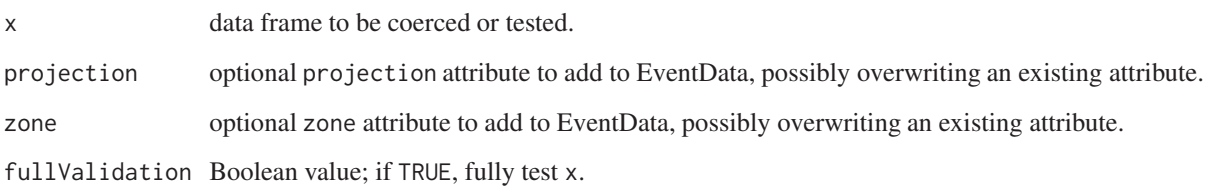

# **Details**

We define EventData as a data frame with at least three fields named (EID, X, Y). Conceptually, an EventData object describes events that take place at specific points (X, Y) in two-dimensional space. Additional fields specify measurements associated with these events. For example, in a fishery context EventData could describe fishing events associated with trawl tows, based on the fields:

- EID fishing event (tow) identification number;
- X, Y fishing location;
- Duration length of time for the tow;
- Depth average depth of the tow;
- Catch biomass captured.

Like PolyData, EventData can have attributes projection and zone, which may be absent. Inserting the string "EventData" as the class attribute's first element alters the behaviour of some functions, including print (if PBSprint is TRUE) and summary.

## Value

The as.EventData method returns an object with classes "EventData" and "data.frame", in that order.

#### See Also

LocationSet, PolyData, PolySet.

extractPolyData *Extract PolyData from a PolySet*

### Description

Extract PolyData from a PolySet. Columns for the PolyData include those other than PID, SID, POS, oldPOS, X, and Y.

#### Usage

```
extractPolyData (polys)
```
#### Arguments

polys PolySet to use.

#### Details

This function identifies the PolySet's extra columns and determines if those columns contain unique values for each (PID, SID). Where they do, the (PID, SID) will appear in the PolyData output with that unique value. Where they do not, the extra column will contain NAs for that (PID, SID).

## Value

PolyData with columns PID, SID, and any extra columns.

## See Also

makeProps, PolyData, PolySet.

## findCells 73

#### Examples

```
local(envir=.PBSmapEnv,expr={
 #--- create a PolySet with an extra column
 polys \leq data.frame(PID = c(rep(1, 10), rep(2, 10)),
   POS = c(1:10, 1:10),
   X = c(rep(1, 10), rep(1, 10)),Y = c(rep(1, 10), rep(1, 10)),colour = (c(rep("green", 10), rep("red", 10))))
 #--- extract the PolyData
 print(extractPolyData(polys))
})
```
findCells *Find the Grid Cells that Contain Events*

## **Description**

Find the grid cells in a PolySet that contain events specified in EventData. Similar to findPolys, except this function requires a PolySet resulting from makeGrid. This restriction allows this function to calculate the result with greater efficiency.

#### Usage

findCells (events, polys)

## Arguments

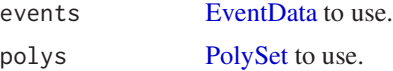

## Details

The resulting data frame, a LocationSet, contains the columns EID, PID, SID (*if in* polys), and Bdry, where an event (EID) occurs in a polygon (PID, SID). The Boolean variable Bdry indicates whether an event lies on a polygon's edge. Note that if an event lies properly outside of all the polygons, then a record with (EID, PID, SID) does not occur in the output. It may happen, however, that an event occurs in multiple polygons (i.e., on two or more boundaries). Thus, the same EID can occur more than once in the output.

#### Value

LocationSet that links events with polygons.

## See Also

combineEvents, findPolys, locateEvents, locatePolys, LocationSet, makeGrid.

```
local(envir=.PBSmapEnv,expr={
 oldpar = par(no.readonly=TRUE)
 #--- create some EventData: points in a diagonal line
 events <- data.frame(EID=1:11, X=seq(0, 2, length=11),
    Y=seq(0, 2, length=11))
 events <- as.EventData(events, projection=1);
```
74 findPolys

```
#--- create a PolySet (a grid)
 polys <- makeGrid (x=seq(0, 2, by=0.50), y=seq(0, 2, by=0.50), projection=1)
 #--- show a picture
 plotPolys(polys, xlim=range(polys$X)+c(-0.1, 0.1),
   ylim=range(polys$Y)+c(-0.1, 0.1), projection=1)
 addPoints(events, col=2)
 #--- run findCells and print the results
 fc <- findCells(events, polys)
 fc <- fc[order(fc$EID, fc$PID, fc$SID), ]
 fc$label <- paste(fc$PID, fc$SID, sep=", ")
 print (fc)
 #--- add labels to the graph
 addLabels(as.PolyData(fc[!duplicated(paste(fc$PID,fc$SID)), ],
   projection=1), placement="CENTROID",
   polys=as.PolySet(polys, projection=1), col=4)
 par(oldpar)
})
```
findPolys *Find the Polygons that Contain Events*

#### Description

Find the polygons in a PolySet that contain events specified in EventData.

#### Usage

```
findPolys (events, polys, maxRows = 1e+05)
```
## Arguments

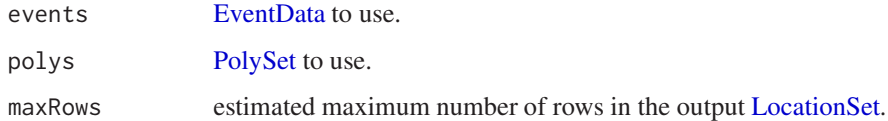

# Details

The resulting data frame, a LocationSet, contains the columns EID, PID, SID (*if in* polys), and Bdry, where an event (EID) occurs in a polygon (PID, SID) and SID does not correspond to an inner boundary. The Boolean variable Bdry indicates whether an event lies on a polygon's edge. Note that if an event lies properly outside of all the polygons, then a record with (EID, PID, SID) does not occur in the output. It may happen, however, that an event occurs in multiple polygons. Thus, the same EID can occur more than once in the output.

#### Value

LocationSet that links events with polygons.

## See Also

combineEvents, findCells, locateEvents, locatePolys, LocationSet, makeGrid.

fixBound 75

#### Examples

```
local(envir=.PBSmapEnv,expr={
 oldpar = par(no.readonly=TRUE)
 #--- create some EventData: a column of points at X = 0.5
 events <- data.frame(EID=1:10, X=.5, Y=seq(0, 2, length=10))
 events <- as.EventData(events, projection=1)
 #--- create a PolySet: two squares with the second above the first
 polys <- data.frame(PID=c(rep(1, 4), rep(2, 4)), POS=c(1:4, 1:4),
   X = c(0, 1, 1, 0, 0, 1, 1, 0),
   Y=C(0, 0, 1, 1, 1, 1, 2, 2))polys <- as.PolySet(polys, projection=1)
 #--- show a picture
 plotPolys(polys, xlim=range(polys$X)+c(-0.1, 0.1),
   ylim=range(polys$Y)+c(-0.1, 0.1), projection=1);
 addPoints(events, col=2);
 #--- run findPolys and print the results
 print(findPolys(events, polys))
 par(oldpar)
})
```
fixBound *Fix the Boundary Points of a PolySet*

# **Description**

The ranges of a PolySet's X and Y columns define its boundary. This function fixes a PolySet's vertices by moving vertices near a boundary to the actual boundary.

#### Usage

fixBound (polys, tol)

## Arguments

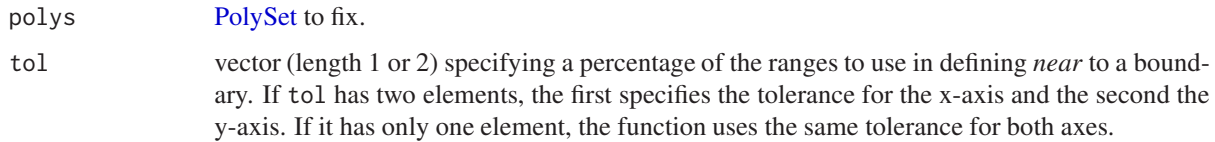

# Details

When moving vertices to a boundary, the function moves them strictly horizontally or vertically, as appropriate.

# Value

PolySet identical to the input, except for possible changes in the X and Y columns.

## See Also

closePolys, fixPOS, isConvex, isIntersecting, PolySet.

## Examples

```
local(envir=.PBSmapEnv,expr={
 oldpar = par(no.readonly=TRUE)
 #--- set up a long horizontal and long vertical line to extend the plot's
 #--- limits, and then try fixing the bounds of a line in the top-left
 #--- corner and a line in the bottom-right corner
 polys <- data.frame(PID=c(1, 1, 2, 2, 3, 3, 4, 4),
   POS=c(1, 2, 1, 2, 1, 2, 1, 2),
   X = c(0, 10, 5, 5, 0.1, 4.9, 5.1, 9.9),
   Y = c(5, 5, 0, 10, 5.1, 9.9, 0.1, 4.9)polys <- fixBound(polys, tol=0.0100001)
 plotLines(polys)
 par(oldpar)
})
```
fixPOS *Fix the POS Column of a PolySet*

#### Description

Fix the POS column of a PolySet by recalculating it using sequential integers.

#### Usage

```
fixPOS (polys, exteriorCCW = NA)
```
#### Arguments

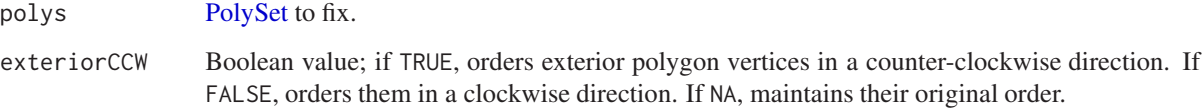

# Details

This function recalculates the POS values of each (PID, SID) as either 1 to N or N to 1, depending on the order of POS (ascending or descending) in the input data. POS values in the input must be properly ordered (ascending or descending), but they may contain fractional values. For example, POS = 2.5 might correspond to a point manually added between POS = 2 and POS = 3. If exteriorCCW = NA, all other columns remain unchanged. Otherwise, it orders the X and Y columns according to exteriorCCW.

## Value

PolySet with the same columns as the input, except for possible changes to the POS, X, and Y columns.

## See Also

closePolys, fixBound, isConvex, isIntersecting, PolySet.

## importEvents 77

# Examples

```
local(envir=.PBSmapEnv,expr={
 #--- create a PolySet with broken POS numbering
 polys \leq data.frame(PID = c(rep(1, 10), rep(2, 10)),
   POS = c(seq(2, 10, length = 10), seq(10, 2, length = 10)),
   X = c(rep(1, 10), rep(1, 10)),Y = c(rep(1, 10), rep(1, 10)))#--- fix the POS numbering
 polys <- fixPOS(polys)
 #--- print the results
 print(polys)
})
```
importEvents *Import EventData from a Text File*

### Description

Import a text file and convert into EventData.

## Usage

```
importEvents(EventData, projection=NULL, zone=NULL)
```
## Arguments

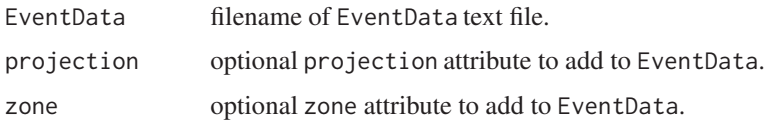

# Value

An imported EventData.

# See Also

importPolys, importLocs, importGSHHS, importShapefile

importGSHHS *Import Data from a GSHHS Database*

# Description

Import data from a GSHHS database and convert data into a PolySet with a PolyData attribute.

## Usage

importGSHHS(gshhsDB, xlim, ylim, maxLevel=4, n=0)

## Arguments

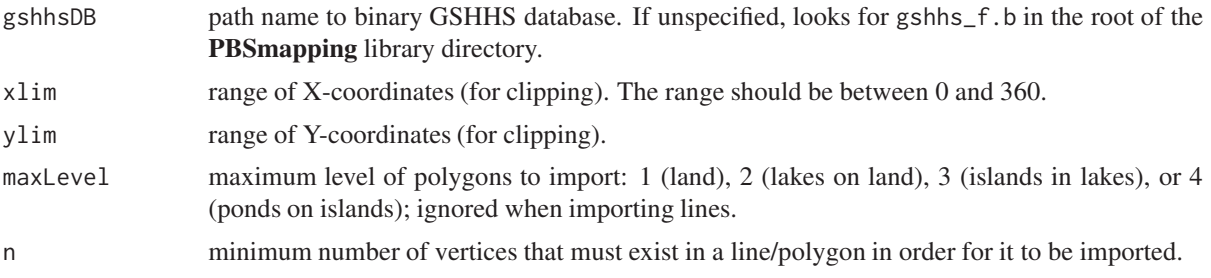

#### Details

This routine requires a binary GSHHS (Global Self-consistent, Hierarchical, High-resolution Shoreline) database file. The GSHHS database has been released in the public domain and may be downloaded from http://www.soest.hawaii.edu/pwessel/gshhg/.

At the time of writing, the most recent database is gshhg-bin-2.2.2.zip.

The database gshhg-bin-2.2.2.zipcontains geographical coordinates for shorelines (gshhs), rivers (wbd\_rivers), and borders (wdb\_borders). The latter two come from World DataBank II (WDBII): http://meta.wikimedia.org/wiki/Geographical\_data#CIA\_World\_DataBank\_II\_and\_derivates

The five resolutions available are:

full  $(f)$ , high  $(h)$ , intermediate  $(i)$ , low  $(l)$ , and coarse  $(c)$ .

This routine returns a PolySet object with an associated PolyData attribute. The attribute contains four fields: (a) PID, (b) SID, (c) Level, and (d) Source. Each record corresponds to a line/polygon in the PolySet. The Level indicates the line's/polygon's level (1=land, 2=lake, 3=island, 4=pond). The Source identifies the data source  $(1=WVS, 0=CIA (WDBII)).$ 

#### Value

A PolySet with a PolyData attribute.

#### Author(s)

Nicholas Boers, Dept. of Computer Science, Grant MacEwan University, Edmonton AB

# See Also

importEvents, importLocs, importPolys, importShapefile

```
## Not run:
pbsfun = function(ex=1) {
 switch(ex, {
 #--- EXAMPLE 1
 #--- set some limits appropriate for a map of Canada
 limits <- list(x = c(216.0486, 307.1274), y = c(42.87209, 77.35183))
 #--- extract data from the GSHHS binary files; you will need to download
 #--- these files from http://www.soest.hawaii.edu/pwessel/gshhg/
 #--- and place them in an appropriate location
 polys <- importGSHHS ("./gshhg-bin-2.2.2/gshhs_l.b",
                   xlim=limits$x, limits$y, maxLevel=4)
 rivers <- importGSHHS ("./gshhg-bin-2.2.2/wdb_rivers_i.b",
                         xlim=limits$x, limits$y)
 borders <- importGSHHS ("./gshhg-bin-2.2.2/wdb_borders_i.b",
                          xlim=limits$x, limits$y)
```
importLocs 79

```
#--- create a PNG for the output
 png ("./Canada.png", width=1600, height=1200, pointsize=24)
 #--- plot the polygons, river, and then borders
 plotMap (polys, plt=c(.05,.99,.075,.99), col="moccasin", bg="skyblue")
 addLines (rivers, col="lightblue")
 addLines (borders, col="red")
 #--- close the output file
 dev.off ()
 },{
 #--- EXAMPLE 2
 #--- clip out Manitoulin Island area which includes all four levels
 polys <- importGSHHS ("./gshhg-bin-2.2.2/gshhs_f.b",
                       xlim=c(276, 279), ylim=c(45.3, 46.5), maxLevel=4)
 #--- plot the map and add a label
 plotMap (polys, col="beige", bg="lightblue");
 text (-82.08, 45.706, "Manitoulin Isl")
 })
 invisible()
}
pbsfun(1); pbsfun(2)
## End(Not run)
```
# Description

Import a text file and convert into a LocationSet.

#### Usage

```
importLocs(LocationSet)
```
## Arguments

LocationSet filename of LocationSet text file.

# Value

An imported LocationSet.

# See Also

importPolys, importEvents, importGSHHS, importShapefile

Import a text file and convert into a PolySet with optional PolyData attribute.

# Usage

```
importPolys(PolySet, PolyData=NULL, projection=NULL, zone=NULL)
```
# Arguments

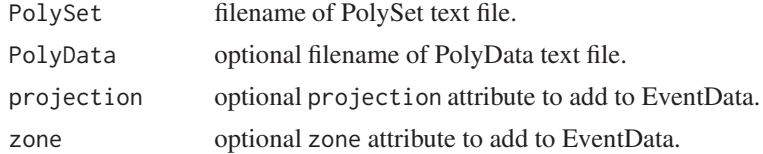

# Value

An imported PolySet with optional PolyData attribute.

# See Also

importEvents, importLocs, importGSHHS, importShapefile

importShapefile *Import an ESRI Shapefile*

# Description

Import an ESRI shapefile (.shp) into either a PolySet or EventData.

## Usage

```
importShapefile (fn, readDBF=TRUE, projection=NULL, zone=NULL,
    placeholes=FALSE, minverts=3)
```
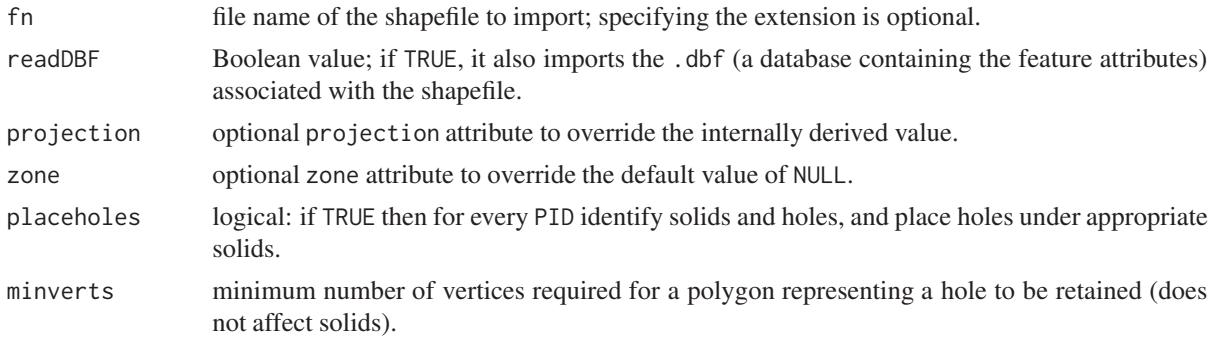

#### isConvex 81

#### **Details**

This routine imports an ESRI shapefile (.shp) into either a PolySet or EventData, depending on the type of shapefile. It supports types 1 (Point), 3 (PolyLine), and 5 (Polygon) and imports type 1 into EventData and types 3 and 5 into a PolySet. In addition to the shapefile  $(.$ shp), it requires the related index file  $(.$ shx $).$ 

If a database containing feature attributes (.dbf) exists, it also imports this database by default. For EventData, it binds the database columns to the EventData object. For a PolySet, it saves the database in a PolyData object and attaches that object to the PolySet in an attribute named "PolyData".

If a .prj file exists, this information is attached as an attribute. If the first 3 characters are 'GEO', then a geographic projection is assumed and projection="LL". If the first 4 characters are 'PROJ', and 'UTM' occurs elsewhere in the string, then the Universal Transverse Mercator projection is assumed and projection="UTM". Otherwise, projection=1.

If an .xml file exists, this information is attached as an attribute.

Shapes of numeric shape type 5 exported from **ArcView** in geographic projection identify solids as polygons with vertices following a clockwise path and holes as polygons that follow a counter-clockwise path. Unfortuantely, either the export from **ArcView** or the import using a C-routine from the package **maptools** often does not report solids followed by their holes. We employ a new R function placeHoles to do this for us. Ideally, this routine should be rendered in C, but for now we use this function if the user sets the argument placeholes=TRUE. Depending on the size and complexity of your shapefile, the computation may take a while.

## Value

For points, EventData with columns EID, X, and Y, possibly with other columns from the attribute database. For polylines and polygons, a PolySet with columns PID, SID, POS, X, Y and attribute projection. Other attributes that may or may not be attached: parent.child (boolean vector from original input), shpType (numeric shape type: 1, 3, or 5), prj (projection information from .prj file, xml (metadata from an .xml file), PolyData (data from the attribute database .dbf), and zone (UTM zone).

# See Also

importGSHHS, importEvents, importLocs, importPolys, placeHoles In the package sp, see the function point.in.polygon

isConvex *Determine Whether Polygons are Convex*

## **Description**

Determine whether polygons found in a PolySet are convex.

#### Usage

isConvex (polys)

#### Arguments

polys PolySet to use.

#### Details

Convex polygons do not self-intersect. In a convex polygon, only the first and last vertices may share the same coordinates (i.e., the polygons are optionally closed).

The function does not give special consideration to holes. It returns a value for each unique (PID, SID), regardless of whether a contour represents a hole.

# Value

PolyData with columns PID, SID (*may be missing*), and convex. Column convex contains Boolean values.

## See Also

isIntersecting, PolySet.

## Examples

```
local(envir=.PBSmapEnv,expr={
 #--- load the data (if using R)
 if (!is.null(version$language) && (version$language=="R"))
   data(nepacLL,envir=.PBSmapEnv)
 #--- calculate then print the polygons that are convex
 p <- isConvex(nepacLL);
 #--- nepacLL actually contains no convex polygons
 print(p[p$convex,])
})
```
isIntersecting *Determine Whether Polygons are Self-Intersecting*

#### Description

Determine whether polygons found in a PolySet are self-intersecting.

#### Usage

isIntersecting (polys, numericResult = FALSE)

## Arguments

polys PolySet to use. numericResult Boolean value; if TRUE, returns the number of intersections.

## Details

When numericResult = TRUE, this function counts intersections as the algorithm processes them. It counts certain types (i.e., those involving vertices and those where an edge retraces over an edge) more than once.

The function does not give special consideration to holes. It returns a value for each unique (PID, SID), regardless of whether a contour represents a hole.

#### Value

PolyData with columns PID, SID (*may be missing*), and intersecting. If numericResult is TRUE, intersecting contains the number of intersections. Otherwise, it contains a Boolean value.

#### See Also

isConvex, PolySet.

## joinPolys 83

## Examples

```
local(envir=.PBSmapEnv,expr={
 #--- load the data (if using R)
 if (!is.null(version$language) && (version$language=="R"))
 data(nepacLL,envir=.PBSmapEnv)
 #--- calculate then print the polygons that are self-intersecting
 p <- isIntersecting(nepacLL, numericResult = FALSE)
 print(p[p$intersecting,])
})
```
joinPolys *Join One or Two PolySets using a Logic Operation*

# Description

Join one or two PolySets using a logic operation.

## Usage

joinPolys(polysA,polysB=NULL,operation="INT")

#### Arguments

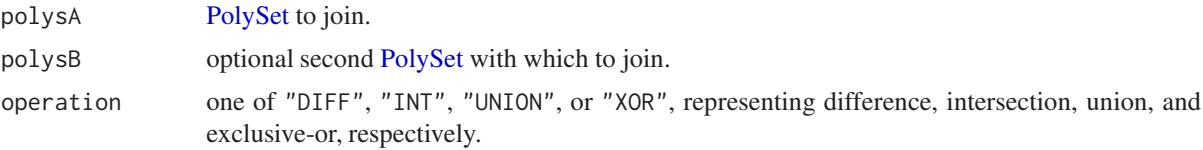

#### Details

This function now (Mar. 2013) interfaces with the Clipper library

(http://www.angusj.com/delphi/clipper.php) developed by Angus Johnson. Previously, it interfaced with the General Polygon Clipper library

(http://www.cs.man.ac.uk/aig/staff/alan/software/) by Alan Murta at the University of Manchester. We keep this historic reference to GPC because joinPolys remains faithful to Murta's definition of a generic polygon, which we describe below.

Murta (2004) defines a *generic polygon* (or *polygon set*) as zero or more disjoint boundaries of arbitrary configuration. He relates a *boundary* to a contour, where each may be convex, concave or self-intersecting. In a PolySet, the polygons associated with each unique PID loosely correspond to a generic polygon, as they can represent both inner and outer boundaries. Our use of the term *generic polygon* includes the restrictions imposed by a PolySet. For example, the polygons for a given PID cannot be arranged arbitrarily.

If polysB is NULL, this function sequentially applies the operation between the generic polygons in polysA. For example, suppose polysA contains three generic polygons (A, B, C). The function outputs the PolySet containing  $((A \text{ op } B) \text{ op } C).$ 

If polysB is not NULL, this function applies operation between each generic polygon in polysA and each one in polysB. For example, suppose polysA contains two generic polygons (A, B) and polysB contains two generic polygons (C, D). The function's output is the concatenation of A *op* C, B *op* C, A *op* D, B *op* D, with PIDs 1 to 4, respectively. Generally there are *n* times *m* comparisons, where *n* = number of polygons in polysA and *m* = number of polygons in polysB. If polysB contains only one generic polygon, the function maintains the PIDs from polysA. It also maintains them when polysA contains only one generic polygon and the operation is difference. Otherwise, if polysA contains only one generic polygon, it maintains the PIDs from polysB.

# Value

If polysB is NULL, the resulting PolySet contains a single generic polygon (one PID), possibly with several components (SIDs). The function recalculates the PID and SID columns.

If polysB is not NULL, the resulting PolySet contains one or more generic polygons (PIDs), each with possibly several components (SIDs). The function recalculates the SID column, and depending on the input, it may recalculate the PID column.

# References

Murta, A. (2004) *A General Polygon Clipping Library*. Accessed: July 29, 2004. http://www.cs.man.ac.uk/aig/staff/alan/software/gpc.html

# See Also

```
addPolys, appendPolys, clipPolys, closePolys, fixBound, fixPOS, locatePolys, plotMap, plotPoints,
thickenPolys, thinPolys.
```
#### Examples

```
local(envir=.PBSmapEnv,expr={
 oldpar = par(no.readonly=TRUE)
 #--- load the data (if using R)
 if (!is.null(version$language) && (version$language=="R"))
   data(nepacLL,envir=.PBSmapEnv)
 #--- create a triangle to use in clipping
 polysB <- data.frame(PID=rep(1, 3), POS=1:3,
   X=c(-127.5, -124.5, -125.6), Y = c(49.2, 50.3, 48.6)#--- intersect nepacLL with the single polygon, and plot the result
 plotMap(joinPolys(nepacLL, polysB), col=5)
 #--- add nepacLL in a different line type to emphasize the intersection
 addPolys(nepacLL, border=2, lty=8, density=0)
 par(oldpar)
})
```
locateEvents *Locate Events on the Current Plot*

## **Description**

Locate events on the current plot (using the locator function).

## Usage

locateEvents (EID,  $n = 512$ , type = "p", ...)

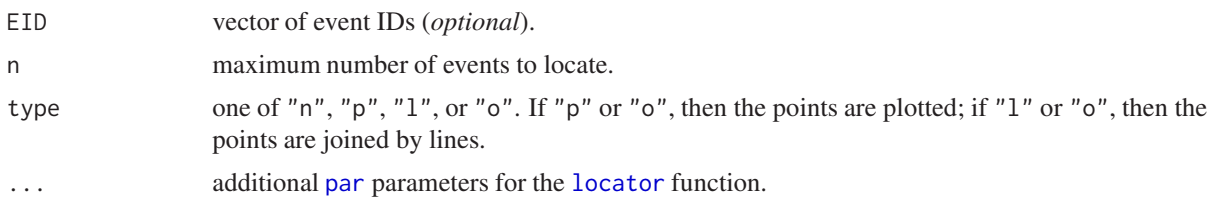

#### locatePolys 85

## **Details**

This function allows its user to define events with mouse clicks on the current plot via the locator function. The arguments n and type are the usual parameters of the locator function. If EID is not missing, then  $n = length(EID)$ .

On exit from locator, suppose the user defined *m* events. If EID was missing, then the output data frame will contain *m* events. However, if EID exists, then the output data frame will contain length(EID) events, and both X and Y will be NA for events  $EID[(m+1):n]$ . The na. omit function can remove rows with NAs.

# Value

EventData with columns EID, X, and Y, and projection attribute equal to the map's projection. The function does not set the zone attribute.

## See Also

addPoints, combineEvents, convDP, EventData, findCells, findPolys, plotPoints.

#### Examples

#--- define five events on the current plot, numbering them 10 to 14 ## Not run: events <- locateEvents(EID = 10:14)

locatePolys *Locate Polygons on the Current Plot*

#### **Description**

Locate polygons on the current plot (using the locator function).

#### Usage

```
locatePolys (pdata, n = 512, type = "o", ...)
```
## Arguments

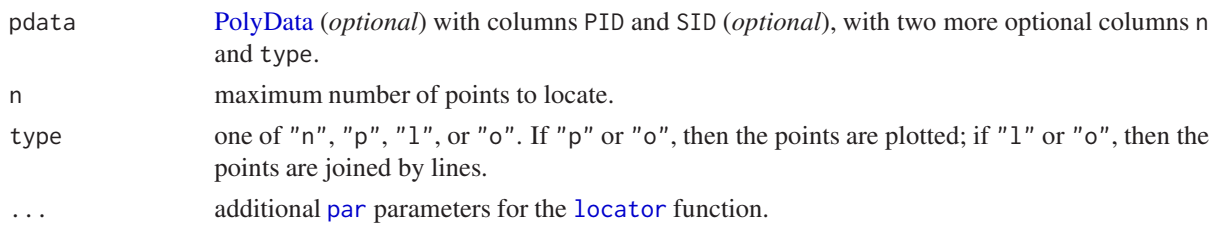

## **Details**

This function allows its user to define polygons with mouse clicks on the current plot via the locator function. The arguments n and type are the usual parameters for the locator function, but the user can specify them for each individual (PID, SID) in a pdata object.

If a pdata object exists, the function ignores columns other than PID, SID, n, and type. If pdata includes n, then an outer boundary has  $n > 0$  and an inner boundary has  $n < 0$ .

On exit from locator, suppose the user defined *m* vertices for a given polygon. For that polygon, the X and Y columns will contain NAs where POS = (*m*+1):n for outer-boundaries and POS = (|n|-*m*):1 for innerboundaries. The na. omit function can remove rows with NAs.

If a pdata object does not exist, the output contains only one polygon with a PID equal to 1. One inner-boundary polygon (POS goes from n to 1) can be generated by supplying a negative n.

If type  $=$  " $\circ$ " or type  $=$  "1", the function draws a line connecting the last and first vertices.

## Value

PolySet with projection attribute equal to the map's projection. The function does not set the zone attribute.

## See Also

addPolys, appendPolys, clipPolys, closePolys, findCells, findPolys, fixPOS, joinPolys, plotMap, plotPolys, thickenPolys, thinPolys.

# Examples

```
#--- define one polygon with up to 5 vertices on the current plot
## Not run: polys <- locatePolys(n = 5)
```
LocationSet *LocationSet Objects*

## Description

PBS Mapping functions that expect LocationSet's will accept properly formatted data frames in their place (see 'Details').

as.LocationSet attempts to coerce a data frame to an object with class LocationSet.

is.LocationSet returns TRUE if its argument is of class LocationSet.

## Usage

```
as.LocationSet(x)
is.LocationSet(x, fullValidation = TRUE)
```
#### Arguments

x data frame to be coerced or tested.

fullValidation Boolean value; if TRUE, fully test x.

#### Details

A PolySet can define regional boundaries for drawing a map, and EventData can give event points on the map. Which events occur in which regions? Our function findPolys resolves this problem. The output lies in a LocationSet, a data frame with three or four columns (EID, PID, SID, Bdry), where SID may be missing. One row in a LocationSet means that the event EID occurs in the polygon (PID, SID). The boundary (Bdry) field specifies whether (Bdry=T) or not (Bdry=F) the event lies on the polygon boundary. If SID refers to an inner polygon boundary, then EID occurs in (PID, SID) only if Bdry=T. An event may occur in multiple polygons. Thus, the same EID can occur in multiple records. If an EID does not fall in any (PID, SID), or if it falls within a hole, it does not occur in the output LocationSet. Inserting the string "LocationSet" as the first element of a LocationSet's class attribute alters the behaviour of some functions, including print (if PBSprint is TRUE) and summary.

## Value

The as.LocationSet method returns an object with classes "LocationSet" and "data.frame", in that order.

# See Also

EventData, PolyData, PolySet.

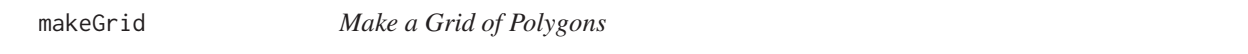

#### Description

Make a grid of polygons, using PIDs and SIDs according to the input arguments.

## Usage

makeGrid(x,y,byrow=TRUE,addSID=TRUE,projection=NULL,zone=NULL)

## Arguments

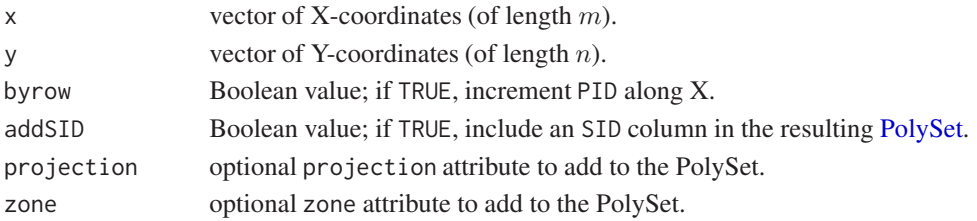

# Details

This function makes a grid of polygons, labeling them according to byrow and addSID. In the following description, the variables i and j indicate column and row numbers, respectively, where the lower-left cell of the grid is  $(1, 1)$ .

- byrow = TRUE and addSID = FALSE implies  $PID = i + (j 1) \times (m 1)$
- byrow = FALSE and addSID = FALSE implies  $PID = j + (i 1) \times (n 1)$
- byrow = TRUE and addSID = TRUE implies  $PID = i$ ,  $SID = j$
- byrow = FALSE and addSID = TRUE implies  $PID = j$ ,  $SID = i$

# Value

PolySet with columns PID, SID (*if* addSID = TRUE), POS, X, and Y. The PolySet is a set of rectangular grid cells with vertices:

 $(x_i, y_j), (x_{i+1}, y_j), (x_{i+1}, y_{j+1}), (x_i, y_{j+1}).$ 

# See Also

addPolys, clipPolys, combineEvents, findCells, findPolys, PolySet, thickenPolys.

```
local(envir=.PBSmapEnv,expr={
 oldpar = par(no.readonly=TRUE)
 #--- make a 10 x 10 grid
 polyGrid <- makeGrid(x=0:10, y=0:10)
 #--- plot the grid
 plotPolys(polyGrid, density=0, projection=1)
 par(oldpar)
})
```
Append a column for a polygon property (e.g., border or lty) to PolyData based on measurements in the PolyData's Z column.

# Usage

```
makeProps(pdata,breaks,propName="col",propVals=1:(length(breaks)-1))
```
#### Arguments

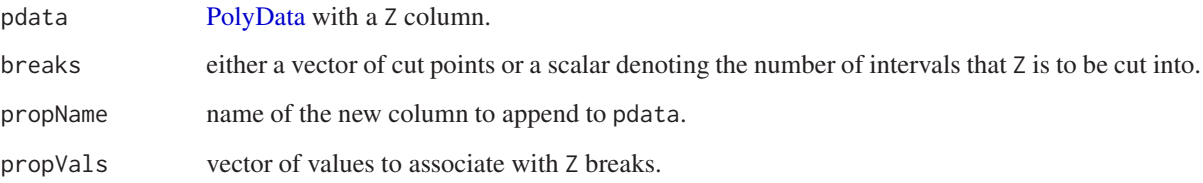

# Details

This function acts like the cut function to produce PolyData suitable for the polyProps plotting argument (see addLabels, addLines, addPoints, addPolys, addStipples, plotLines, plotMap,plotPoints, and plotPolys). The Z column of pdata is equivalent to the data vector x of the cut function.

# Value

PolyData with the same columns as pdata plus an additional column propName.

# See Also

addLabels, addLines, addPoints, addPolys, addStipples, plotLines, plotMap, plotPoints, plotPolys, PolyData, PolySet.

```
local(envir=.PBSmapEnv,expr={
 #--- create a PolyData object
 pd <- data.frame(PID=1:10, Z=1:10)
 #--- using 3 intervals, create a column named 'col' and populate it with
 #--- the supplied values
 makeProps(pdata=pd, breaks=3, propName="col", propVals=c(1:3))
})
```
Make topography data suitable for the contour and contourLines functions using freely available global seafloor topography data.

## Usage

makeTopography (dat, digits=2, func=NULL)

#### Arguments

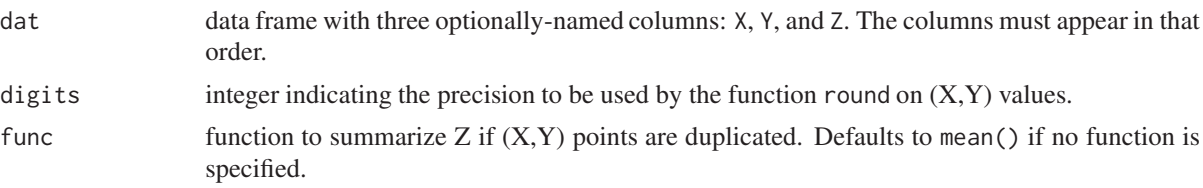

## Details

Data obtained through the acquisition form at http://topex.ucsd.edu/cgi-bin/get\_data.cgi is suitable for this function. read.table will import its ASCII files into R/S, creating the data argument for this function. When creating data for regions with longitude values spanning -180<sup>°</sup> to 0<sup>°</sup>, consider subtracting 360 from the result's X coordinates (x).

When creating bathymetry data, consider negating the result's elevations (z) to give depths positive values.

Combinations of  $(X, Y)$  do not need to be complete  $(z[x, y]=NA)$  or unique  $(z[x, y]=func(Z[x, y]))$ .

#### Value

List with elements x, y, and z. x and y are vectors, while z is a matrix with rownames x and colnames y. contour and contourLines expect data conforming to this list format.

# See Also

graphics::contour, grDevices::contourLines, convCP.

```
local(envir=.PBSmapEnv,expr={
 oldpar = par(no.readonly=TRUE)
 #--- Example 1: Sample data frame and conversion.
 file \leq data.frame(X=c(1,1,2,2), Y=c(3,4,3,4), Z=c(5,6,7,8))
 print(makeTopography(file))
 #--- Example 2: Aleutian Islands bathymetry
 isob <- c(100,500,1000,2500,5000)
 icol <- rgb(0,0,seq(255,100,len=length(isob)),max=255)
 afile <- paste(system.file(package="PBSmapping"),
   "/Extra/aleutian.txt",sep="")
 aleutian <- read.table(afile, header=FALSE, col.names=c("x","y","z"))
 aleutian$x <- aleutian$x - 360
```

```
aleutian$z <- -aleutian$z
 alBathy <- makeTopography(aleutian)
 alCL <- contourLines(alBathy,levels=isob)
 alCP <- convCP(alCL)
 alPoly <- alCP$PolySet
 attr(alPoly,"projection") <- "LL"
 plotMap(alPoly,type="n")
 addLines(alPoly,col=icol)
 data(nepacLL,envir=.PBSmapEnv)
 addPolys(nepacLL,col="gold")
 legend(x="topleft",bty="n",col=icol,lwd=2,legend=as.character(isob))
 par(oldpar)
})
```
nepacLL *Data: Shoreline of the NE Pacific Ocean (Normal Resolution)*

#### Description

PolySet of polygons for the northeast Pacific Ocean shoreline.

## Usage

data(nepacLL)

## Format

Data frame consisting of 4 columns: PID = primary polygon ID, POS = position of each vertex within a given polygon, X = longitude coordinate, and Y = latitude coordinate. Attributes: projection = "LL".

#### Note

In R, the data must be loaded using the data function.

#### Source

Polygon data from the GSHHS (Global Self-consistent, Hierarchical, High-resolution Shoreline) database gshhs\_h.b. Download from http://www.soest.hawaii.edu/wessel/gshhs/gshhs.html

nepacLL <-importGSHHS("gshhs\_h.b", xlim=c(-190,-110), ylim=c(34,72), level=1, n=15, xoff=-360)

# References

Wessel, P. and Smith, W.H.F. (1996) A global, self-consistent, hierarchical, high-resolution shoreline database. *Journal of Geophysical Research* 101, 8741–8743. http://www.soest.hawaii.edu/pwessel/pwessel\_pubs.html

## See Also

Data: nepacLLhigh, worldLL, worldLLhigh, bcBathymetry

importGSHHS, addPolys, clipPolys, plotPolys, plotMap, thickenPolys, thinPolys

PolySet of polygons for the northeast Pacific Ocean shoreline.

#### Usage

data(nepacLLhigh)

## Format

Data frame consisting of 4 columns: PID = primary polygon ID, POS = position of each vertex within a given polygon, X = longitude coordinate, and Y = latitude coordinate. Attributes: projection = "LL".

## Note

In R, the data must be loaded using the data function.

## Source

Polygon data from the GSHHS (Global Self-consistent, Hierarchical, High-resolution Shoreline) database gshhs\_f.b. Download from http://www.soest.hawaii.edu/wessel/gshhs/gshhs.html

```
nepacLLhigh <-importGSHHS("gshhs_f.b", xlim=c(-190,-110),
                 ylim=c(34,72), level=1, n=0, xoff=-360)
nepacLLhigh <- thinPolys(nepacLLhigh, tol=0.1, filter=3)
```
## References

Wessel, P. and Smith, W.H.F. (1996) A global, self-consistent, hierarchical, high-resolution shoreline database. *Journal of Geophysical Research* 101, 8741–8743. http://www.soest.hawaii.edu/pwessel/pwessel\_pubs.html

# See Also

Data: nepacLL, worldLL, worldLLhigh, bcBathymetry

importGSHHS, addPolys, clipPolys, plotPolys, plotMap, thickenPolys, thinPolys

This software has evolved from fisheries research conducted at the Pacific Biological Station (PBS) in Nanaimo, British Columbia, Canada. It extends the R language to include two-dimensional plotting features similar to those commonly available in a Geographic Information System (GIS). Embedded C code speeds algorithms from computational geometry, such as finding polygons that contain specified point events or converting between longitudelatitude and Universal Transverse Mercator (UTM) coordinates. It includes data for a global shoreline and other data sets in the public domain.

For a complete user's guide, see the file PBSmapping-UG.pdf in the R directory .../library/PBSmapping/doc.

PBSmapping includes 10 demos that appear as figures in the User's Guide. To see them, run the function .PBSfigs().

More generally, a user can view all demos available from locally installed packages with the function runDemos() in our related (and recommended) package PBSmodelling.

PBSprint *Specify Whether to Print Summaries*

## Description

Specify whether PBS Mapping should print object summaries or not. If not, data objects are displayed as normal.

#### Usage

PBSprint

# Details

If PBSprint = TRUE, the mapping software will print summaries rather than the data frames for EventData, LocationSet, PolyData, and PolySet objects. If PBSprint = FALSE, it will print the data frames.

This variable's default value is FALSE.

## Value

TRUE or FALSE, depending on the user's preference.

# See Also

summary.

Place secondary polygons (SIDs) identified as holes (counter-clockwise rotation) under SIDs identified as solids (clockwise rotation) if the vertices of the holes lie completely within the vertices of the solids. This operation is performed for each primary polygon (PID).

#### Usage

```
placeHoles(polyset, minVerts=3)
```
# Arguments

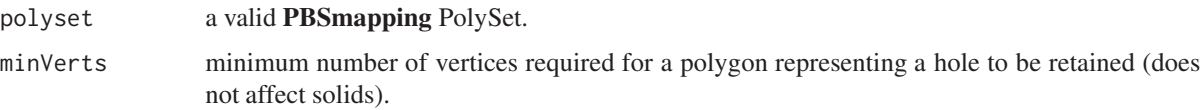

#### Details

The algorith identifies the rotation of each polygon down to the SID level using the **PBSmapping** function .calcOrientation, where output values of  $1 =$  solids (clockwise rotation) and  $-1 =$  holes (counter-clockwise rotation). Then for each solid, the function tests whether each hole occurs within the solid. To facilitate computation, the algorithm assumes that once a hole is located in a solid, it will not occur in any other solid. This means that for each successive solid, the number of candidate holes will either decrease or stay the same.

This function makes use of the point.in.polygon function contained in the package sp. For each hole vertex, the latter algorithm returns a numeric value:

- $0 =$  hole vertex is strictly exterior to the solid;
- $1 =$  hole vertex is strictly interior to the solid;
- $2 =$  hole vertex lies on the relative interior of an edge of the solid;
- 3 = hole vertex coincides with a solid vertex.

## Value

Returns the input PolySet where SID holes have been arranged beneath appropriate SID solids for each PID.

#### Author(s)

Rowan Haigh, Pacific Biological Station, Fisheries and Oceans Canada, Nanaimo BC.

## References

See copyright notice in point.in.polygon.

## See Also

importShapefile, point.in.polygon

Plot a PolySet as polylines.

## Usage

```
plotLines (polys, xlim = NULL, ylim = NULL, projection = FALSE,
          plt = c(0.11, 0.98, 0.12, 0.88), polyProps = NULL,lty = NULL, col = NULL, bg = 0, axes = TRUE,tckLab = TRUE, tck = 0.014, tckMinor = 0.5 * tck, ...)
```
# Arguments

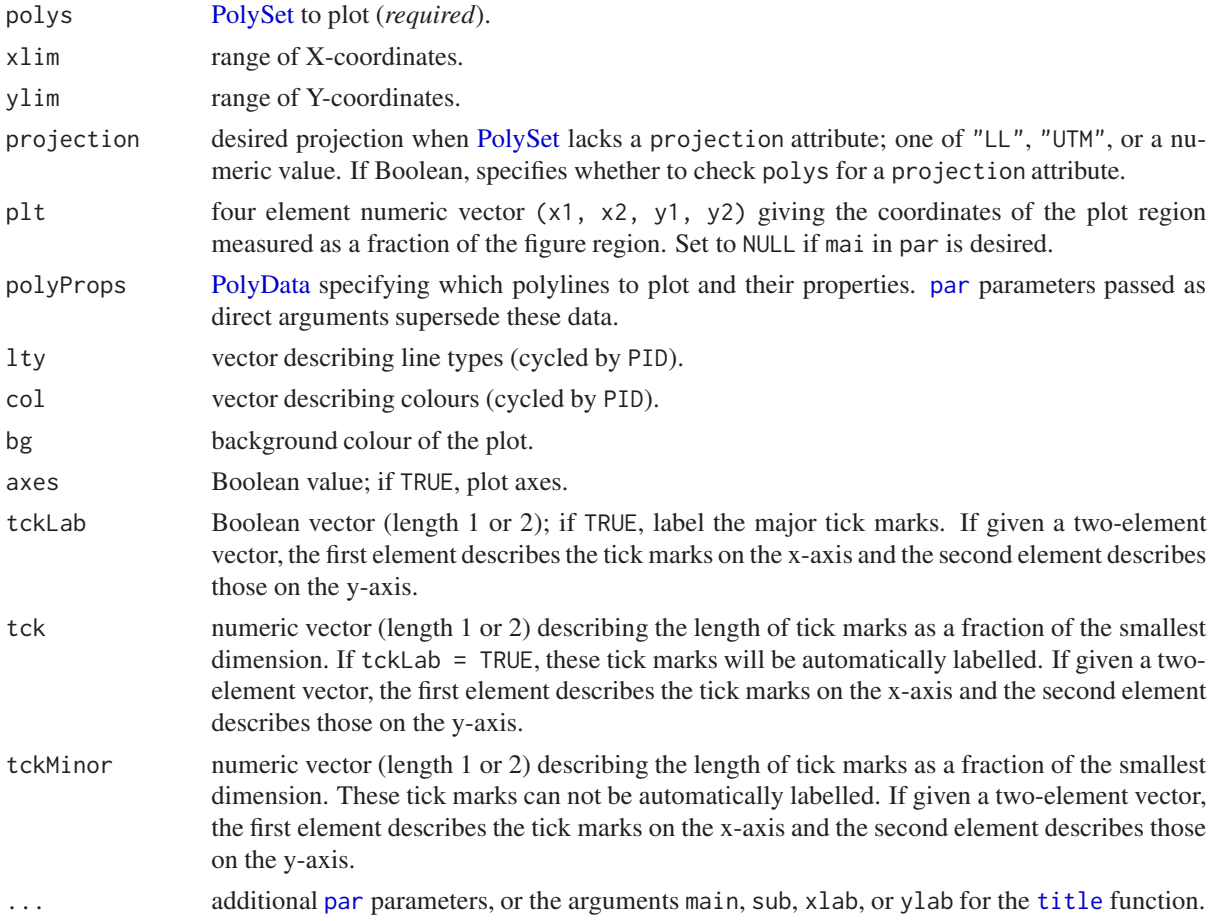

# Details

This function plots a PolySet, where each unique (PID, SID) describes a polyline. It does not connect each polyline's last vertex to its first. Unlike plotMap, the function ignores the aspect ratio. It clips polys to xlim and ylim before plotting.

The function creates a blank plot when polys equals NULL. In this case, the user must supply both xlim and ylim arguments. Alternatively, it accepts the argument type = "n" as part of . . . , which is equivalent to specifying

#### plotMap 95

polys = NULL, but requires a PolySet. In both cases, the function's behaviour changes slightly. To resemble the plot function, it plots the border, labels, and other parts according to par parameters such as col.

For additional help on the arguments lty and col, please see par.

# Value

PolyData consisting of the PolyProps used to create the plot.

## Note

To satisfy the aspect ratio, this plotting routine resizes the plot region. Consequently, par parameters such as plt, mai, and mar will change. When the function terminates, these changes persist to allow for additions to the plot.

# See Also

```
addLines, calcLength, clipLines, closePolys, convLP, fixBound, fixPOS,
locatePolys, thinPolys, thickenPolys.
```
# Examples

```
local(envir=.PBSmapEnv,expr={
 oldpar = par(no.readonly=TRUE)
 #--- create a PolySet to plot
 polys <- data.frame(PID=rep(1,4),POS=1:4,X=c(0,1,1,0),Y=c(0,0,1,1))
 #--- plot the PolySet
 plotLines(polys, xlim=c(-.5,1.5), ylim=c(-.5,1.5))
 par(oldpar)
})
```
plotMap *Plot a PolySet as a Map*

## Description

Plot a PolySet as a map, using the correct aspect ratio.

#### Usage

```
plotMap (polys, xlim = NULL, ylim = NULL, projection = TRUE,
         plt = c(0.11, 0.98, 0.12, 0.88), polyProps = NULL,border = NULL, lty = NULL, col = NULL, colHoles = NULL,
         density = NA, angle = NULL, bg = 0, axes = TRUE,
         tckLab = TRUE, tck = 0.014, tckMinor = 0.5 * tck, ...)
```
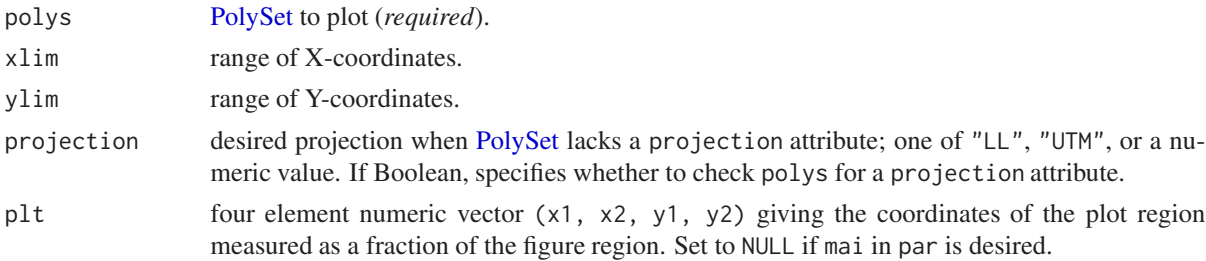

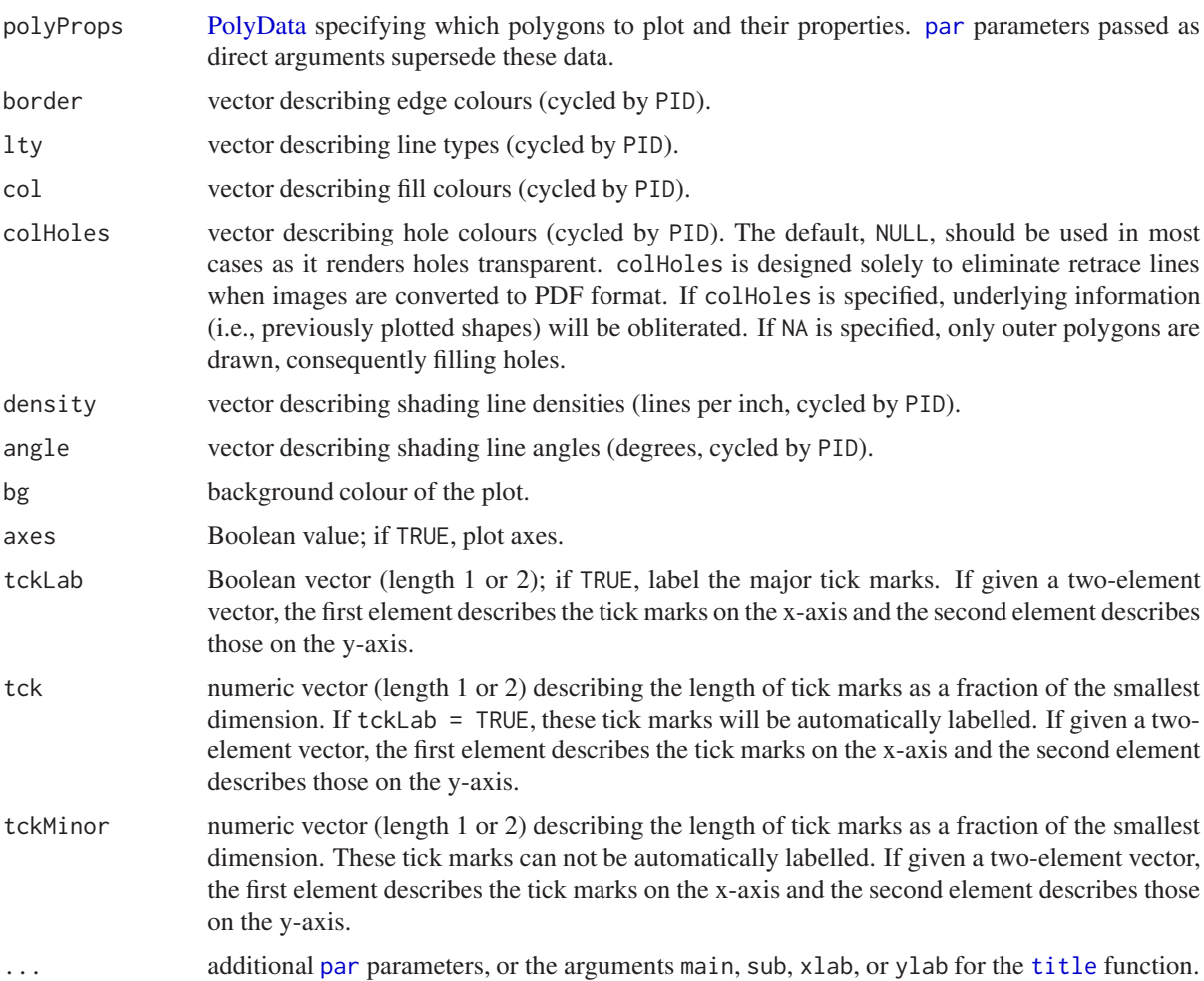

# Details

This function plots a PolySet, where each unique (PID, SID) describes a polygon. It connects each polygon's last vertex to its first. The function supports both borders (border, lty) and fills (col, density, angle). When supplied with the appropriate arguments, it can draw only borders or only fills . Unlike plotLines and plotPolys, it uses the aspect ratio supplied in the projection attribute of polys. If this attribute is missing, it attempts to use its projection argument. In the absence of both, it uses a default aspect ratio of 1:1. It clips polys to xlim and ylim before plotting.

The function creates a blank plot when polys equals NULL. In this case, the user must supply both xlim and ylim arguments. Alternatively, it accepts the argument type =  $"n"$  as part of ..., which is equivalent to specifying polys = NULL, but requires a PolySet. In both cases, the function's behaviour changes slightly. To resemble the plot function, it plots the border, labels, and other parts according to par parameters such as col.

For additional help on the arguments border, lty, col, density, and angle, please see polygon and par.

## Value

PolyData consisting of the PolyProps used to create the plot.

# Note

To satisfy the aspect ratio, this plotting routine resizes the plot region. Consequently, par parameters such as plt, mai, and mar will change. When the function terminates, these changes persist to allow for additions to the plot.

## plotPoints 97

#### Author(s)

Nicholas Boers, Dept. of Computer Science, Grant MacEwan University, Edmonton AB

# See Also

```
addLabels, addPolys, addStipples, clipPolys, closePolys, fixBound, fixPOS, locatePolys, plotLines,
plotPoints, thinPolys, thickenPolys.
```
# Examples

```
local(envir=.PBSmapEnv,expr={
 oldpar = par(no.readonly=TRUE)
 #--- create a PolySet to plot
 polys <- data.frame(PID=rep(1,4),POS=1:4,X=c(0,1,1,0),Y=c(0,0,1,1))
 #--- plot the PolySet
 plotMap(polys,xlim=c(-.5,1.5),ylim=c(-.5,1.5),density=0,projection=1)
 par(oldpar)
})
```
plotPoints *Plot EventData/PolyData as Points*

# Description

Plot EventData/PolyData, where each unique EID or (PID, SID) describes a point.

#### Usage

```
plotPoints (data, xlim = NULL, ylim = NULL, projection = FALSE,
            plt = c(0.11, 0.98, 0.12, 0.88), polyProps = NULL,cex = NULL, col = NULL, pch = NULL, axes = TRUE,
            tckLab = TRUE, tck = 0.014, tckMinor = 0.5 * tck, ...)
```
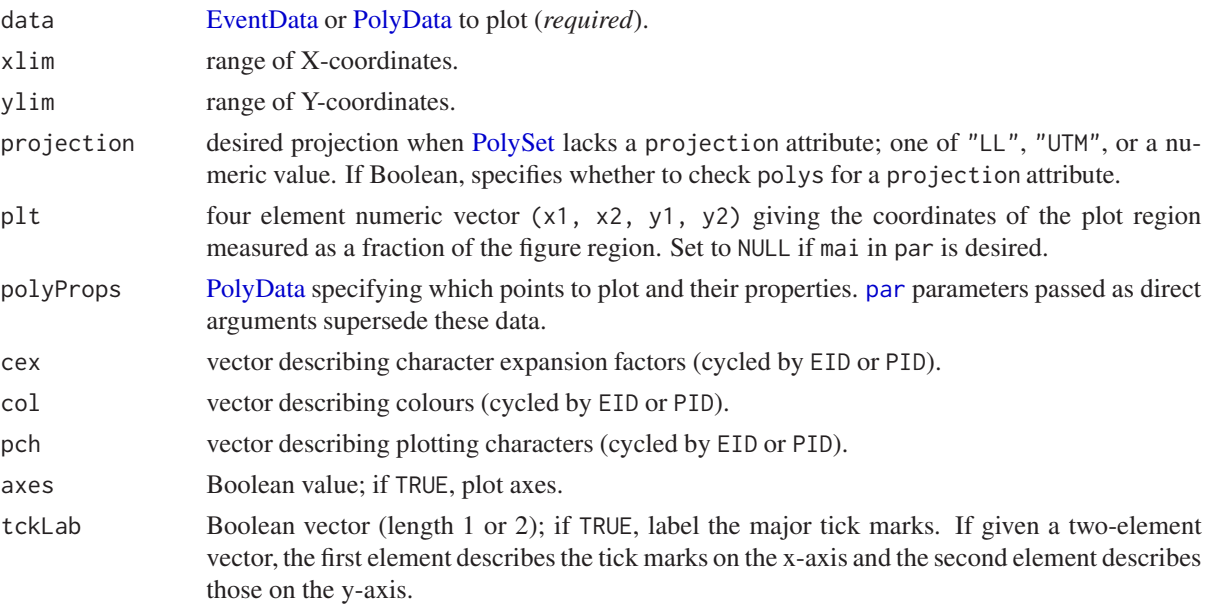

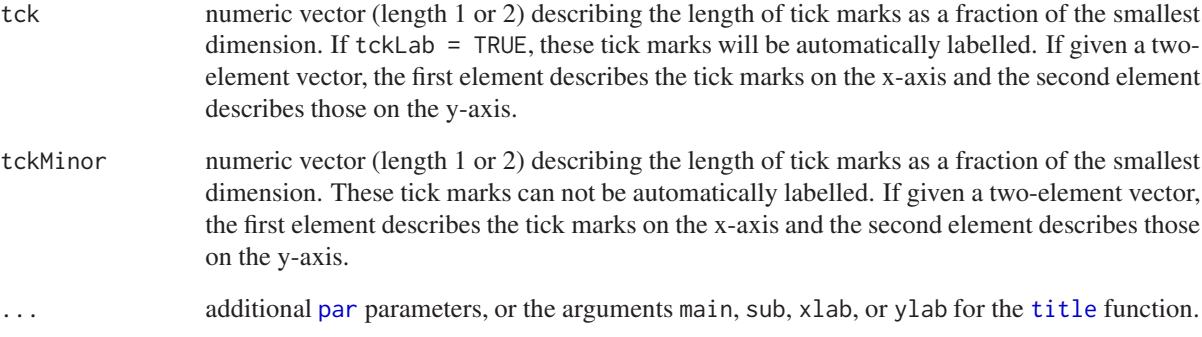

## Details

This function clips data to xlim and ylim before plotting. It only adds PolyData containing X and Y columns.

The function creates a blank plot when polys equals NULL. In this case, the user must supply both xlim and ylim arguments. Alternatively, it accepts the argument type = "n" as part of ..., which is equivalent to specifying polys = NULL, but requires a PolySet. In both cases, the function's behaviour changes slightly. To resemble the plot function, it plots the border, labels, and other parts according to par parameters such as col.

For additional help on the arguments cex, col, and pch, please see par.

# Value

PolyData consisting of the PolyProps used to create the plot.

# Note

To satisfy the aspect ratio, this plotting routine resizes the plot region. Consequently, par parameters such as plt, mai, and mar will change. When the function terminates, these changes persist to allow for additions to the plot.

# See Also

addPoints, combineEvents, convDP, findPolys, locateEvents.

```
local(envir=.PBSmapEnv,expr={
 oldpar = par(no.readonly=TRUE)
 #--- load the data (if using R)
 if (!is.null(version$language) && (version$language=="R"))
   data(nepacLL,surveyData,envir=.PBSmapEnv)
 #--- plot a map
 plotMap(nepacLL, xlim=c(-136, -125), ylim=c(48, 57))
 #--- add events
 addPoints(surveyData, col=1:7)
 par(oldpar)
})
```
Plot a PolySet as polygons.

# Usage

```
plotPolys (polys, xlim = NULL, ylim = NULL, projection = FALSE,
           plt = c(0.11, 0.98, 0.12, 0.88), polyProps = NULL,border = NULL, lty = NULL, col = NULL, colHoles = NULL,
           density = NA, angle = NULL, bg = 0, axes = TRUE,
           tckLab = TRUE, tck = 0.014, tckMinor = 0.5 * tck, ...)
```
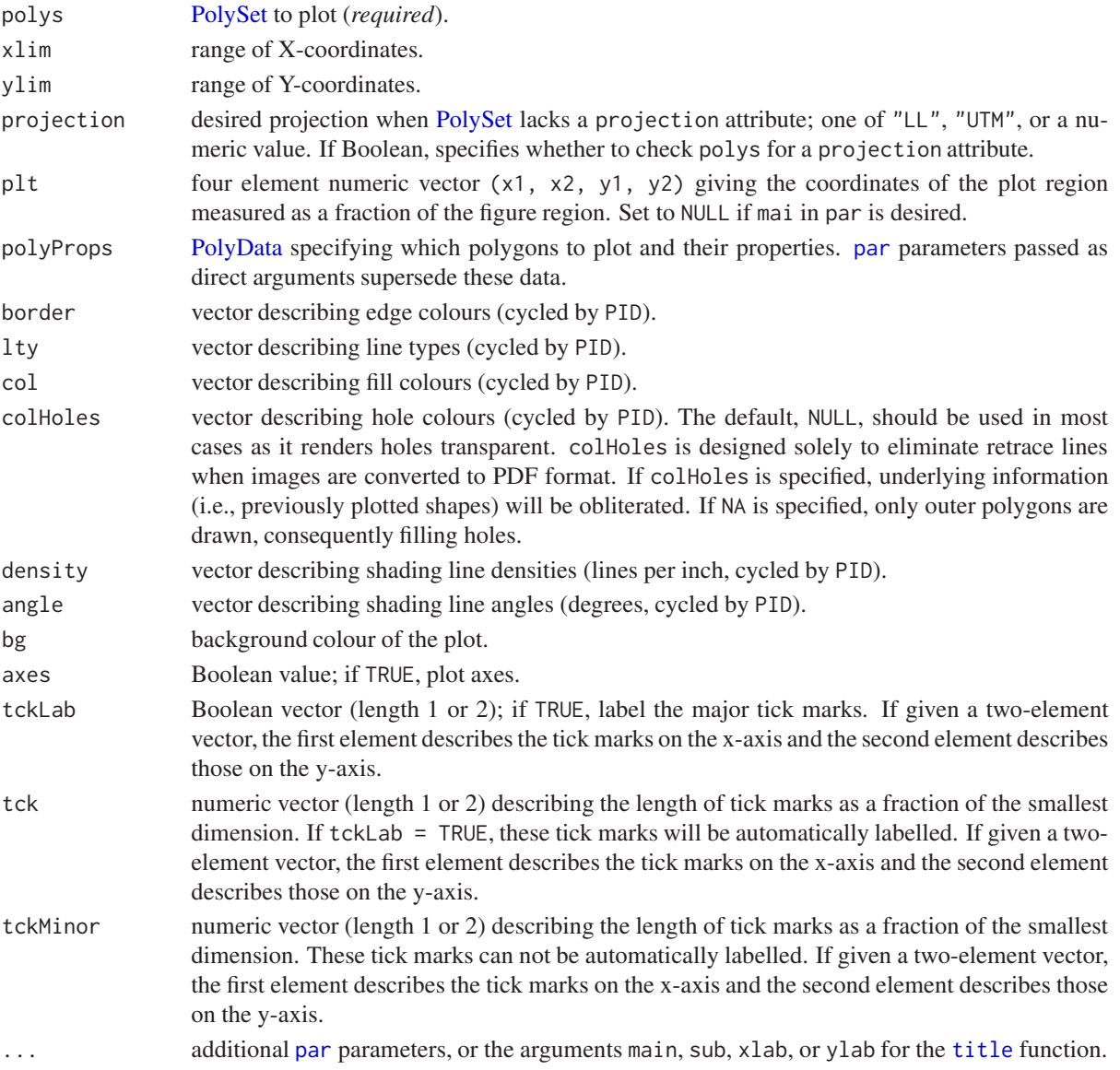

# **Details**

This function plots a PolySet, where each unique (PID, SID) describes a polygon. It connects each polygon's last vertex to its first. The function supports both borders (border, lty) and fills (col, density, angle). When supplied with the appropriate arguments, it can draw only borders or only fills. Unlike plotMap, it ignores the aspect ratio. It clips polys to xlim and ylim before plotting.

This function creates a blank plot when polys equals NULL. In this case, the user must supply both xlim and ylim arguments. Alternatively, it accepts the argument type =  $"n"$  as part of ..., which is equivalent to specifying polys = NULL, but requires a PolySet. In both cases, the function's behaviour changes slightly. To resemble the plot function, it plots the border, labels, and other parts according to par parameters such as col.

For additional help on the arguments border, lty, col, density, and angle, please see polygon and par.

# Value

PolyData consisting of the PolyProps used to create the plot.

## Note

To satisfy the aspect ratio, this plotting routine resizes the plot region. Consequently, par parameters such as plt, mai, and mar will change. When the function terminates, these changes persist to allow for additions to the plot.

## See Also

addLabels, addPolys, addStipples, clipPolys, closePolys, fixBound, fixPOS, locatePolys, plotLines, plotMap, plotPoints, thinPolys, thickenPolys.

## Examples

```
local(envir=.PBSmapEnv,expr={
 oldpar = par(no.readonly=TRUE)
 #--- create a PolySet to plot
 polys <- data.frame(PID=rep(1,4),POS=1:4,X=c(0,1,1,0),Y=c(0,0,1,1))
 #--- plot the PolySet
 plotPolys(polys, xlim=c(-.5,1.5), ylim=c(-.5,1.5), density=0)
 par(oldpar)
})
```
PolyData *PolyData Objects*

#### **Description**

PBS Mapping functions that expect PolyData will accept properly formatted data frames in their place (see 'Details').

as.PolyData attempts to coerce a data frame to an object with class PolyData.

is.PolyData returns TRUE if its argument is of class PolyData.

## Usage

```
as.PolyData(x, projection = NULL, zone = NULL)
is.PolyData(x, fullValidation = TRUE)
```
# PolySet 101

# Arguments

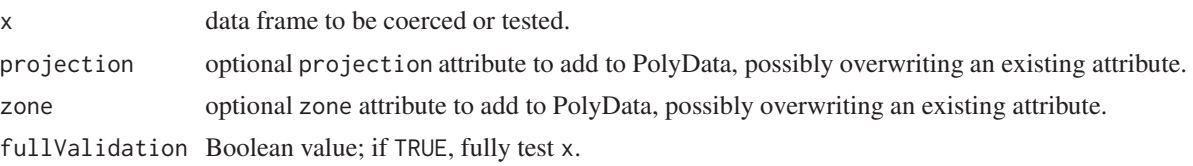

# Details

We define PolyData as a data frame with a first column named PID and (optionally) a second column named SID. Unlike a PolySet, where each contour has many records corresponding to the vertices, a PolyData object must have only one record for each PID or each (PID, SID) combination. Conceptually, this object associates data with contours, where the data correspond to additional fields in the data frame. The R/S language conveniently allows data frames to contain fields of various atomic modes ("logical", "numeric", "complex", "character", and "null"). For example, PolyData with the fields (PID, PName) might assign character names to a set of primary polygons. Additionally, if fields X and Y exist (perhaps representing locations for placing labels), consider adding attributes zone and projection. Inserting the string "PolyData" as the class attribute's first element alters the behaviour of some functions, including print (if PBSprint is TRUE) and summary.

Our software particularly uses PolyData to set various plotting characteristics. Consistent with graphical parameters used by the R/S functions lines and polygon, column names can specify graphical properties:

- lty line type in drawing the border and/or shading lines;
- col line or fill colour;
- border border colour;
- density density of shading lines;
- angle angle of shading lines.

When drawing polylines (as opposed to closed polygons), only lty and col have meaning.

# Value

The as.PolyData method returns an object with classes "PolyData" and "data.frame", in that order.

# See Also

EventData, LocationSet, PolySet.

PolySet *PolySet Objects*

# **Description**

PBS Mapping functions that expect PolySet's will accept properly formatted data frames in their place (see 'Details').

as.PolySet attempts to coerce a data frame to an object with class PolySet.

is.PolySet returns TRUE if its argument is of class PolySet.

#### Usage

```
as.PolySet(x, projection = NULL, zone = NULL)
is.PolySet(x, fullValidation = TRUE)
```
# Arguments

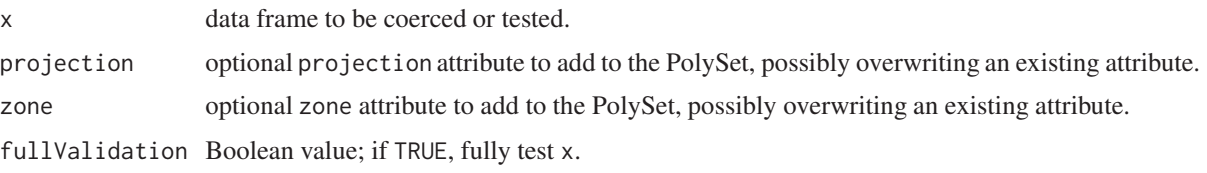

# Details

In our software, a PolySet data frame defines a collection of polygonal contours (i.e., line segments joined at vertices), based on four or five numerical fields:

- PID the primary identification number for a contour;
- SID optional, the secondary identification number for a contour;
- POS the position number associated with a vertex;
- X the horizontal coordinate at a vertex;
- Y the vertical coordinate at a vertex.

The simplest PolySet lacks an SID column, and each PID corresponds to a different contour. By analogy with a child's "follow the dots" game, the POS field enumerates the vertices to be connected by straight lines. Coordinates (X, Y) specify the location of each vertex. Thus, in familiar mathematical notation, a contour consists of *n* points  $(x_i, y_i)$  with  $i = 1, ..., n$ , where *i* corresponds to the POS index. A PolySet has two potential interpretations. The first associates a line segment with each successive pair of points from 1 to *n*, giving a *polyline* (in GIS terminology) composed of the sequential segments. The second includes a final line segment joining points *n* and 1, thus giving a *polygon*.

The secondary ID field allows us to define regions as composites of polygons. From this point of view, each primary ID identifies a collection of polygons distinguished by secondary IDs. For example, a single management area (PID) might consist of two fishing areas, each defined by a unique SID. A secondary polygon can also correspond to an inner boundary, like the hole in a doughnut. We adopt the convention that POS goes from 1 to *n* along an outer boundary, but from *n* to 1 along an inner boundary, regardless of rotational direction. This contrasts with other GIS software, such as ArcView (ESRI 1996), in which outer and inner boundaries correspond to clockwise and counter-clockwise directions, respectively.

The SID field in a PolySet with secondary IDs must have integer values that appear in ascending order for a given PID. Furthermore, inner boundaries must follow the outer boundary that encloses them. The POS field for each contour (PID, SID) must similarly appear as integers in strictly increasing or decreasing order, for outer and inner boundaries respectively. If the POS field erroneously contains floating-point numbers, fixPOS can renumber them as sequential integers, thus simplifying the insertion of a new point, such as point 3.5 between points 3 and 4.

A PolySet can have a projection attribute, which may be missing, that specifies a map projection. In the current version of PBS Mapping, projection can have character values "LL" or "UTM", referring to "Longitude-Latitude" and "Universal Transverse Mercator". We explain these projections more completely below. If projection is numeric, it specifies the aspect ratio *r*, the number of *x* units per *y* unit. Thus, *r* units of *x* on the graph occupy the same distance as one unit of *y*. Another optional attribute zone specifies the UTM zone (if projection="UTM") or the preferred zone for conversion from Longitude-Latitude (if projection="LL").

A data frame's class attribute by default contains the string "data.frame". Inserting the string "PolySet" as the class vector's first element alters the behaviour of some functions. For example, the summary function will print details specific to a PolySet. Also, when PBSprint is TRUE, the print function will display a PolySet's summary rather than the contents of the data frame.

# Value

The as.PolySet method returns an object with classes "PolySet" and "data.frame", in that order.

#### print the contract of the contract of the contract of the contract of the contract of the contract of the contract of the contract of the contract of the contract of the contract of the contract of the contract of the cont

# References

Environmental Systems Research Institute (ESRI). (1996) *ArcView GIS: The Geographic Information System for Everyone*. ESRI Press, Redlands, California. 340 pp.

# See Also

EventData, LocationSet, PolyData.

print *Print PBS Mapping Objects*

# Description

This function displays information about a PBS Mapping object.

summary.EventData, summary.LocationSet, summary.PolyData, and summary.PolySet produce an object with class summary.PBS.

# Usage

```
## S3 method for class 'EventData'
print(x, \ldots)## S3 method for class 'LocationSet'
print(x, \ldots)## S3 method for class 'PolyData'
print(x, \ldots)## S3 method for class 'PolySet'
print(x, \ldots)## S3 method for class 'summary.PBS'
print(x, \ldots)
```
# Arguments

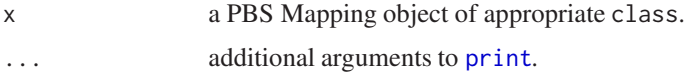

# See Also

EventData, LocationSet, PBSprint, PolyData, PolySet, summary.

# Examples

```
local(envir=.PBSmapEnv,expr={
 #--- load the data (if using R)
 if (!is.null(version$language) && (version$language=="R"))
   data(nepacLL,envir=.PBSmapEnv)
 #--- change to summary printing style
 PBSprint <- TRUE
 #--- print the PolySet
 print(nepacLL)
})
```
# Description

PolySet of shapes to prove Pythagoras' Theorem:  $a^2 + b^2 = c^2$ .

# Usage

data(pythagoras)

# Format

4 column data frame: PID = primary polygon ID, POS = position of each vertex within a given polyline,  $X =$  $X$ -coordinate, and  $Y = Y$ -coordinate. Attributes: projection = 1.

#### Note

In R, the data must be loaded using the data function.

#### Source

An artificial construct to illustrate the proof of Pythagoras' Theorem using trigonometry.

# See Also

addPolys, plotPolys, plotMap, PolySet.

refocusWorld *Refocus the* worldLL*/*worldLLhigh *Data Sets*

# Description

Refocus the worldLL/worldLLhigh data sets, e.g., refocus them so that Eastern Canada appears to the west of Western Europe.

# Usage

```
refocusWorld (polys, xlim = NULL, ylim = NULL)
```
# Arguments

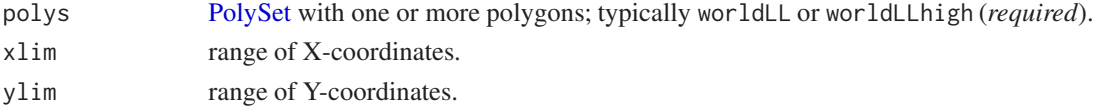

# Details

This function accepts a PolySet containing one or more polygons with X-coordinates that collectively span approximately 360 degrees. The function effectively joins the PolySet into a cylinder and then splits it at an arbitrary longitude according to the user-specified limits. Modifications in the resulting PolySet are restricted to shifting X-coordinates by +/- multiples of 360 degrees, and instead of clipping polygons, the return value simply omits out-of-range polygons.

summary the contract of the contract of the contract of the contract of the contract of the contract of the contract of the contract of the contract of the contract of the contract of the contract of the contract of the co

# Value

PolySet, likely a subset of the input PolySet, which retains the same PID/SID values.

#### Author(s)

Nicholas Boers, Dept. of Computer Science, Grant MacEwan University, Edmonton AB

# See Also

joinPolys

# Examples

```
local(envir=.PBSmapEnv,expr={
 oldpar = par(no.readonly=TRUE)
 #--- load appropriate data
 data(worldLL,envir=.PBSmapEnv)
 #--- set limits
 xlim < -c(-100, 25)ylim <- c(0,90)
 #--- refocus and plot the world
 polys <- refocusWorld(worldLL, xlim, ylim)
 plotMap(polys, xlim, ylim)
 par(oldpar)
})
```
summary *Summarize PBS Mapping Objects*

# Description

summary method for PBS Mapping classes.

# Usage

```
## S3 method for class 'EventData'
summary(object, ...)
## S3 method for class 'LocationSet'
summary(object, ...)
## S3 method for class 'PolyData'
summary(object, ...)
## S3 method for class 'PolySet'
summary(object, ...)
```
# Arguments

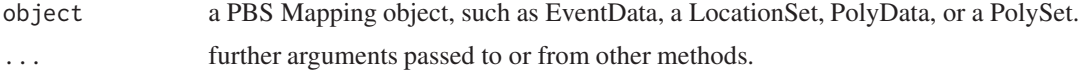

# Details

After creating a list of summary statistics, this function assigns the class "summary.PBS" to the output in order to accomplish formatted printing via print.summary.PBS.

# Value

A list of summary statistics.

#### See Also

EventData, LocationSet, PBSprint, PolyData, PolySet.

# Examples

```
local(envir=.PBSmapEnv,expr={
 #--- load the data (if using R)
 if (!is.null(version$language) && (version$language=="R"))
   data(surveyData,envir=.PBSmapEnv)
 print(summary(surveyData))
})
```
surveyData *Data: Tow Information from Pacific Ocean Perch Survey*

#### Description

EventData of Pacific ocean perch (POP) tow information (1966-89).

# Usage

data(surveyData)

#### Format

Data frame consisting of 9 columns: PID = primary polygon ID, POS = position of each vertex within a given polygon,  $X =$  longitude coordinate,  $Y =$  latitude coordinate,  $trip = trip$  ID, tow = tow number in trip, catch = catch of POP (kg),  $\epsilon$  f fort = tow effort (minutes), depth = fishing depth (m), and year = year of survey trip. Attributes: projection = "LL", zone = 9.

# Note

In R, the data must be loaded using the data function.

#### Source

The GFBio database, maintained at the Pacific Biological Station (Fisheries and Oceans Canada, Nanaimo, BC V9T 6N7), archives catches and related biological data from commercial groundfish fishing trips and research/assessment cruises off the west coast of British Columbia (BC).

The POP (*Sebastes alutus*) survey data were extracted from GFBio. The data extraction covers bottom trawl surveys that focus primarily on POP biomass estimation: 1966-89 for the central BC coast and 1970-85 for the west coast of Vancouver Island. Additionally, a 1989 cruise along the entire BC coast concentrated on the collection of biological samples. Schnute et al. (2001) provide a more comprehensive history of POP surveys including the subset of data presented here.

# References

Schnute, J.T., Haigh, R., Krishka, B.A. and Starr, P. (2001) Pacific ocean perch assessment for the west coast of Canada in 2001. *Canadian Science Advisory Secretariat, Research Document* 2001/138, 90 pp.

# See Also

addPoints, combineEvents, EventData, findPolys, makeGrid, plotPoints.

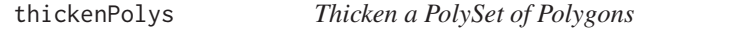

# Description

Thicken a PolySet, where each unique (PID, SID) describes a polygon.

# Usage

```
thickenPolys (polys, tol = 1, filter = 3, keepOrig = TRUE,
             close = TRUE)
```
# Arguments

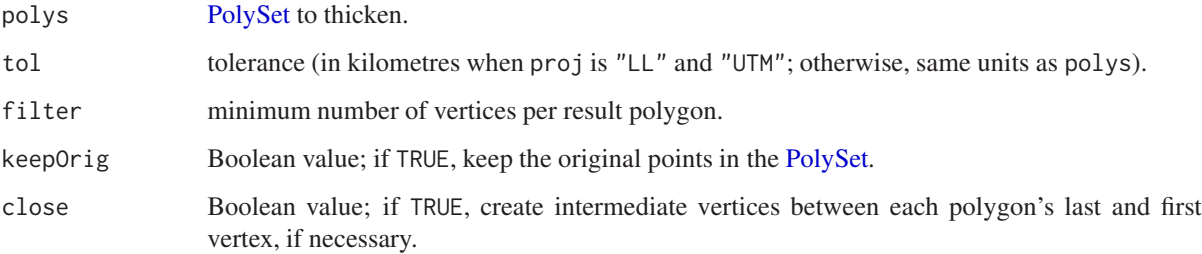

# Details

This function thickens each polygon within polys according to the input arguments.

If keepOrig = TRUE, all of the original vertices appear in the result. It calculates the distance between two sequential original vertices, and if that distance exceeds tol, it adds a sufficient number of vertices spaced evenly between the two original vertices so that the distance between vertices no longer exceeds tol. If close = TRUE, it adds intermediate vertices between the last and first vertices when necessary.

If keepOrig = FALSE, only the first vertex of each polygon is guaranteed to appear in the results. From this first vertex, the algorithm walks the polygon summing the distance between vertices. When this cumulative distance exceeds tol, it adds a vertex on the line segment under inspection. After doing so, it resets the distance sum, and walks the polygon from this new vertex. If close = TRUE, it will walk the line segment from the last vertex to the first.

# Value

PolySet containing the thickened data. The function recalculates the POS values for each polygon.

# See Also

thinPolys.

#### Examples

```
local(envir=.PBSmapEnv,expr={
 oldpar = par(no.readonly=TRUE)
 #--- load the data (if using R)
 if (!is.null(version$language) && (version$language=="R"))
   data(nepacLL,envir=.PBSmapEnv)
 #--- plot Vancouver Island
 plotMap(nepacLL[nepacLL$PID == 33, ])
 #--- calculate a thickened version using a 30 kilometres tolerance,
 #--- without keeping the original points
 p <- thickenPolys(nepacLL[nepacLL$PID == 33, ], tol = 30, keepOrig = FALSE)
 #--- convert the PolySet to EventData by dropping the PID column and
 #--- renaming POS to EID
 p <- p[-1]; names(p)[1] <- "EID"
 #--- convert the now invalid PolySet into a data frame, and then into
 #--- EventData
 p <- as.EventData(as.data.frame(p), projection="LL")
 #--- plot the results
 addPoints(p, col=2, pch=19)
 par(oldpar)
})
```
thinPolys *Thin a PolySet of Polygons*

# Description

Thin a PolySet, where each unique (PID, SID) describes a polygon.

# Usage

```
thinPolys (polys, tol = 1, filter = 3)
```
# Arguments

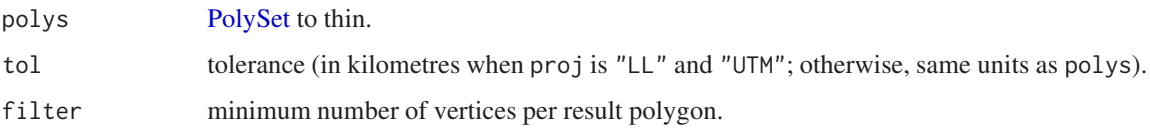

#### Details

This function executes the Douglas-Peuker line simplification algorithm on each polygon within polys.

#### Value

PolySet containing the thinned data. The function recalculates the POS values for each polygon.

#### See Also

thickenPolys.

# towData 109

#### Examples

```
local(envir=.PBSmapEnv,expr={
 oldpar = par(no.readonly=True)#--- load the data (if using R)
 if (!is.null(version$language) && (version$language=="R"))
   data(nepacLL,envir=.PBSmapEnv)
 #--- plot a thinned version of Vancouver Island (3 km tolerance)
 plotMap(thinPolys(nepacLL[nepacLL$PID == 33, ], tol = 3))
 #--- add the original Vancouver Island in a different line type to
 #--- emphasize the difference
 addPolys(nepacLL[nepacLL$PID == 33, ], border=2, lty=8, density=0)
 par(oldpar)
})
```
towData *Data: Tow Information from Longspine Thornyhead Survey*

#### **Description**

PolyData of tow information for a longspine thornyhead survey (2001).

# Usage

data(towData)

# Format

Data frame consisting of 8 columns: PID = primary polygon ID, POS = position of each vertex within a given polygon,  $X =$  longitude coordinate,  $Y =$  latitude coordinate, depth = fishing depth (m), effort = tow effort (minutes), distance = tow track distance (km), catch = catch of longspine thornyhead (kg), and year = year of survey. Attributes: projection = "LL", zone = 9.

#### Note

In R, the data must be loaded using the data function.

#### Source

The GFBio database, maintained at the Pacific Biological Station (Fisheries and Oceans Canada, Nanaimo, BC V9T 6N7), archives catches and related biological data from commercial groundfish fishing trips and research/assessment cruises off the west coast of British Columbia (BC). The longspine thornyhead (*Sebastolobus altivelis*) survey data were extracted from GFBio. Information on the first 45 tows from the 2001 survey (Starr et al. 2002) are included here. Effort is time (minutes) from winch lock-up to winch release.

# References

Starr, P.J., Krishka, B.A. and Choromanski, E.M. (2002) Trawl survey for thornyhead biomass estimation off the west coast of Vancouver Island, September 15 - October 2, 2001. *Canadian Technical Report of Fisheries and Aquatic Sciences* 2421, 60 pp.

#### See Also

makeProps, PolyData, towTracks.

# Description

PolySet of geo-referenced polyline tow track data from a longspine thornyhead survey (2001).

# Usage

data(towTracks)

# Format

Data frame consisting of 4 columns: PID = primary polygon ID, POS = position of each vertex within a given polyline,  $X =$  longitude coordinate, and  $Y =$  latitude coordinate. Attributes: projection = "LL", zone = 9.

# Note

In R, the data must be loaded using the data function.

# Source

The longspine thornyhead (*Sebastolobus altivelis*) tow track spatial coordinates are available at the Pacific Biological Station (Fisheries and Oceans Canada, Nanaimo, BC V9T 6N7). The geo-referenced coordinates of the first 45 tows from the 2001 survey (Starr et al. 2002) are included here. Coordinates are recorded once per minute between winch lock-up and winch release.

# References

Starr, P.J., Krishka, B.A. and Choromanski, E.M. (2002) Trawl survey for thornyhead biomass estimation off the west coast of Vancouver Island, September 15 - October 2, 2001. *Canadian Technical Report of Fisheries and Aquatic Sciences* 2421, 60 pp.

# See Also

addLines, calcLength, clipLines, plotLines, PolySet, towData.

worldLL *Data: Shorelines of the World (Normal Resolution)*

# Description

PolySet of polygons for the global shorelines.

#### Usage

data(worldLL)

# Format

Data frame consisting of 4 columns: PID = primary polygon ID, POS = position of each vertex within a given polygon, X = longitude coordinate, and Y = latitude coordinate. Attributes: projection = "LL".

# Note

In R, the data must be loaded using the data function.

# Source

Polygon data from the GSHHS (Global Self-consistent, Hierarchical, High-resolution Shoreline) database gshhs\_1.b. Download from http://www.soest.hawaii.edu/wessel/gshhs/gshhs.html

worldLL <-importGSHHS("gshhs\_l.b", xlim=c(-20,360), ylim=c(-90,90), level=1, n=15, xoff=0) worldLL <- .fixGSHHSWorld(worldLL)

# References

Wessel, P. and Smith, W.H.F. (1996) A global, self-consistent, hierarchical, high-resolution shoreline database. *Journal of Geophysical Research* 101, 8741–8743. http://www.soest.hawaii.edu/pwessel/pwessel\_pubs.html

# See Also

Data: worldLLhigh, nepacLL, nepacLLhigh

importGSHHS, addPolys, clipPolys, plotPolys, plotMap, thickenPolys, thinPolys

worldLLhigh *Data: Shorelines of the World (High Resolution)*

#### Description

PolySet of polygons for the global shorelines.

# Usage

data(worldLLhigh)

# Format

Data frame consisting of 4 columns: PID = primary polygon ID, POS = position of each vertex within a given polygon, X = longitude coordinate, and Y = latitude coordinate. Attributes: projection = "LL".

# Note

In R, the data must be loaded using the data function.

# Source

Polygon data from the GSHHS (Global Self-consistent, Hierarchical, High-resolution Shoreline) database gshhs\_i.b. Download from http://www.soest.hawaii.edu/wessel/gshhs/gshhs.html

```
worldLLhigh <-importGSHHS("gshhs_i.b", xlim=c(-20,360),
                ylim=c(-90,90), level=1, n=15, xoff=0)
worldLLhigh <- .fixGSHHSWorld(worldLLhigh)
```
# References

Wessel, P. and Smith, W.H.F. (1996) A global, self-consistent, hierarchical, high-resolution shoreline database. *Journal of Geophysical Research* 101, 8741–8743. http://www.soest.hawaii.edu/pwessel/pwessel\_pubs.html

# See Also

Data: worldLL, nepacLL, nepacLLhigh

importGSHHS, addPolys, clipPolys, plotPolys, plotMap, thickenPolys, thinPolys

# Index

∗Topic IO print , 103 ∗Topic aplot addBubbles , 47 addLabels , 48 addLines , 50 addPoints , 51 addPolys , 52 addStipples , 53 plotPoints , 97 ∗Topic classes EventData , 71 LocationSet, 86 PolyData , 100 PolySet, 101 ∗Topic datasets bcBathymetry, 55 nepacLL, 90 nepacLLhigh , 91 pythagoras , 104 surveyData, 106 towData , 109 towTracks , 110 worldLL , 110 worldLLhigh , 111 ∗Topic documentation EventData , 71 LocationSet, 86 PBSmapping, 92 PolyData, 100 PolySet , 101 ∗Topic file importEvents , 77 importGSHHS , 77 importLocs , 79 importPolys , 80 importShapefile , 80 ∗Topic hplot plotLines , 94 plotMap , 95 plotPolys , 99 ∗Topic iplot locateEvents , 84 locatePolys , 85 ∗Topic logic

joinPolys , 83 ∗Topic manip appendPolys , 54 calcArea , 56 calcCentroid , 57 calcConvexHull , 58 calcLength , 58 calcMidRange , 59 calcSummary, 60 calcVoronoi , 61 clipLines , 62 clipPolys , 63 closePolys , 64 combineEvents , 65 combinePolys , 66 convCP, 66 convDP, 67 convLP, 68 convUL , 69 dividePolys , 70 extractPolyData , 72 findCells , 73 findPolys , 74 fixBound , 75 fixPOS, 76 isConvex , 81 isIntersecting , 82 joinPolys , 83 makeGrid , 87 makeProps , 88 makeTopography, 89 placeHoles , 93 refocusWorld , 104 thickenPolys , 107 thinPolys , 108 ∗Topic methods summary, 105 ∗Topic sysdata PBSprint, 92

addBubbles , 47 addLabels , 48 , *53* , *88* , *97* , *100* addLines , 50 , *69* , *88* , *95* , *110* addPoints , *49* , 51 , *54* , *58* , *61* , *68* , *85* , *88* , *98* , *107* addPolys, *48*, 52, *54, 55*, *58*, *61*, *84*, *86–88*, *90, 91*, *97*, *100*, *104*, *111, 112* addStipples, *53*, 53, *88*, *97*, *100* appendPolys, 54, *69*, *84*, *86* arrows, *50* as.EventData *(*EventData*)*, 71 as.LocationSet *(*LocationSet*)*, 86 as.PolyData *(*PolyData*)*, 100 as.PolySet *(*PolySet*)*, 101

bcBathymetry, 55, *90, 91*

calcArea, 56, *57–61* calcCentroid, *49*, *56*, 57, *58–61* calcConvexHull, 58, *61* calcLength, *50*, *56, 57*, 58, *60, 61*, *95*, *110* calcMidRange, *49*, *56–59*, 59, *61* calcSummary, *49*, *56–60*, 60, *61* calcVoronoi, 61 clipLines, *50*, 62, *63*, *95*, *110* clipPolys, *53*, *55*, *62*, 63, *84*, *86, 87*, *90, 91*, *97*, *100*, *111, 112* closePolys, *50*, *53*, *55*, 64, *69, 70*, *75, 76*, *84*, *86*, *95*, *97*, *100* combineEvents, *51*, *61*, 65, *73, 74*, *85*, *87*, *98*, *107* combinePolys, 66, *71* contour, *55, 56*, *67*, *89* contourLines, *55, 56*, *66, 67*, *89* convCP, *55, 56*, 66, *69*, *89* convDP, *51*, 67, *85*, *98* convLP, *50*, *55*, *67*, 68, *95* convUL, 69 cut, *88*

data, *55*, *90, 91*, *104*, *106*, *109–111* dividePolys, *66*, 70

EventData, *47*, *49*, *51*, *65*, *67*, 71, *73, 74*, *80*, *85–87*, *97*, *101*, *103*, *106, 107* extractPolyData, 72

findCells, *65*, 73, *74*, *85–87* findPolys, *51*, *61*, *65*, *73*, 74, *85–87*, *98*, *107* fixBound, *50*, *53*, *55*, *62–64*, *70*, 75, *76*, *84*, *95*, *97*, *100* fixPOS, *50*, *53*, *55*, *64*, *75*, 76, *84*, *86*, *95*, *97*, *100*, *102*

importEvents, 77, *78–81* importGSHHS, *77*, 77, *79–81*, *90, 91*, *111, 112* importLocs, *77, 78*, 79, *80, 81* importPolys, *77–79*, 80, *81* importShapefile, *77–80*, 80, *93* is.EventData *(*EventData*)*, 71 is.LocationSet *(*LocationSet*)*, 86

is.PolyData *(*PolyData*)*, 100 is.PolySet *(*PolySet*)*, 101 isConvex, *75, 76*, 81, *82* isIntersecting, *75, 76*, *82*, 82 joinPolys, *55*, *69*, *83*, 83, *86*, *105* legend, *48* lines, *50*, *101* locateEvents, *51*, *57, 58*, *61*, *65*, *73, 74*, 84, *98* locatePolys, *50*, *53*, *56, 57*, *59*, *61*, *65*, *73, 74*, *84*, 85, *95*, *97*, *100* LocationSet, *65*, *72–74*, 86, *101*, *103*, *106* locator, *84, 85* makeGrid, *61*, *65*, *73, 74*, 87, *107* makeProps, *61*, *65*, *72*, 88, *109* makeTopography, *67*, 89 mean, *65* na.omit, *85* nepacLL, *55, 56*, 90, *91*, *111, 112* nepacLLhigh, *56*, *90*, 91, *111, 112* par, *49–53*, *84, 85*, *94–100* PBSmapping, 92 PBSmapping-package *(*PBSmapping*)*, 92 PBSprint, *72*, *86*, 92, *101–103*, *106* placeHoles, *81*, 93 plot, *95, 96*, *98*, *100* plotLines, *50*, *53*, *69*, *88*, 94, *96, 97*, *100*, *110* plotMap, *53–55*, *58*, *61*, *84*, *86*, *88*, *90, 91*, *94*, 95, *100*, *104*, *111, 112* plotPoints, *49*, *51*, *53, 54*, *58*, *61*, *68*, *84, 85*, *88*, *97*, 97, *100*, *107* plotPolys, *53–55*, *58*, *61*, *86*, *88*, *90, 91*, *96*, 99, *104*, *111, 112* point.in.polygon, *81*, *93* points, *51*, *53, 54* PolyData, *49–54*, *56, 57*, *59, 60*, *65*, *67, 68*, *72*, *81, 82*, *85*, *87, 88*, *94–100*, 100, *103*, *106*, *109* polygon, *52*, *96*, *100, 101* PolySet, *49, 50*, *52–64*, *66–69*, *71–76*, *80–84*, *86–88*, *90, 91*, *94–101*, 101, *103–108*, *110, 111* print, *72*, *86*, *101*, *103*, 103 print.summary.PBS, *105* pythagoras, 104

read.table, *89* refocusWorld, 104

sum, *65* summary, *72*, *86*, *92*, *101–103*, 105 summary.EventData, *103* summary.LocationSet, *103*

# INDEX 115

summary.PolyData , *103* summary.PolySet , *103* surveyData , *48* , 106 text , *49* thickenPolys , *50* , *53* , *84* , *86, 87* , *90, 91* , *95* , *97* , *100* , 107 , *108* , *111 , 112* thinPolys , *50* , *53* , *84* , *86* , *90, 91* , *95* , *97* , *100* , *107* , 108 , *111 , 112* title , *94* , *96* , *98, 99* towData , 109 , *110* towTracks , *109* , 110

worldLL , *90, 91* , 110 , *112* worldLLhigh , *90, 91* , *111* , 111